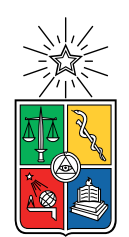

UNIVERSIDAD DE CHILE FACULTAD DE CIENCIAS FÍSICAS Y MATEMÁTICAS DEPARTAMENTO DE INGENIERÍA MECÁNICA

### ESTUDIO DE LA INFLUENCIA DEL ENSUCIAMIENTO POR POLVO EN LA TEMPERATURA DE UN PANEL SOLAR FOTOVOLTAICO MEDIANTE UN MODELO COMPUTACIONAL UNIDIMENSIONAL

### MEMORIA PARA OPTAR AL TÍTULO DE INGENIERO CIVIL MECÁNICO

### JORGE IGNACIO GARRIDO JIMÉNEZ

### PROFESOR GUÍA: WILLIAMS CALDERÓN MUÑOZ

MIEMBROS DE LA COMISIÓN: RAMÓN FREDERICK GONZÁLEZ PATRICIO MENDOZA ARAYA

> SANTIAGO DE CHILE 2020

#### RESUMEN DE LA MEMORIA PARA OPTAR AL TÍTULO DE INGENIERO CIVIL MECÁNICO POR: JORGE IGNACIO GARRIDO JIMÉNEZ FECHA: 2020 PROF. GUÍA: WILLIAMS CALDERÓN MUÑOZ

### ESTUDIO DE LA INFLUENCIA DEL ENSUCIAMIENTO POR POLVO EN LA TEMPERATURA DE UN PANEL SOLAR FOTOVOLTAICO MEDIANTE UN MODELO COMPUTACIONAL UNIDIMENSIONAL

El aumento de la demanda energética global, junto con el negativo impacto ambiental que tienen las fuentes de energía tradicionales, ha significado el incremento exponencial en el uso de fuentes renovables de energía eléctrica. De estas fuentes, una de las que más desarrollo ha presentado durante las últimas dos décadas es la energía solar fotovoltaica, debido a su bajo coste de mantenimiento y operación, y a que presenta un bajo impacto ambiental y prácticamente nulo impacto social. Chile es un país privilegiado para la implementación de esta tecnología debido a que presenta, en el desierto de Atacama, uno de los niveles de radiación más altos del mundo, junto con suficiente espacio para ubicar las enormes plantas de generación fotovoltaica que se requieren para producir energía a nivel industrial.

Dentro de las fuentes de pérdida que presentan los paneles solares fotovoltaicos, dos de las más importantes son la alta temperatura de operación y la acumulación de polvo. Aunque se conoce en buena medida el impacto de la temperatura y del polvo en un panel fotovoltaico por separado, no se ha estudiado en gran medida cómo afecta el polvo acumulado a la temperatura del panel solar fotovoltaico sobre el que se deposita.

El objetivo del presente trabajo de título es desarrollar un modelo térmico computacional unidimensional de estado transitorio, que permita caracterizar y cuantificar el impacto de seis tipos de polvo acumulado sobre la temperatura de cuatro tipos de paneles fotovoltaicos; monofacial con seguimiento, monofacial sin seguimiento, bifacial con seguimiento y bifacial sin seguimiento. El modelo teórico desarrollado considera conducción térmica con generación a lo ancho de todo el panel, considerando que la generación térmica es proporcional a la radiación absorbida por cada material del panel fotovoltaico.

Luego del desarrollo del modelo computacional, se validaron los resultados calculados, comparándolos con datos reales de la planta fotovoltaica de Huatacondo, obteniendo un error relativo promedio de 6,6 %. Entonces, se graficó la temperatura, la potencia máxima y la energía eléctrica generada por cada tipo de panel para varios tipos de polvo. Finalmente se aísla el efecto del polvo sobre la temperatura del panel, encontrando que el efecto de la temperatura depende en gran medida del coeficiente de conductividad térmica y el coeficiente de absorción óptico del polvo, y el tipo de panel. Con los tipos de polvo utilizados en el presente modelo se encontró que en paneles monofaciales, el aumento de temperatura representa hasta un 40 % de las pérdidas relacionadas al polvo, mientras que en un panel bifacial, dicho número alcanza el 80 %.

ii

Para mi abuela Silvia, quien me planteó las preguntas que me trajeron hasta aquí

iv

# Agradecimientos

En primer lugar, agradezco infinitamente a mi mamá y mi papá quienes me permitieron tomar mis propias decisiones a lo largo de toda mi carrera universitaria y quienes me brindaron la libertad de elegir mis gustos e intereses desde que comencé mi vida escolar. También agradezco a mis hermanos que siempre han hecho que estar en casa se sienta como un hogar.

Agradezco también a mis primas, primos, tíos, tías, abuelas y abuelos de parte materna y paterna, por constituir una familia tan agradable y amistosa, que me recibe siempre con alegría y cariño en cada visita, y con quienes he compartido tantos viajes y experiencias. En especial, quiero mencionar a mi tía Ate, por revisar incansablemente el formato del presente trabajo de título y a mi abuela Silvia, quien plantó en mi la semilla de la curiosidad cuando yo apenas aprendía a leer.

Gracias a mis profesores de comisión; Ramón Frederick y Patricio Mendoza, por resolver mis dudas, hacer comentarios y corregir mis errores cuando fue necesario, y especialmente a mi profesor guía, Williams Calderón, por permitirme llevar a cabo este trabajo de investigación a mi propio ritmo. También a Carolina Bernuy y AtaMoS Tec por facilitarme de buena gana los datos y la información que necesité.

Con mucho cariño quiero agradecer también al equipo Eolian y a todos los integrantes que han estado conmigo en este maravilloso proyecto que marcó mi vida universitaria. Durante los últimos cinco años, en el Eolian encontré amistades que durarán muchos años, viví experiencias que jamás pensé que llegaría a experimentar y aprendí tantas cosas nuevas como en todos los ramos de ingeniería. Eolian hizo que mi paso por la universidad fuera mucho más que aprobar un ramo tras otro y convirtió mis seis años de estudio universitario en una espectacular aventura de ciencia ficción.

Del Eolian quiero agradecer con especial cariño a Bryan, Danilo, José, Mariana y Corrales, por ser como son y porque nuestras peleas no dañan la amistad, sino que la refuerzan. También a Javier y JP, de quienes aprendí tanto que siento que les debo el arancel de un año completo. Además, agradezco a personas que conocí en mis primeros años de universidad, y aunque ya no nos veamos, estuvieron conmigo cuando más lo necesité.

Por último, en un lugar especial, agradezco más que a nadie el apoyo y compañía que me ha dado mi polola, Daniela, quien me acompañó cada día, desde el principio hasta el final de este trabajo, me soportó cuando yo estuve insoportable, me calmó cuando estuve ansioso, me esperó cuando necesité espacio y, aunque ella lo niegue, incluso me ayudó a resolver uno que otro problema de transferencia de calor.

vi

# Tabla de Contenido

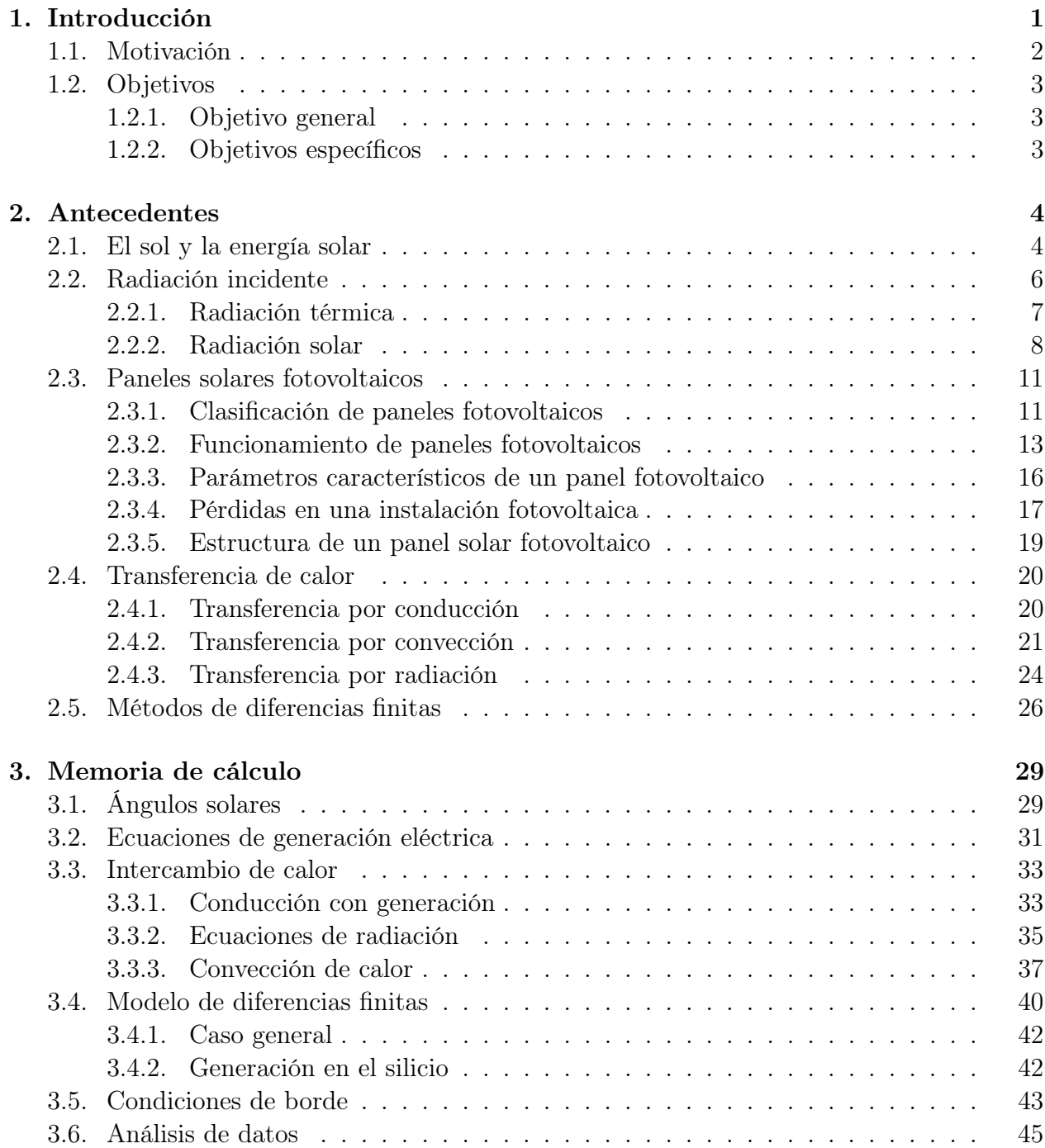

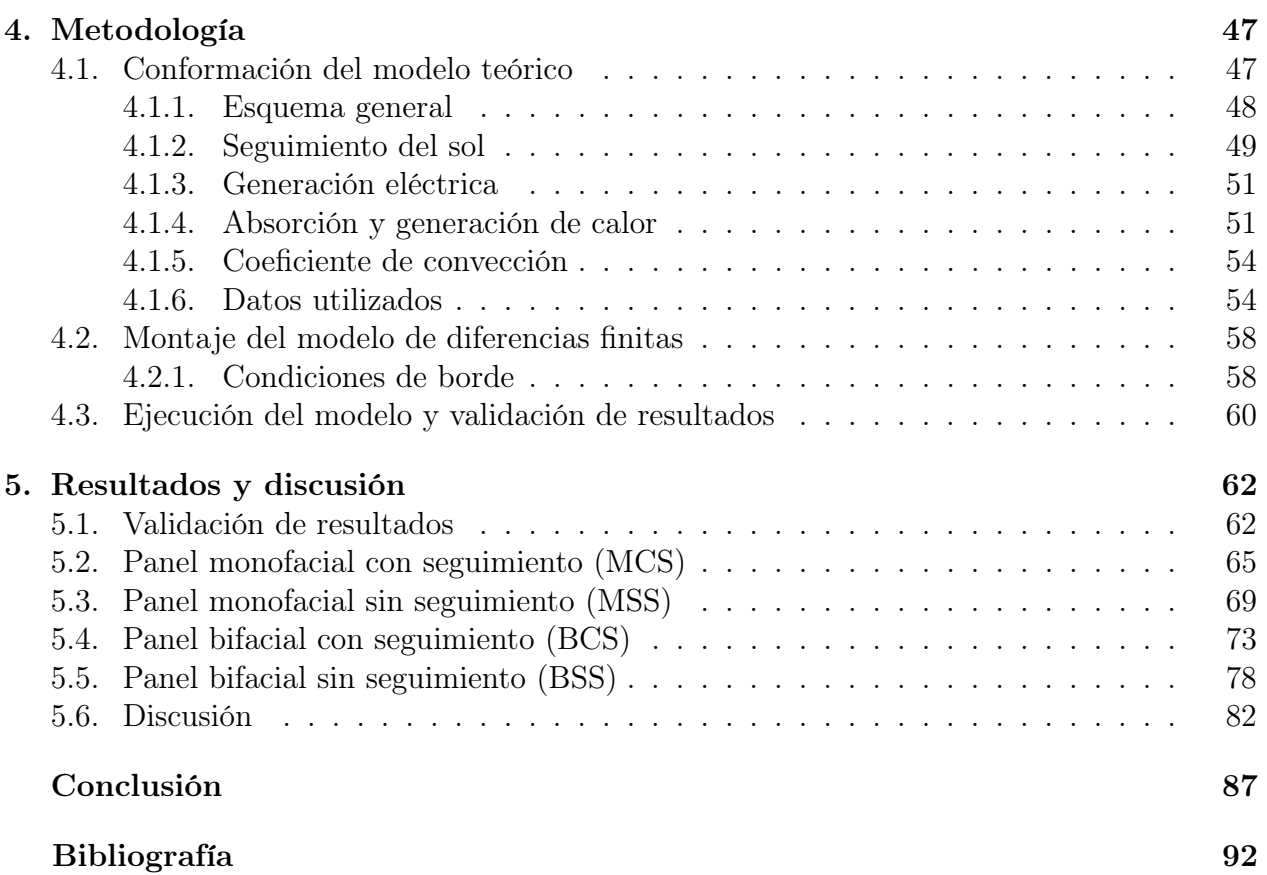

# Índice de Tablas

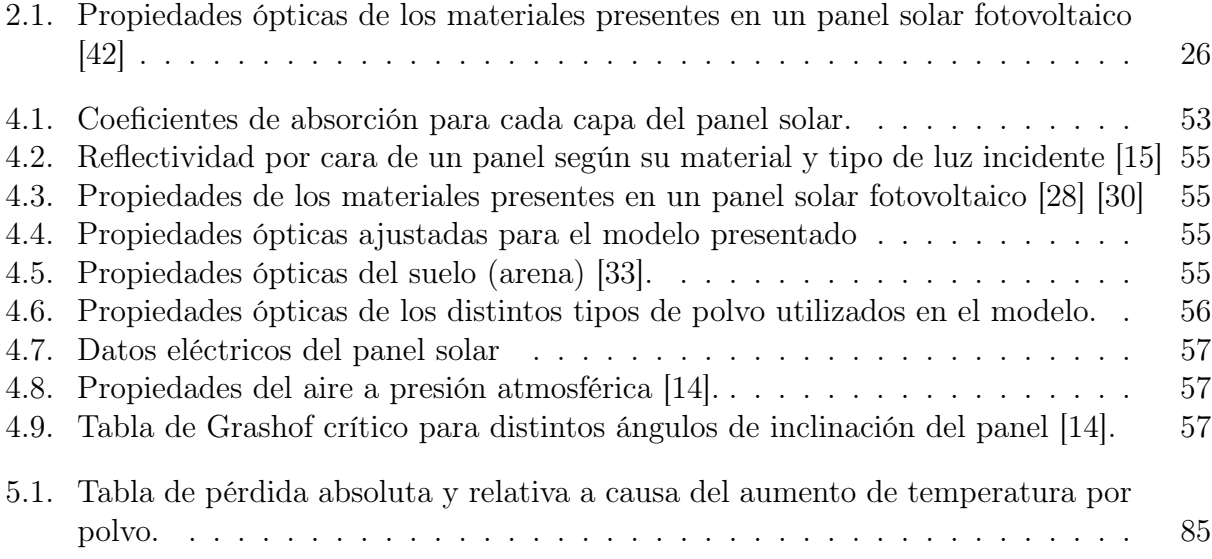

# Índice de Ilustraciones

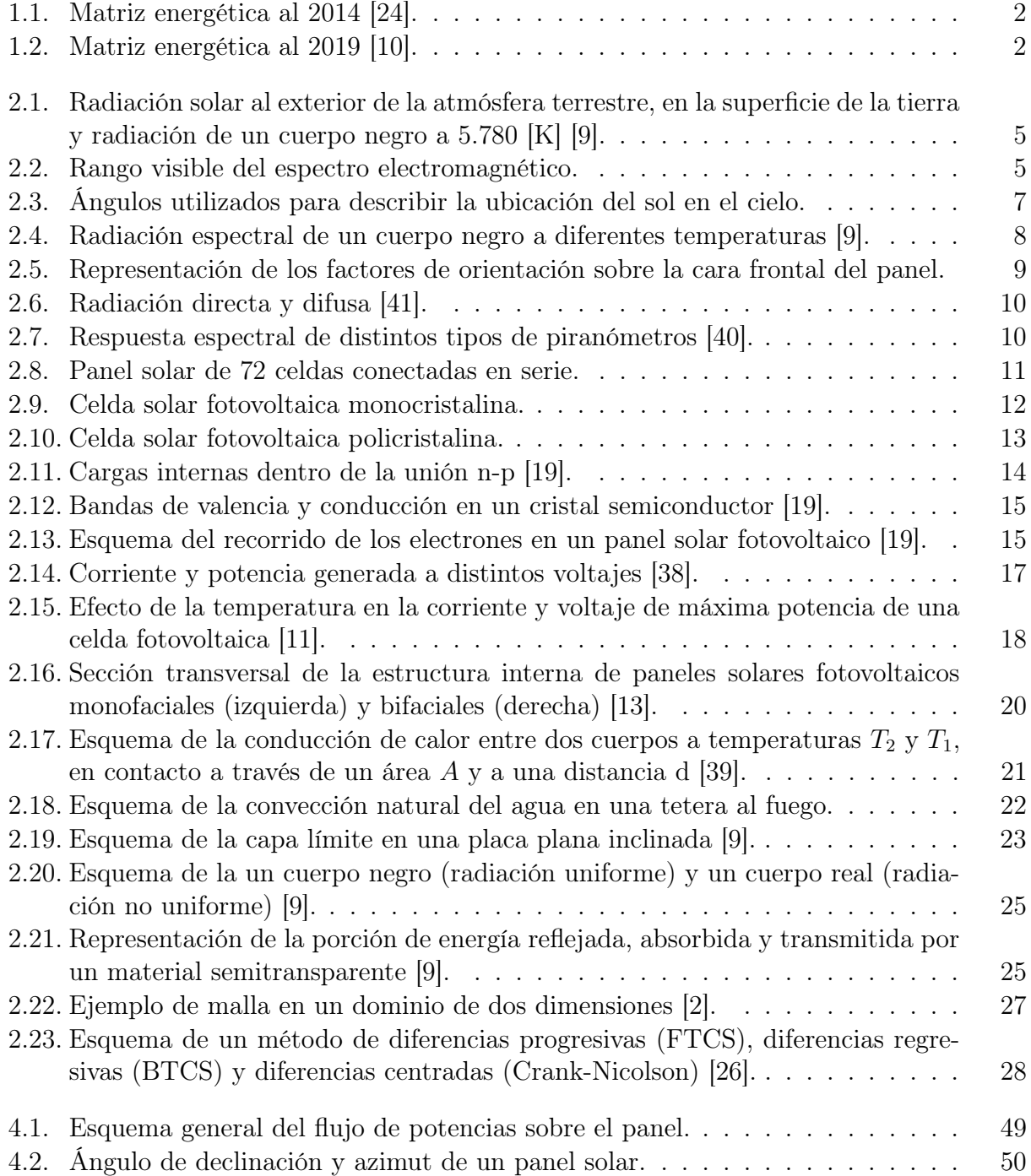

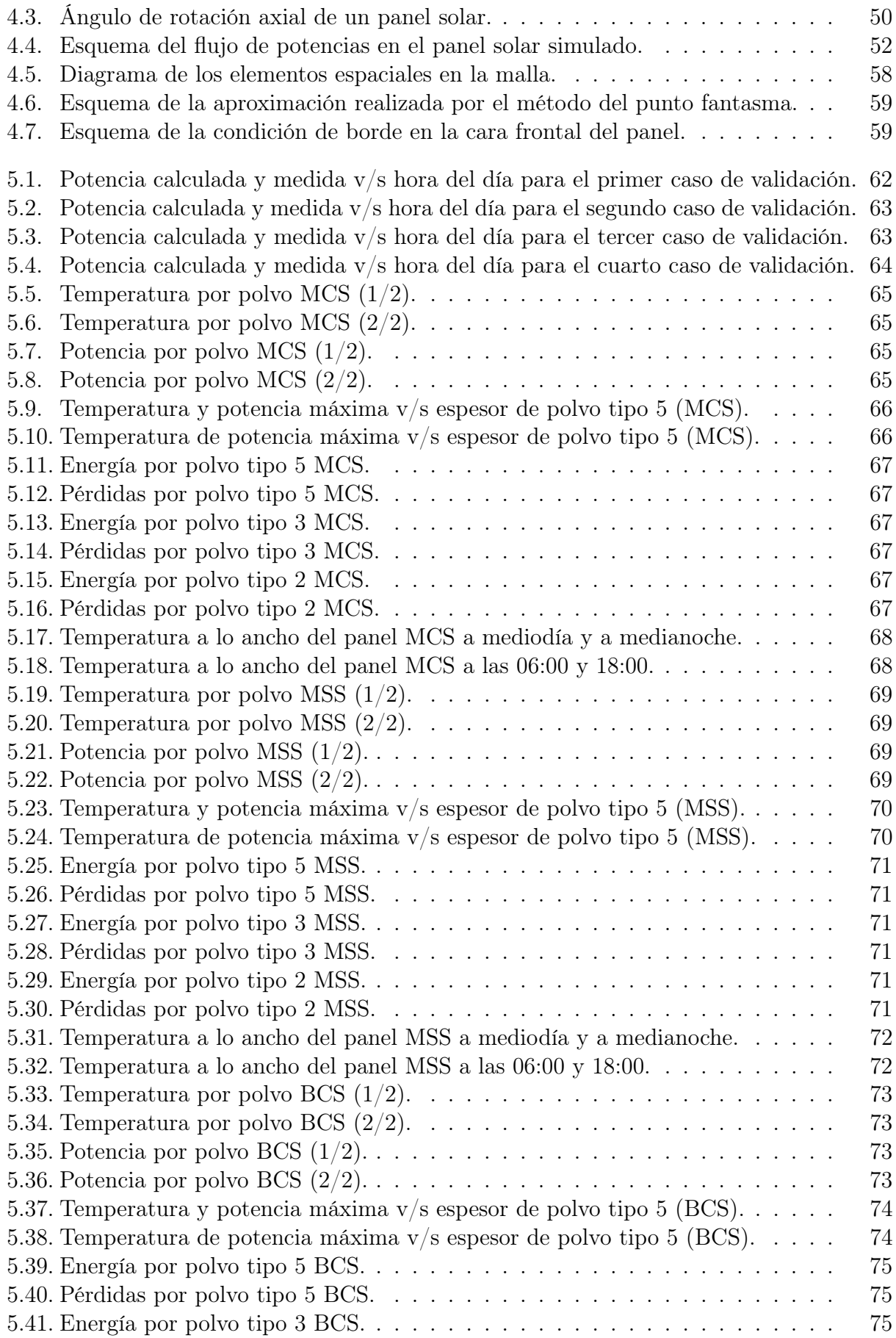

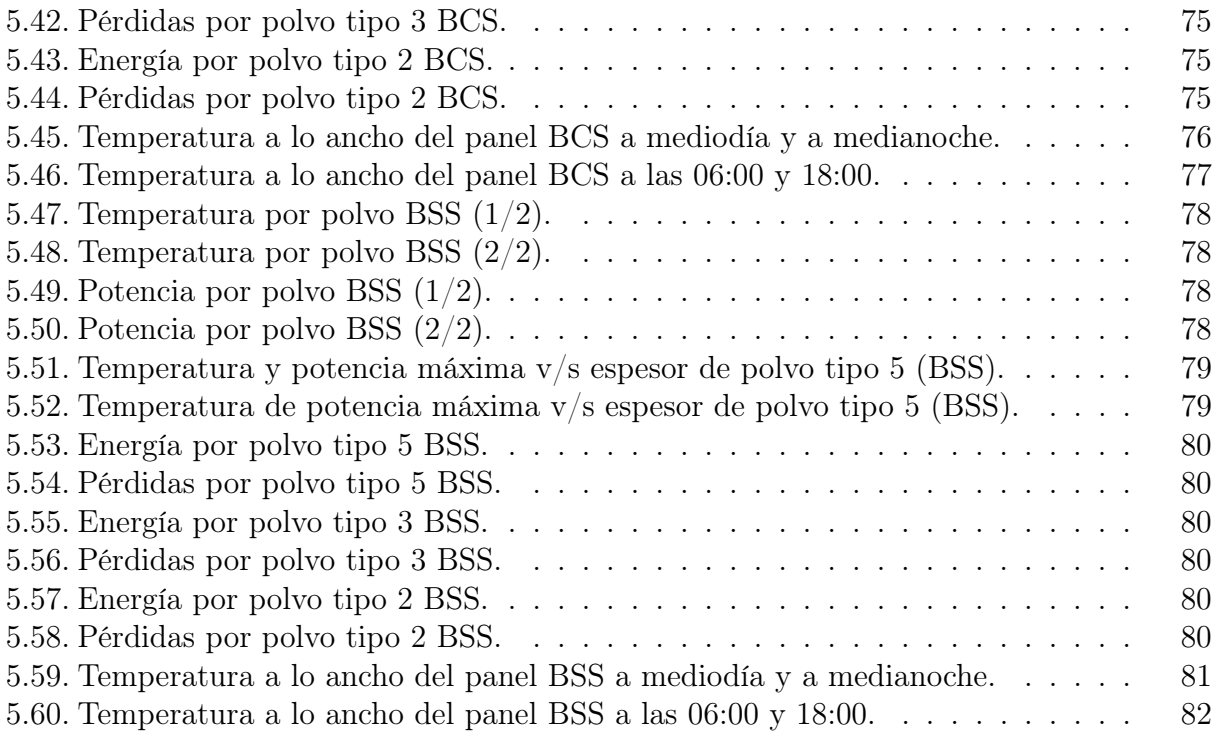

# <span id="page-13-0"></span>Capítulo 1

# Introducción

A principios del siglo XXI, los países del mundo comenzaron a darse cuenta del peligro que supone al ser humano el progresivo cambio climático que se ha venido desarrollando desde la revolución industrial. Este efecto es causado en gran medida por las emisiones de gases de efecto invernadero producidas por las plantas de generación eléctrica basadas en combustibles fósiles, donde se puede notar que sólo las plantas de generación eléctrica basadas en la combustión del carbón fueron responsables del 30 % del total mundial de emisiones de dióxido de carbono durante 2019 [\[1\]](#page-101-5). La concientización y preocupación a nivel mundial quedó demostrada con el Acuerdo de París, firmado el año 2015, en el que 124 estados, incluyendo Chile, se comprometieron a tomar medidas para reducir sus emisiones de gases de efecto invernadero y así disminuir el efecto a largo plazo del cambio climático.

Una de las medidas más destacables que han debido tomar los países firmantes del tratado consiste, a nivel general, en convertir paulatinamente su matriz energética [\[34\]](#page-103-6), utilizando cada vez menos fuentes de energía dependientes de combustibles fósiles e incentivando la instalación de plantas generadoras con base en energías renovables. En este contexto, la energía solar ha visto un impresionante aumento en su popularidad y sus áreas de aplicación, y Chile no ha estado alejado del desarrollo de centrales solares fotovoltaicas. Basta notar el incremento entre los años 2014 y 2019, donde el porcentaje de inclusión de la energía solar fotovoltaica creció desde un  $1\%$  hasta un  $11\%$  en tan solo 5 años (figuras [1.1](#page-14-1) y [1.2\)](#page-14-1).

Si bien la energía solar fotovoltaica ha surgido como una promesa viable para reemplazar a las centrales de generación en base a combustibles fósiles, no está exenta de dificultades. Además del claro hecho que una planta solar no puede producir energía eléctrica durante la noche, las eficiencias de estos sistemas son aún bastante bajas, rondando el 20 % en condiciones ideales. El problema de la eficiencia se hace más severo una vez que se consideran las condiciones de operación reales de los paneles solares donde, a causa de factores ambientales y de deterioro de materiales, la eficiencia real de una planta solar puede caer considerablemente, lo que hace necesario construir plantas solares de enormes extensiones para generar una cantidad de energía significativa.

<span id="page-14-1"></span>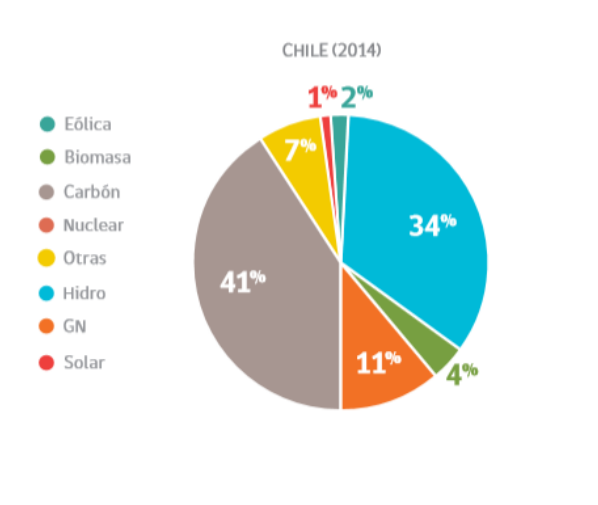

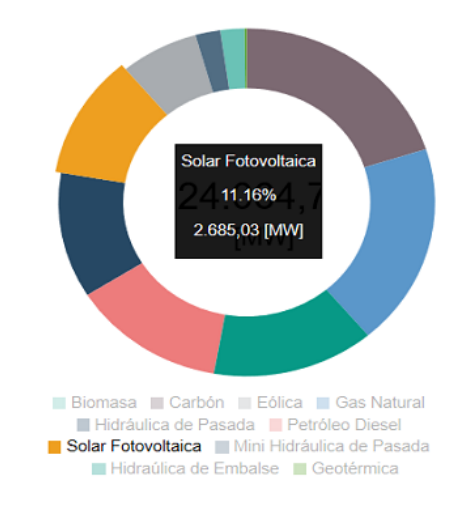

Fig. 1.1: Matriz energética al 2014 [\[24\]](#page-102-2). Fig. 1.2: Matriz energética al 2019 [\[10\]](#page-101-1).

De las condiciones de operación que afectan el rendimiento de los paneles solares, destacan el fenómeno de Soiling (que hace referencia a la acumulación de polvo sobre un panel solar) y el aumento de temperatura como dos de los factores que tienen mayor impacto en la disminución de generación eléctrica de plantas fotovoltaicas; el primero disminuye la intensidad de radiación efectiva recibida por el panel, mientras que el segundo afecta directamente sus características eléctricas, disminuyendo el voltaje de máxima potencia a medida que aumenta la temperatura de la celda fotovoltaica y por consiguiente, disminuyendo la potencia del panel. Estos dos fenómenos se han estudiado ampliamente por separado pero no se ha estudiado en profundidad cómo afecta la acumulación de polvo en la temperatura del panel.

En el presente informe se muestran los resultados de un modelo computacional de estado transitorio desarrollado por el autor, que permite hacer una simulación térmica unidimensional de un panel solar fotovoltaico en operación. Este modelo permite aislar el efecto que provoca la acumulación de polvo en la temperatura del panel solar fotovoltaico. Con los resultados obtenidos por el modelo desarrollado, es posible entonces cuantificar y caracterizar cómo influye el tipo y espesor de polvo acumulado, en la temperatura del panel, y por consiguiente en la eficiencia real de generación eléctrica de cuatro tipos de paneles solares fotovoltaicos: monofacial con seguimiento, monofacial sin seguimiento, bifacial con seguimiento y bifacial sin seguimiento.

### <span id="page-14-0"></span>1.1. Motivación

Como ya se mencionó, una de las principales fuentes de pérdida de eficiencia en paneles solares es el aumento de temperatura, ya que la potencia generada por las celdas disminuye con el incremento en la temperatura del silicio. Este decrecimiento en la eficiencia a causa de altas temperaturas es una de las razones que motivan la realización del análisis térmico computacional llevado a cabo en este informe, que cuantifica las pérdidas energéticas por aumento de temperatura en paneles solares fotovoltaicos con miras a optimizar los procesos de limpieza y mantenimiento en plantas solares fotovoltaicas.

Otro aspecto que motiva el presente análisis es la escasa información existente sobre el impacto que tiene la acumulación de polvo en la temperatura operacional del panel solar. En este sentido, se determinará si el polvo acumulado sobre el panel impacta de forma positiva o negativa en la temperatura de operación de cada celda fotovoltaica y en la eficiencia global de la instalación. En caso que la acumulación de polvo tenga un impacto positivo, se obtendrá el espesor de capa de polvo que entregue la máxima eficiencia del panel.

Queda propuesto para estudios futuros determinar una relación entre la potencia generada, el coeficiente de absorción y la conductividad térmica del polvo acumulado, con el objetivo de encontrar las características del polvo que resulten en el menor impacto posible a la generación eléctrica. En la misma dirección, se propone estudiar la existencia de un material transparente de alta conductividad y muy bajo coeficiente de absorción que presente un efecto positivo al aplicarse sobre un panel solar. Además, se propone estudiar el impacto de la temperatura en la degradación del panel considerando la temperatura alcanzada durante la noche. Por último, se podría desarrollar a futuro un criterio de limpieza de paneles solares en función de su temperatura, con el objetivo de disminuir su degradación.

## <span id="page-15-0"></span>1.2. Objetivos

### <span id="page-15-1"></span>1.2.1. Objetivo general

Cuantificar la influencia de la acumulación de seis tipos de polvo sobre la temperatura de cuatro tipos de paneles fotovoltaicos, mediante el uso de un modelo computacional térmico, transitorio y unidimensional.

### <span id="page-15-2"></span>1.2.2. Objetivos específicos

- 1. Desarrollar un modelo térmico unidimensional de estado transitorio de un panel fotovoltaico en condiciones reales de operación, que considere el impacto del polvo acumulado sobre el panel.
- 2. Determinar el error del modelo computacional desarrollado, respecto de datos de una planta fotovoltaica real en operación.
- 3. Comparar la temperatura calculada por el modelo para seis tipos de polvo acumulado con distintos espesores, sobre cuatro tipos de paneles solares fotovoltaicos.
- 4. Caracterizar la generación eléctrica de los cuatro tipos de paneles solares en función del espesor de polvo acumulado.

# <span id="page-16-0"></span>Capítulo 2

# Antecedentes

### <span id="page-16-1"></span>2.1. El sol y la energía solar

El sol es una estrella que no destaca de forma excepcional en ninguna de sus cualidades; corresponde a un astro de secuencia principal, que se encuentra en el centro del sistema solar y tiene una edad estimada de 4.600 millones de años, lo que corresponde aproximadamente a la mitad de su vida. Ocho planetas y millones de cometas y asteroides giran a su alrededor, y la Tierra es el tercer planeta que lo orbita, en orden desde el centro del sistema solar hacia afuera. Si bien nada hace destacar al sol ni sus planetas por sobre otros sistemas estelares descubiertos, hay algo en el sistema solar que todavía no se ha descubierto en ningún otro lugar del universo: vida.

Aunque el origen de la vida en el planeta Tierra tiene aún un origen incierto, una cosa es segura; sería imposible para la vida mantenerse en este planeta sin la energía que otorga continuamente el sol. El sol es la fuente de energía principal para la gran mayoría de los procesos que ocurren en el sistema solar, y el planeta Tierra no es la excepción. Dicha energía es generada en los procesos de fusión nuclear que ocurren en el núcleo solar, luego es transmitida hacia la superficie del sol mediante corrientes convectivas que surgen en el plasma al interior del sol y finalmente es emitida hacia el resto del sistema solar en forma de radiación electromagnética.

Se le llama energía solar a toda la energía que se obtiene del aprovechamiento de la radiación proveniente del sol. Es por esto que para comprender la energía solar, se debe estudiar el espectro de radiación solar emitido. El sol emite radiación como un cuerpo negro casi ideal a una temperatura de 5.780 [K] [\[9\]](#page-101-2) y tiene su máximo de intensidad de radiación a una longitud de onda cercana a los 500 nanómetros como se observa en la figura [2.1.](#page-17-0) La longitud de onda en el máximo de intensidad de la radiación emitida por el sol, corresponde extraordinariamente con el espectro visible de radiación electromagnética, que va desde los 380 a los 750 nanómetros aproximadamente como se muestra en la figura [2.2.](#page-17-1)

<span id="page-17-0"></span>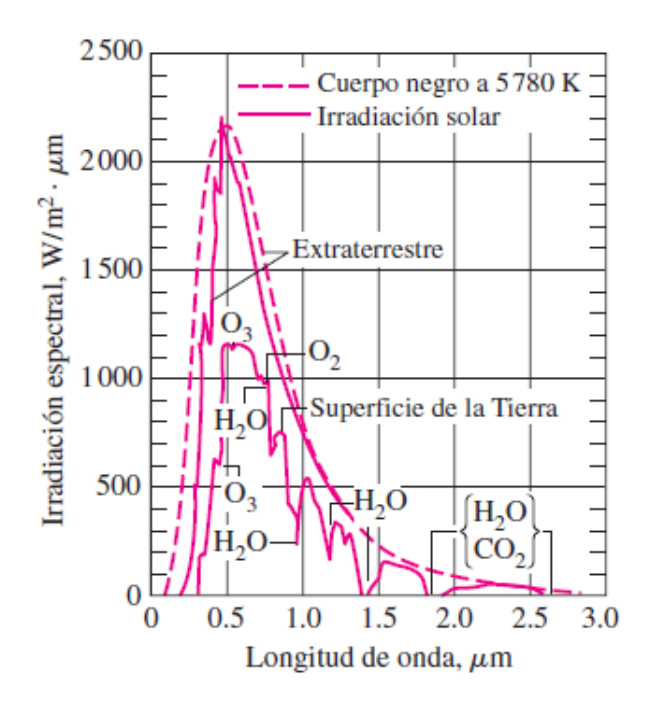

Fig. 2.1: Radiación solar al exterior de la atmósfera terrestre, en la superficie de la tierra y radiación de un cuerpo negro a 5.780 [K] [\[9\]](#page-101-2).

<span id="page-17-1"></span>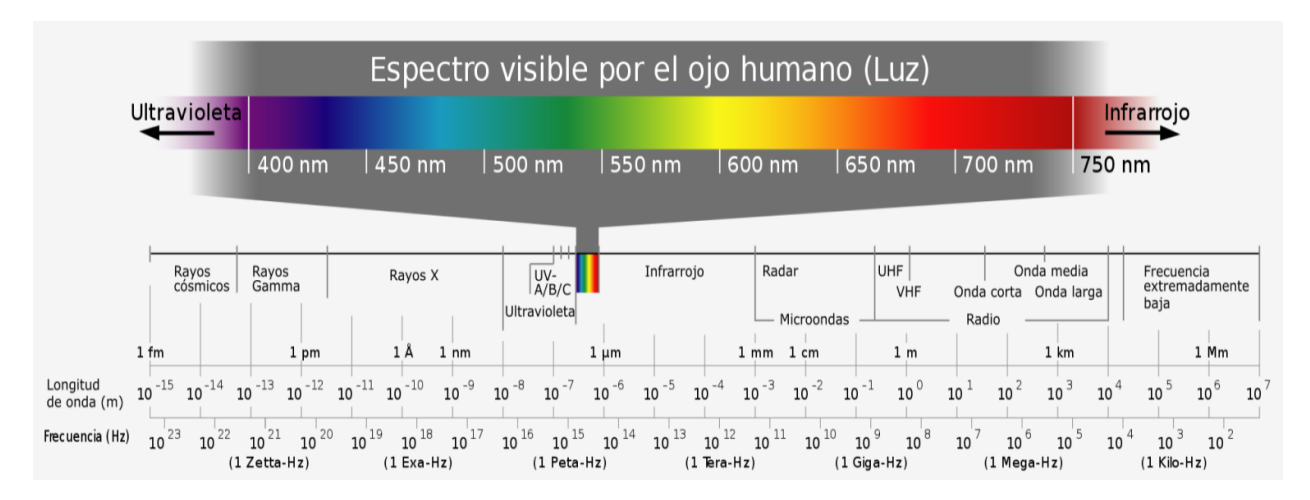

Fig. 2.2: Rango visible del espectro electromagnético.

Luego de atravesar la atmósfera, la intensidad de radiación solar se ve muy disminuida debido a los gases presentes, que absorben parte de dicha radiación. En la figura [2.1](#page-17-0) se puede observar que la curva correspondiente a la intensidad de radiación en la superficie de la tierra, es considerablemente más baja que la curva correspondiente a la radiación en la zona extraterrestre. Además, la curva de intensidad de radiación en la superficie de la tierra tiene diversos mínimos locales, señalados como la radiación absorbida por específicas moléculas encontradas en la atmósfera. Los mínimos señalados en la figura son los correspondientes al Ozono  $(O_3)$ , Oxígeno  $(O_2)$ , vapor de agua  $(H_2O)$  y dióxido de carbono  $(CO_2)$ . Finalmente, prácticamente toda la radiación solar que alcanza la superficie de la tierra se encuentra en un rango entre 300 y 2.500 nanómetros.

La integral de la curva de intensidad de radiación sobre todas las longitudes de onda, resulta en la potencia total por metro cuadrado recibida. Es así como la potencia fuera de la atmósfera es prácticamente constante, igual a 1.361  $\lceil W/m^2 \rceil$  [\[18\]](#page-102-6), y es llamada la constante solar  $(G_{SC})$ . Esta constante sufre pequeñas variaciones a lo largo del ciclo solar, que tiene una duración de 11 años aproximadamente [\[18\]](#page-102-6). Es importante notar que la curva de intensidad de radiación en la superficie de la tierra mostrada en la figura [2.1](#page-17-0) cambia con la contaminación atmosférica, la altura respecto al nivel del mar y otros factores ambientales, por lo que la constante solar en la superficie terrestre se ve afectada por estos factores tomando un valor considerablemente menor, alrededor de 950  $\lceil W/m^2 \rceil$  en días claros e incluso menor en días nublados y contaminados [\[9\]](#page-101-2). Este valor de radiación sobre la superficie de la tierra, que llamaremos simplemente G, es la potencia disponible que efectivamente puede ser aprovechada para generar energía útil en la superficie de la tierra.

La potencia solar disponible puede ser directamente aprovechada por el ser humano de dos maneras diferentes; mediante tecnología fotovoltaica y tecnología termosolar. La energía termosolar, se aprovecha del calor entregado por la radiación del sol con el fin de calentar materia (usualmente fluidos o sales) que después puede ser utilizada para calefaccionar hogares, proveer de agua caliente a comunidades o evaporar agua para hacer funcionar una turbina a vapor.

La energía fotovoltaica, es la que puede producir electricidad directamente de la radiación solar y puede ser utilizada a nivel doméstico, para proveer de energía a una casa o una comunidad, a nivel industrial para abaratar costos en consumo eléctrico, o a nivel comercial en grandes parques fotovoltaicos, para proveer de energía eléctrica al país. Los paneles solares estudiados en este informe, son utilizados para la generación directa de energía eléctrica fotovoltaica y no se estudia la energía termosolar.

### <span id="page-18-0"></span>2.2. Radiación incidente

Para un panel solar que está instalado en la superficie de la tierra, la radiación solar que recibe es la constante solar  $G_{SC}$  menos la radiación absorbida y difundida por la atmósfera, por lo que la radiación incidente depende de factores ambientales.

Otro de los parámetros importantes a considerar al momento de calcular la energía solar aprovechable por el ser humano, es la dirección en la cual los rayos solares impactan la superficie del panel solar fotovoltaico. Esta es la razón por la cual es importante determinar el desplazamiento del sol a través del cielo durante el día y durante el año. La ubicación del sol en el cielo se puede expresar mediante dos ángulos: la elevación (h) y el azimut ( $\gamma_s$ ).

La elevación corresponde al ángulo que hace el sol con el horizonte, siendo los mínimos al momento de la salida del sol y en el ocaso (equivalente a 0 ◦ ), y haciéndose máximo a una hora cercana al mediodía (observar que sólo se alcanzan los 90 grados de elevación en la línea del Ecuador, durante los equinoccios). El azimut corresponde al ángulo trazado entre el norte y la línea imaginaria resultante de unir la proyección del sol en el horizonte con la posición del observador (figura [2.3\)](#page-19-1). Estos ángulos cambian durante el día debido a la rotación de la Tierra, pero además, cambian a lo largo del año dependiendo de la estación y dependen también de la latitud terrestre en la que se hace la medición. Las ecuaciones que permiten determinar estos ángulos se encuentran en la sección [3.1.](#page-41-1)

<span id="page-19-1"></span>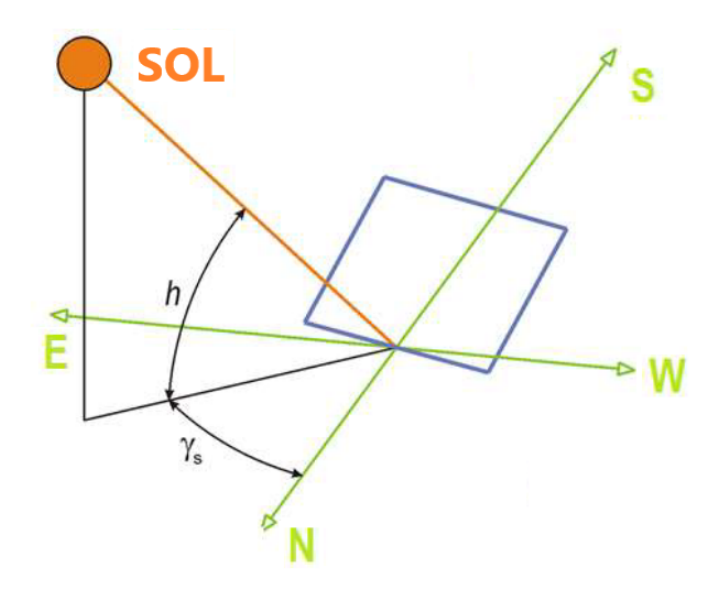

Fig. 2.3: Ángulos utilizados para describir la ubicación del sol en el cielo.

Por otro lado, la radiación proveniente del sol no es la única fuente de radiación que recibe un panel solar; todo objeto con una temperatura superior a 0 [K] emite radiación electromagnética, con una intensidad y frecuencia dependientes de la temperatura del objeto. En el caso de un panel solar, el suelo y los objetos circundantes emitirán radiación térmica, así como los gases presentes en la atmósfera. A continuación se presentan en detalle las características de ambas fuentes de radiación.

#### <span id="page-19-0"></span>2.2.1. Radiación térmica

Se le llama radiación térmica a toda la radiación emitida por un cuerpo a causa de su temperatura. La intensidad de la radiación emitida por un cuerpo negro está regida por la Ley de Stefan-Boltzmann [\(3.39\)](#page-48-0) y es proporcional a la cuarta potencia de la temperatura del cuerpo.

Por otro lado, un cuerpo negro no emite radiación en todas las longitudes de onda a una misma intensidad, sino que la intensidad de emisión espectral de un cuerpo negro sigue la ley de Planck. La intensidad de emisión espectral para un cuerpo negro a distintas temperaturas se observa en la figura [2.4.](#page-20-1)

<span id="page-20-1"></span>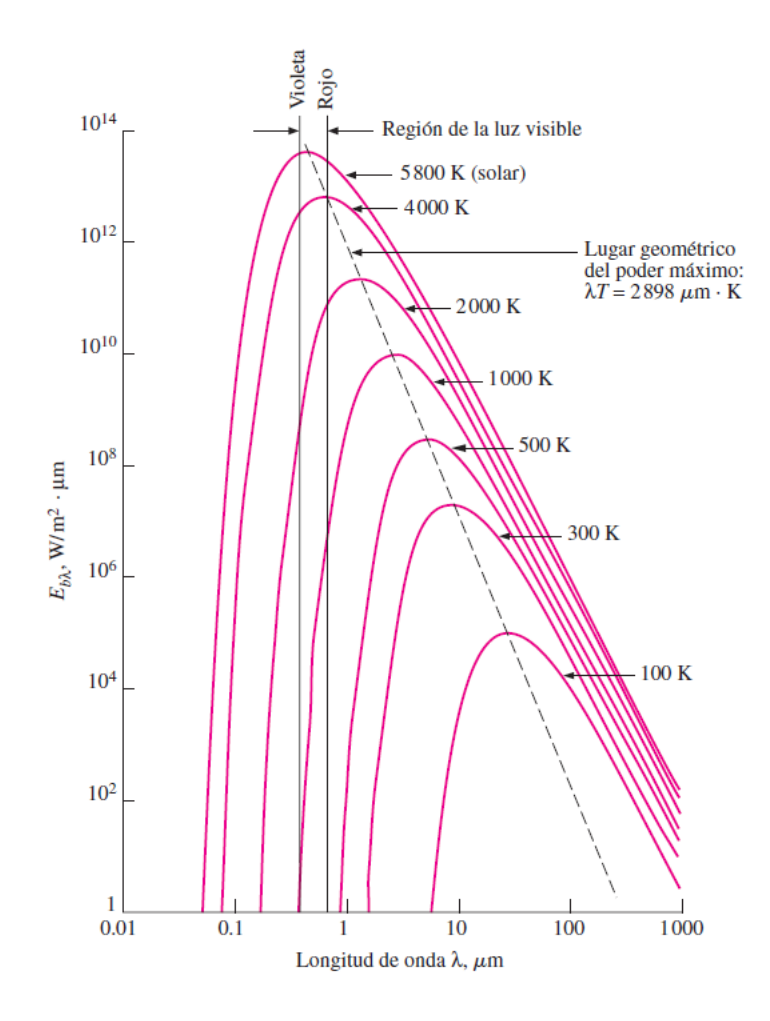

Fig. 2.4: Radiación espectral de un cuerpo negro a diferentes temperaturas [\[9\]](#page-101-2).

La radiación térmica incidente sobre un panel proviene principalmente del suelo y del cielo. Ninguno de los dos tiene un comportamiento equivalente a un cuerpo negro, lo que impide aproximar la radiación incidente sobre el panel como la radiación emitida por un cuerpo negro a temperatura ambiente. Es por ello que ambas fuentes de radiación térmica deben ser tratadas de forma distinta que un cuerpo negro ideal.

Para determinar la fracción de radiación térmica que procede del suelo y del cielo y que inciden sobre la cara de un panel solar, se definen los factores de orientación  $Fg y F s$  que representan la fracción de radiación térmica proveniente del suelo y del cielo respectivamente y suman uno entre si. Un esquema de su significado se observa en la figura [2.5.](#page-21-0)

#### <span id="page-20-0"></span>2.2.2. Radiación solar

Como ya se mencionó anteriormente, la radiación solar incidente en la superficie terrestre (G) depende de diversos factores atmosféricos, por lo que sería necesario implementar un modelo meteorológico si se quisiera calcular dicha radiación. Afortunadamente, es considerablemente más fácil tomar mediciones de la radiación solar en el lugar de estudio, o bien,

<span id="page-21-0"></span>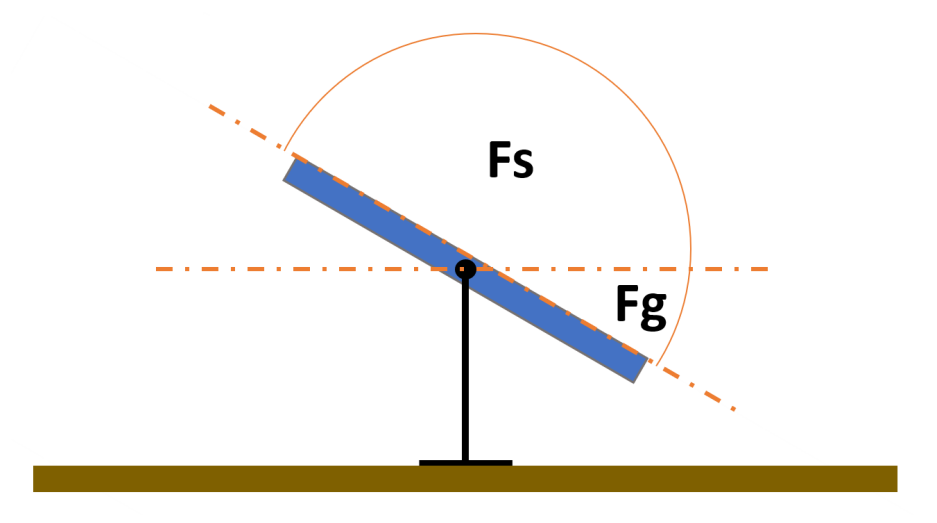

Fig. 2.5: Representación de los factores de orientación sobre la cara frontal del panel.

utilizar datos de modelos de radiación existentes como el "Explorador Solar", desarrollado por el Departamento de Geofísica de la Universidad de Chile. Los datos utilizados en el presente informe provienen de mediciones realizadas en la planta solar de Huatacondo, que es una planta solar aislada del sistema interconectado central y que se utiliza para alimentar únicamente la demanda energética de los habitantes del pueblo.

La radiación solar que incide sobre una superficie se puede separar en radiación directa y radiación difusa. La radiación directa corresponde a la radiación que incide proveniente directamente desde el sol sin haber sufrido dispersión, mientras que la radiación difusa es la radiación solar que ha sido dispersada en la atmósfera, fuera de su dirección original. Se le llama radiación global a la suma entre la radiación directa y la difusa.

Además de la radiación directa y difusa, parte de la radiación que incide en una superficie proviene de la radiación reflejada por otras superficies circundantes, la cantidad de radiación reflejada por dichas superficies depende de su reflectividad o albedo (figura [2.6\)](#page-22-0). El albedo es un factor indicador de la reflectividad del suelo; toma valores entre 0 y 1 y equivale a la proporción entre la radiación incidente sobre una determinada superficie y la radiación reflejada por ella.

El instrumento utilizado para medir la potencia de radiación solar directa y difusa se denomina piranómetro, del cual existen dos tipos, dependiendo de la tecnología que utilizan; piranómetros térmicos y piranómetros fotovoltaicos. Los más utilizados en plantas de generación eléctrica fotovoltaica son los piranómetros térmicos, debido a su buena respuesta a distintas longitudes de onda. Una variación de los piranómetros fotovoltaicos son los piranómetros de fotodiodo de silicio, compartiendo varias de sus características con los piranómetros fotovoltaicos.

<span id="page-22-0"></span>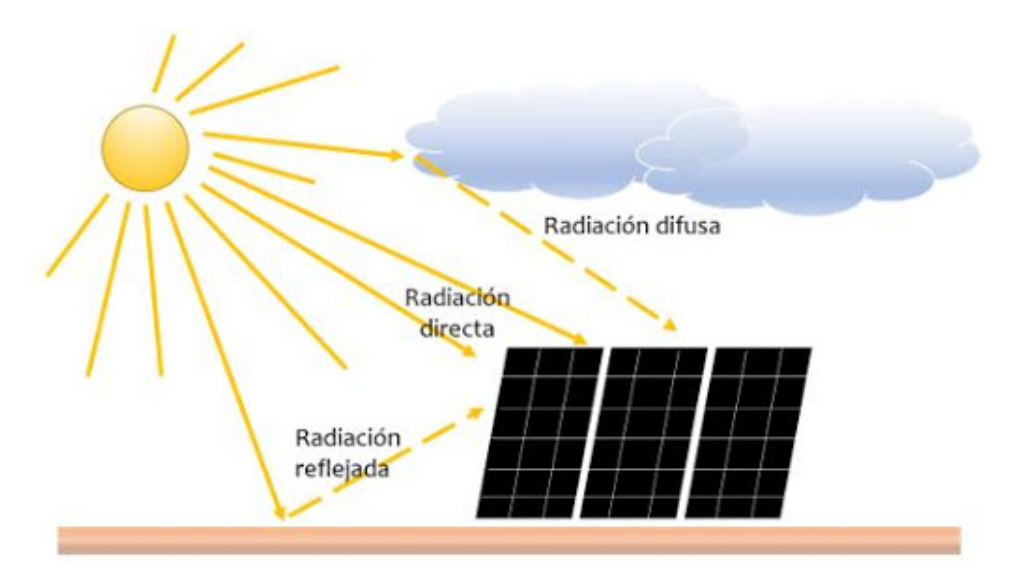

Fig. 2.6: Radiación directa y difusa [\[41\]](#page-104-1).

En la figura [2.7](#page-22-1) se observa que la respuesta espectral de las piranómetros térmicos es prácticamente constante para todo el espectro de radiación solar incidente en la superficie de la tierra, mientras que rápidamente pierde sensibilidad en las longitudes de onda alejadas del espectro solar. Esta característica permite obtener con gran precisión la potencia incidente de radiación solar por metro cuadrado, sin contaminar esta medición con radiación proveniente de otras fuentes. Esto también significa que el piranómetro no detecta gran cantidad de la radiación térmica proveniente de otras fuentes, ya que cómo se observa en la figura [2.4,](#page-20-1) un cuerpo negro a temperaturas cercanas a los 300 [K] no emite radiación en longitudes de onda inferiores a los 2500 nanómetros, lo que queda prácticamente fuera del espectro de respuesta de un piranómetro térmico.

<span id="page-22-1"></span>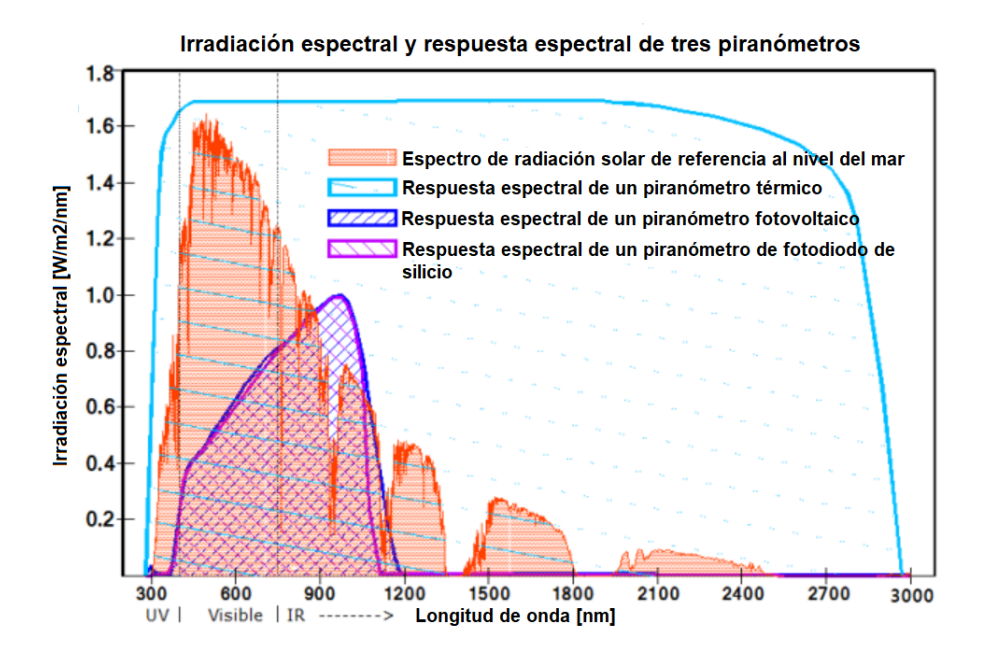

Fig. 2.7: Respuesta espectral de distintos tipos de piranómetros [\[40\]](#page-103-3).

## <span id="page-23-0"></span>2.3. Paneles solares fotovoltaicos

Los paneles fotovoltaicos son estructuras fabricadas con materiales especiales, que se aprovechan del efecto fotoeléctrico para producir energía eléctrica a partir de la radiación solar incidente. Los paneles solares constan de varias láminas (celdas fotovoltaicas) de un elemento semiconductor (usualmente silicio dopado con sodio, potasio y otros componentes) que producen cada una, una pequeña diferencia de potencial entre sus terminales cuando es irradiado con luz solar. La radiación electromagnética libera electrones de la lámina fotovoltaica, lo que genera una corriente aprovechable para producir energía eléctrica.

Dependiendo del tamaño del panel, se ubican distintas cantidades de celdas fotovoltaicas en serie para aumentar el voltaje total generado por el panel. La mayoría de los paneles solares existentes en instalaciones domiciliarias e industriales, tienen 60 o 72 celdas solares conectadas en serie (figura [2.8\)](#page-23-2), lo cual influye en el voltaje y potencia total generados por el panel.

<span id="page-23-2"></span>En una planta de producción fotovoltaica, se conectan en serie y en paralelo, una gran cantidad de paneles fotovoltaicos para lograr producir el voltaje deseado y la potencia requerida por el sistema. Es usual en grandes instalaciones, el uso de estructuras de montaje con sistemas de seguimiento solar. Estos sistemas otorgan a un panel solar la posibilidad de rotar sobre uno o dos ejes, según sea la configuración.

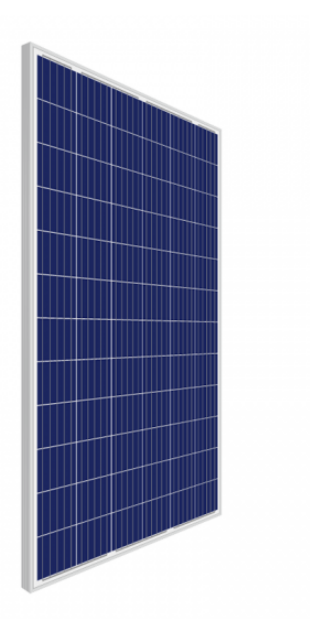

Fig. 2.8: Panel solar de 72 celdas conectadas en serie.

### <span id="page-23-1"></span>2.3.1. Clasificación de paneles fotovoltaicos

Existen múltiples tipos de paneles solares fotovoltaicos, clasificados según la estructura atómica y materiales que componen las celdas solares que los integran; se diferencian entre si en la eficiencia de conversión eléctrica y el costo de fabricación. De ellas, las más comunes

son las celdas solares de silicio, debido a la abundancia de este elemento en la Tierra y al relativo bajo costo de su fabricación. Las celdas solares de silicio se pueden clasificar, a su vez, en tres tipos que difieren en la estructura cristalina de la lámina de fotovoltaica: los paneles monocristalinos, paneles policristalinos y paneles amorfos. Otros tipos de celdas fotovoltaicas se utilizan para fines muy específicos y suelen tener costos muy altos, como por ejemplo las celdas solares de Galio-Arsénico que se utilizan en aplicaciones espaciales.

<span id="page-24-0"></span>Las celdas solares monocristalinas son las de mayor eficiencia entre los tres tipos mencionados, y los paneles solares confeccionados con estas celdas tienen alrededor de un 22, 9 % de eficiencia [\[25\]](#page-102-7) en la conversión a energía eléctrica, en condiciones normales de operación. Estas celdas solares se confeccionan cortando finas láminas desde un único cristal de silicio de forma cilíndrica manufacturado mediante el proceso Czochralski [\[4\]](#page-101-6), lo que explica por qué las celdas monocristalinas tienen las esquinas redondeadas (figura [2.9\)](#page-24-0).

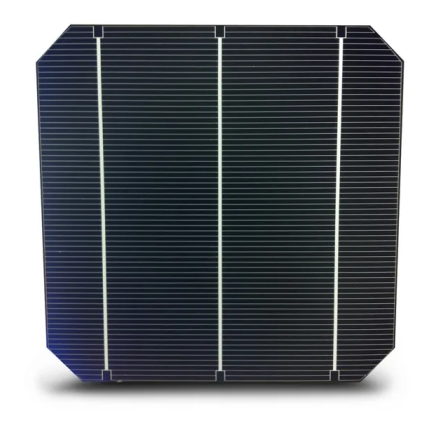

Fig. 2.9: Celda solar fotovoltaica monocristalina.

Las celdas solares policristalinas, guardan gran similitud con las celdas monocristalinas ya que igualmente están fabricadas a partir de laminas cortadas de un bloque de silicio, pero en este caso, el silicio en su fase líquida es vertido sobre un molde rectangular (figura [2.10\)](#page-25-1) y enfriado lentamente, con un cristal semilla embutido dentro del molde [\[37\]](#page-103-7). Este proceso hace que el silicio que rodea a la semilla cristalice de forma irregular en múltiples cristales de menor tamaño, lo que deriva en su denominación "Policristalino". Este proceso de fabricación es más barato y produce menos desperdicio de material, pero genera un bloque de silicio heterogéneo, que al ser cortado, presenta bordes de grano en las láminas extraídas, lo que reduce la eficiencia de la celda. La eficiencia de los paneles solares manufacturados con celdas policristalinas alcanza un máximo de 20 % [\[25\]](#page-102-7).

Las celdas solares de silicio amorfo son aquellas celdas que poseen una lámina de silicio que no tiene una estructura molecular cristalizada. Este tipo de celdas fotovoltaicas son considerablemente más baratas al utilizar menos silicio en su fabricación, pero tienen una eficiencia bastante inferior a las celdas mono y policristalinas, alcanzando entre 6 % y 9 % de eficiencia [\[35\]](#page-103-8). Este tipo de celdas fotovoltaicas son usualmente utilizadas en aplicaciones de baja energía, como calculadoras y relojes solares.

<span id="page-25-1"></span>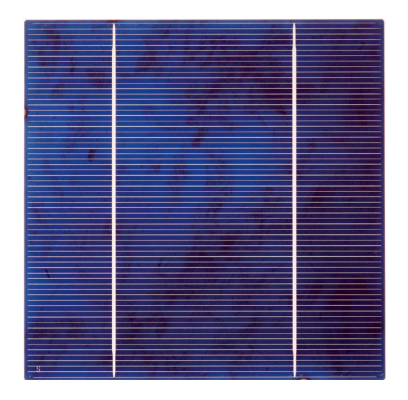

Fig. 2.10: Celda solar fotovoltaica policristalina.

Además de la clasificación por su composición, los paneles solares fotovoltaicos se pueden clasificar según su estructura de generación eléctrica. En este sentido existen los paneles solares monofaciales; aquellos que generan energía eléctrica al recibir sol por sólo una de sus caras, y los paneles solares bifaciales, que son aquellos que generan energía eléctrica al recibir radiación solar por ambas caras. Se diferencian entre si principalmente en su estructura, ya que los paneles solares bifaciales poseen una capa de vidrio por ambas caras, lo que permite que la luz solar impacte sobre el silicio independiente de la dirección en la que proviene.

Los paneles bifaciales son capaces de entregar más energía que un panel solar fotovoltaico monofacial ya que posee mayor superficie de generación, siendo la energía total generada por el panel bifacial, la suma de la energía generada por cada una de sus caras. Si bien un panel bifacial tiene una eficiencia distinta en cada cara, se usa un único parámetro de eficiencia promedio entre las caras para describir la eficiencia total del panel.

Los paneles solares bifaciales son mayormente utilizados en instalaciones domésticas de pequeña escala, ya que son más efectivos para producir mayor cantidad de energía cuando se tiene un espacio reducido. Se encuentran generalmente en techos de terrazas y lugares donde se busca obtener mayor beneficio de la radiación solar difusa y reflejada, como en lugar con alta nubosidad o alto índice de albedo. Además, un panel solar bifacial no suele tener un sistema de seguimiento solar ya que en general, el mayor aprovechamiento de energía se logra con el panel ubicado de forma vertical, con ambas caras expuestas [\[32\]](#page-103-9).

### <span id="page-25-0"></span>2.3.2. Funcionamiento de paneles fotovoltaicos

Independiente del tipo de panel solar fotovoltaico, todos ellos hacen uso del efecto fotoeléctrico para su funcionamiento, que permite el paso de los electrones a través de una lámina semiconductora.

El material semiconductor utilizado en paneles fotovoltaicos está usualmente compuesto por, como ya se mencionó, una capa de silicio dopado con Boro (Silicio dopado negativamente) y una capa de silicio dopado con Fósforo (Silicio dopado positivamente). Ambas modificacio-

nes en el cristal de silicio corresponden a átomos de sustitución, ya que poseen un tamaño similar al del átomo de silicio. La unión de ambas capas forma una estructura conocida como unión n-p, que posee electrones libres en la capa dopada negativamente y huecos (zonas con déficit de electrones) en la capa dopada positivamente, hacia los que los electrones pueden desplazarse.

La unión n-p generada tiene un comportamiento similar al de un diodo y posee una es-tructura como la que se observa en la figura [2.11,](#page-26-0) donde el área entre la marca  $-W_N$  y 0 corresponde a la lámina cargada negativamente (tipo n), mientras que el área entre el 0 y la marca  $W_P$  corresponde a la lámina cargada positivamente (tipo p). La línea correspondiente a 0 es la unión entre ambas láminas y alrededor de dicha línea se observa un zona denominada "Zona de agotamiento" o "Depletion region" en inglés. La zona de agotamiento corresponde al área entre las dos partes de la unión n-p en la que algunos electrones saltan desde la zona tipo n a la zona tipo p, dejando algunos huecos libres en el vecindario de la zona tipo n.

<span id="page-26-0"></span>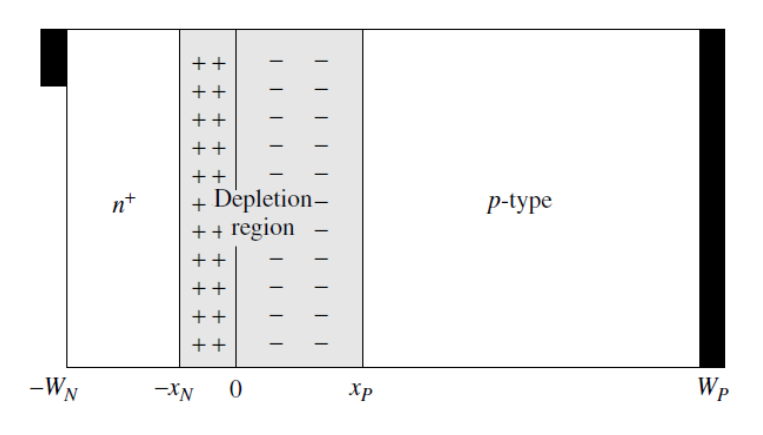

Fig. 2.11: Cargas internas dentro de la unión n-p [\[19\]](#page-102-3).

La distribución de carga mostrada en la figura [2.11](#page-26-0) es la que se mantiene en estado estacionario, cuando la unión n-p aún no es bombardeada con fotones. Para describir cómo son excitados los electrones para producir una corriente eléctrica es necesario estudiar las bandas de energía del cristal semiconductor. La figura [2.12](#page-27-0) es una representación gráfica de las bandas de energía más energéticas del cristal semiconductor, donde se pueden observar las bandas de valencia (que contiene los electrones de mayor energía y se supone llena de electrones) y conducción (que es la banda donde se mueven los electrones libremente y se supone vacía mientras no ocurra el efecto fotoeléctrico). Estas bandas se encuentran separadas por un espacio denominado "Band Gap"  $(E_G)$ , que representa la energía que se le debe adicionar a un electrón de la banda de valencia para que pueda acceder a la banda de conducción.

También en la figura [2.12](#page-27-0) se representa el efecto fotoeléctrico y se muestra cómo el cristal, al absorber un fotón incidente, permite que un electrón salte desde la banda de valencia a la banda de conducción; en este caso la energía del fotón absorbido es  $E_2 - E_1$ . Los electrones que saltan desde la banda de valencia a la banda de conducción son aquellos electrones presentes en la zona tipo n del cristal semiconductor y son los responsables de la corriente eléctrica generada por la celda fotovoltaica.

<span id="page-27-0"></span>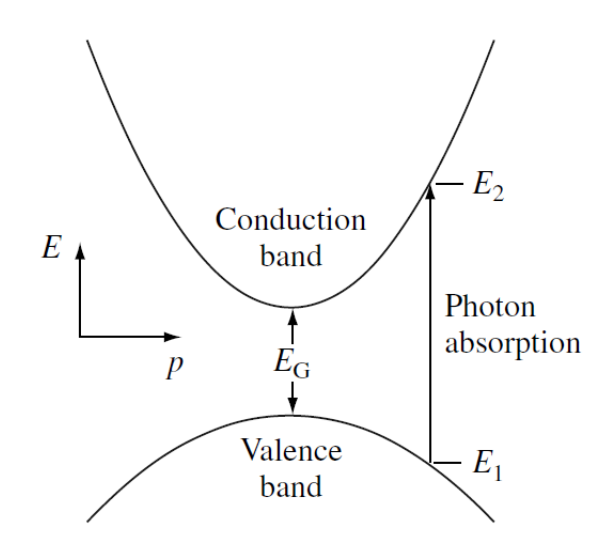

Fig. 2.12: Bandas de valencia y conducción en un cristal semiconductor [\[19\]](#page-102-3).

Al momento en que los electrones excitados saltan a la banda de conducción, se generan huecos en la banda de valencia de la zona tipo n del cristal semiconductor. Dichos huecos son rápidamente llenados por otros electrones que se encuentran más cerca de la zona de agotamiento de la unión n-p, lo que hace que los huecos se trasladen en dirección a la zona tipo p. Por otro lado, los electrones enviados a la banda de conducción salen por los contactos del panel solar y luego pasan por una carga externa, donde pierden parte de su energía. Los electrones de menor energía, luego de pasar por la carga externa, ingresan a la celda fotovoltaica por el contacto de la zona tipo p, donde llenan los huecos dejados por los electrones al salir por la zona tipo n. Este proceso se puede apreciar en la figura [2.13.](#page-27-1)

<span id="page-27-1"></span>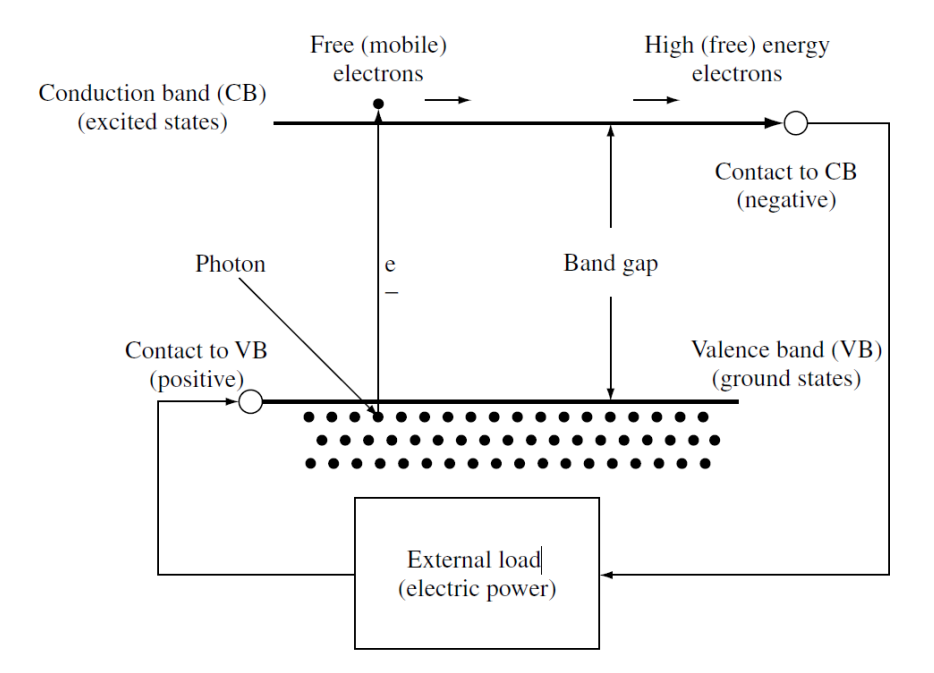

Fig. 2.13: Esquema del recorrido de los electrones en un panel solar fotovoltaico [\[19\]](#page-102-3).

### <span id="page-28-0"></span>2.3.3. Parámetros característicos de un panel fotovoltaico

La eficacia y comportamiento eléctrico de un panel solar fotovoltaico está determinado por múltiples parámetros característicos, que son determinados por cada fabricante bajo condiciones estándar e informados a los clientes en el datasheet del panel.

El voltaje de circuito abierto y la corriente de cortocircuito son utilizados para determinar el voltaje y corriente máximas que el panel es capaz de producir respectivamente. El voltaje y corriente de máxima potencia son aquellos valores de voltaje y corriente que maximizan la potencia generada por el panel, ellos son representados en la figura [2.14.](#page-29-1) Estos y otros parámetros son descritos a continuación.

- Voltaje de circuito abierto  $(V_{oc})$ : Corresponde al voltaje máximo medido entre los terminales del panel solar cuando éste no está conectado a ninguna carga externa, es decir, cuando la corriente por el panel es cero.
- Corriente de cortocircuito  $(I_{sc})$ : Corresponde a la máxima corriente alcanzada en el panel, que ocurre al hacer cortocircuito entre sus terminales.
- Voltaje de máxima potencia  $(V_{mp})$ : Corresponde al voltaje en el cual se obtiene la máxima potencia eléctrica del panel.
- Corriente de máxima potencia  $(I_{mp})$ : Corresponde a la corriente en la cual se obtiene la máxima potencia eléctrica del panel.
- Potencia máxima  $(P_{max})$ : Corresponde a la máxima potencia eléctrica que se puede obtener de un panel fotovoltaico. Se calcula como el producto entre  $I_{mp}$  y  $V_{mp}$ .
- Factor de llenado (FF): Corresponde a la razón entre la potencia máxima generada por el panel y la potencia máxima ideal, según la ecuación [3.13.](#page-43-1)
- Eficiencia  $(\eta)$ : Corresponde a la razón entre la potencia solar recibida en la cara del panel solar y la potencia eléctrica máxima generada en sus terminales.
- Coeficientes de temperatura  $(\gamma, \alpha_{sc} y \nu_{oc})$ : Corresponden a los coeficientes lineales que caracterizan la variación de las características  $P_{max}$ ,  $I_{sc}$  y  $V_{oc}$  con la temperatura, respectivamente. Si bien la variación con la temperatura no es estrictamente lineal, es una aproximación muy utilizada en la literatura [\[19\]](#page-102-3) y por los fabricantes de paneles fotovoltaicos. Esta aproximación funciona en un rango entre −40◦C y 90◦C.

Los parámetros de cada panel solar son determinados en condiciones estandarizadas para facilitar la comparación entre ellos. Dichas condiciones son 1000  $[W/m^2]$  de radiación incidente,  $25 \degree C$  de temperatura en las celdas fotovoltaicas, una velocidad del viento de  $2 \text{ [m/s]}$  y una razón de masa de aire equivalente a AM1.5 [\[6\]](#page-101-7).

<span id="page-29-1"></span>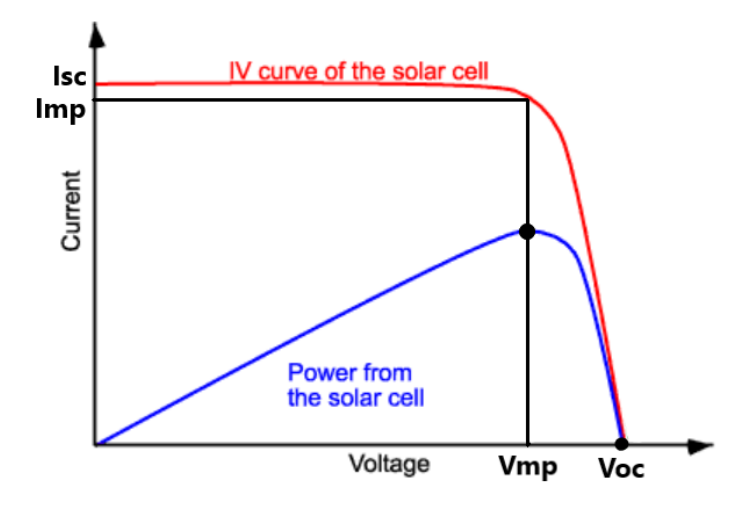

Fig. 2.14: Corriente y potencia generada a distintos voltajes [\[38\]](#page-103-4).

Para que el panel funcione a su máxima potencia de producción eléctrica, se utiliza un dispositivo de regulador de carga, que obliga al panel a producir al voltaje de máxima potencia  $(V_{mp})$  y a la corriente de máxima potencia  $(I_{mp})$ . Además, el panel produce energía eléctrica en corriente continua, por lo que es necesario un inversor para poder transformar la energía producida a corriente alterna. Por último, un sistema fotovoltaico puede requerir de un transformador que convierta el voltaje generado por los paneles al voltaje requerido para conectarse a la red eléctrica nacional. Todos estos dispositivos presentan pérdidas de energía, que son discutidas en la sección [2.3.4,](#page-29-0) junto con otras fuentes de pérdida.

#### <span id="page-29-0"></span>2.3.4. Pérdidas en una instalación fotovoltaica

Si bien los paneles solares fotovoltaicos presentes en el mercado tienen eficiencias nominales que varían entre el 17 % y el 23 % dependiendo de su clasificación, y en condiciones normales de prueba, una instalación de generación fotovoltaica en condiciones reales de operación está expuesta a múltiples fuentes de pérdidas de eficiencia. Las fuentes más comunes se listan a continuación [\[22\]](#page-102-8) [\[11\]](#page-101-3).

- Sombreado: Pueden ocurrir pérdidas por sombreado debido a árboles, edificios u otras estructuras de gran tamaño que proyecten su sombra sobre uno o más paneles fotovoltaicos durante el amanecer o atardecer. El sombreado es una fuente considerable de pérdidas en el panel ya que basta que una celda del panel sea privada de iluminación para que la producción de potencia neta del panel disminuya a la mitad [\[22\]](#page-102-8).
- Mala orientación del panel: La máxima eficiencia del panel se obtiene cuando la normal a éste se encuentra apuntando directamente hacia el sol. Esto sólo se puede lograr con un sistema seguidor de dos ejes, que permita seguir la trayectoria del sol a lo largo de todo el día, para cualquier día del año. Paneles solares con sistemas seguidores de un eje tendrán pequeñas pérdidas por no poder seguir el sol con completa precisión. Paneles solares sin sistema de seguimiento tendrán pérdidas más considerables.
- Acumulación de polvo: La acumulación de polvo sobre paneles fotovoltaicos (fenómeno conocido como Soiling en inglés) es una de las principales fuentes de pérdida de eficiencia en estos sistemas, ya que el polvo al ser opaco absorbe parte de la radiación solar incidente sobre el panel, disminuyendo la intensidad de la radiación que efectivamente puede utilizar el panel para generar energía eléctrica. La optimización de las operaciones de limpieza de paneles fotovoltaicos es un importante foco de investigación actualmente. Además el polvo acumulado influye en la temperatura del panel, tema investigado en este informe.
- Alta temperatura del silicio: Si bien la corriente de máxima potencia de un panel aumenta con la temperatura, el voltaje de máxima potencia disminuye en mayor medida, por lo que finalmente la eficiencia operacional de un panel solar, que corresponde al producto de la corriente con el voltaje, disminuye linealmente con la temperatura [\[11\]](#page-101-3). El efecto de la temperatura en las curvas de corriente v/s voltaje de una celda fotovoltaica se pueden ver en la figura [2.15.](#page-30-0)

<span id="page-30-0"></span>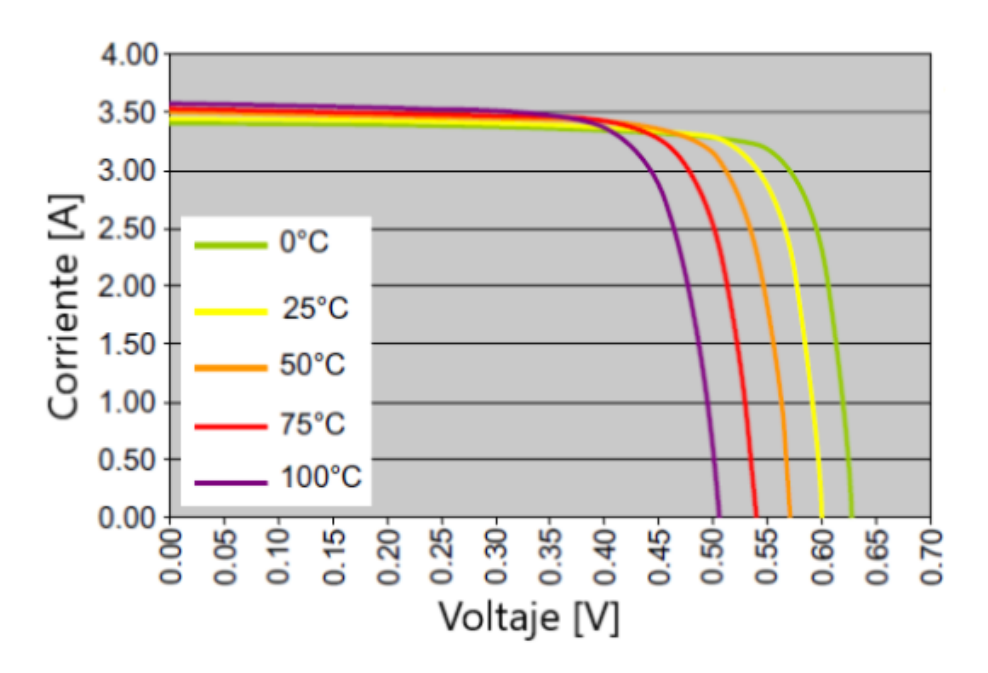

Fig. 2.15: Efecto de la temperatura en la corriente y voltaje de máxima potencia de una celda fotovoltaica [\[11\]](#page-101-3).

- Pérdida en cables y conexiones: Los cables de los paneles solares son una fuente de pérdida debido a la resistencia interna inevitable que poseen. Para disminuir el impacto de las pérdidas en el cableado, se utilizan cables de grueso diámetro, lo que disminuye la resistividad del cable. Además, las conexiones presentan pérdidas adicionales debido a que aumentan la resistencia del cableado, y una conexión mal efectuada puede aumentar las pérdidas considerablemente.
- Consumo de la electrónica: Toda planta eléctrica fotovoltaica debe hacer uso de diversos dispositivos de electrónica como un sistema seguidor solar, un sistema regu-

lador de carga, un inversor, entre otros. Estos dispositivos tienen consumos eléctricos que, aun siendo pequeños, se consideran como pérdidas ya que deben ser suplidos por la generación de los paneles solares fotovoltaicos. Para esta fuente de pérdida, existe una especie de economía de escala ya que, cuanto más grande sea la planta productora de electricidad, suele suceder que el porcentaje de pérdidas asociados a los sistemas de electrónica es menor.

- Pérdidas en la batería: Las instalaciones fotovoltaicas domiciliarias y otros sistemas pequeños, suelen hacer uso de baterías para almacenar la energía solar generada durante el día. En estos casos, se debe tomar en consideración la eficiencia de la batería, que corresponde a la relación entre la energía empleada para cargar la batería y la energía efectivamente disponible en su descarga. La eficiencia de la batería depende de su tipo aunque suelen ser valores altos, por ejemplo, una batería de ion de litio alcanza una eficiencia del 99 % [\[36\]](#page-103-10).
- Degradación: Un panel solar presenta degradación en su producción eléctrica a lo largo de los años. Este fenómeno ocurre debido en su gran mayoría al daño paulatino que produce la radiación ultravioleta en los materiales de fabricación del panel solar. El porcentaje de degradación en la potencia generada por paneles solares y sistemas de generación fotovoltaica es de aproximadamente 0, 5 % anual [\[16\]](#page-102-9).

### <span id="page-31-0"></span>2.3.5. Estructura de un panel solar fotovoltaico

La estructura interna de un panel solar fotovoltaico no cambia según el tipo de celda fotovoltaica que se utilice, en cambio, dicha estructura si presenta diferencias según si el panel solar es monofacial o bifacial como se muestra en la figura [2.16.](#page-32-2) Mientras que los paneles solares monofaciales poseen una capa de vidrio por la cara frontal y una capa protectora por la cara trasera, los paneles bifaciales tienen una capa de vidrio por ambas caras. Más detalles de los materiales utilizados siguen a continuación, en paréntesis se indican los nombres de los materiales como aparecen en la figura [2.16.](#page-32-2)

- Silicio (*Solar Cells*): Corresponde al elemento principal que compone las celdas fotovoltaicas. Estas láminas son muy delgadas y altamente frágiles, por lo que requieren de una buena protección.
- Vidrio templado (Glass): Se utiliza vidrio como elemento estructural del panel y para proteger las celdas fotovoltaicas de las condiciones exteriores como el viento, polvo y otros elementos dañinos. Se utiliza vidrio de alta transmisividad para minimizar las pérdidas.
- Etilvinilacetato (EVA): Es un material utilizado para encapsular las celdas fotovoltaicas, lo que evita que se muevan, amortiguando golpes y vibraciones. Tiene una alta transmisividad a la luz visible.

• Protección trasera (Backsheet): Este componente es utilizado sólo en paneles solares monofaciales para proteger la parte trasera trasera de la celda fotovoltaica de factores atmosféricos. Usualmente se utiliza Tedlar u otras poliamidas, ya que tienen una excelente resistencia a factores ambientales, principalmente a la humedad.

<span id="page-32-2"></span>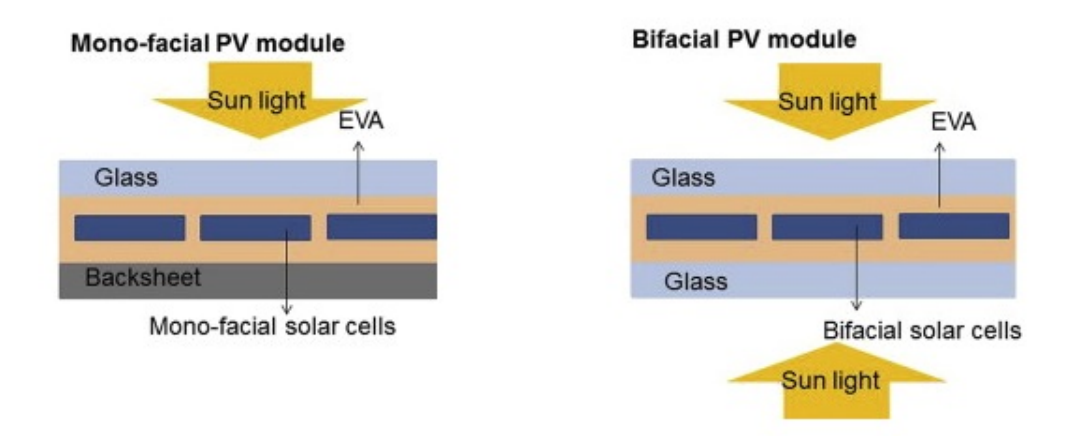

Fig. 2.16: Sección transversal de la estructura interna de paneles solares fotovoltaicos monofaciales (izquierda) y bifaciales (derecha) [\[13\]](#page-102-4).

La transmisividad y otros conceptos relacionados a la radiación solar se definen más en detalle en la sección [2.4.3.](#page-36-0) Finalmente, el polvo acumulado en el panel constituye una capa adicional de espesor variable que crece sólo en la cara frontal del panel. Como sugiere Rosas [\[27\]](#page-103-11), el espesor de la capa de polvo acumulada sobre caras inclinadas en más de 90 grados (apuntando hacia el suelo), es prácticamente cero. Las propiedades del polvo acumulado sobre la cara frontal al panel se describen en la sección [4.1.6.](#page-66-1)

# <span id="page-32-0"></span>2.4. Transferencia de calor

Habiendo ya definido los tipos de radiación incidente sobre un panel solar y su estructura, se debe mencionar los mecanismos de transferencia de calor dentro del panel en sí mismo. Existen tres métodos físicos de transferencia de calor: conducción, convección y radiación. A continuación se explica en mayor detalle estos mecanismos, para dar una idea de los factores de los que dependen. El calor transmitido está en unidades de  $|J/s|$  o, equivalentemente,  $|W|$ .

### <span id="page-32-1"></span>2.4.1. Transferencia por conducción

La conducción de calor es un método de transferencia de energía térmica que ocurre entre dos cuerpos que se encuentran en contacto físico, sin intercambio de materia. Este fenómeno ocurre cuando dos cuerpos sólidos a diferente temperatura se ponen con contacto, donde fluye calor desde el cuerpo de mayor temperatura al cuerpo de menor temperatura.

Se mide el calor transmitido por conducción  $(\dot{Q}_{cond})$  como la energía térmica que pasa por una superficie perpendicular a la dirección de transferencia de calor, por unidad de tiempo (figura [2.17\)](#page-33-1). El calor transmitido por conducción es, por lo tanto, proporcional al área de transmisión y a la diferencia de temperatura entre los cuerpos en contacto, mientras que es inversamente proporcional a la distancia entre los puntos donde se mide la temperatura. Además, el calor conducido depende de la capacidad del material para conducir calor. El coeficiente que expresa dicha dependencia se denomina coeficiente de conductividad térmica  $(K).$ 

<span id="page-33-1"></span>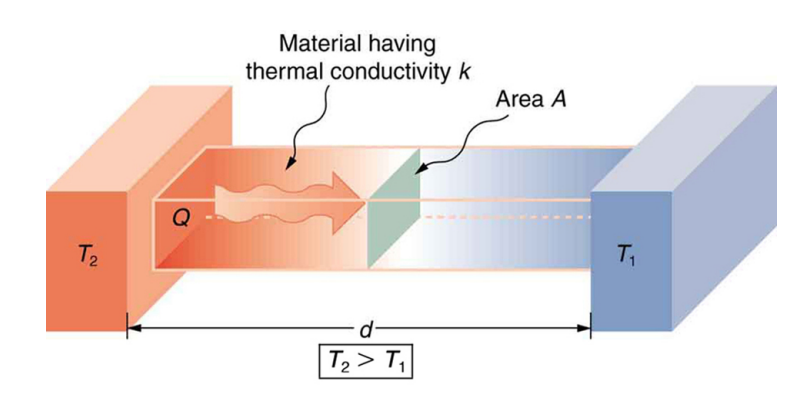

Fig. 2.17: Esquema de la conducción de calor entre dos cuerpos a temperaturas  $T_2$  y  $T_1$ , en contacto a través de un área A y a una distancia d [\[39\]](#page-103-5).

El fenómeno de conducción puede ir acompañado del fenómeno de generación de calor. Este fenómeno ocurre cuando uno, o varios de los objetos en contacto, aumentan su temperatura interna por procesos físicos o químicos que ocurren en su interior. Ejemplos de generación de calor son: una barra de uranio cuyos átomos decaen en una reacción nuclear, una celda fotovoltaica que genera calor junto con generar energía eléctrica, o cualquier material semitransparente (por ejemplo vidrio o EVA) que al ser sometido a radiación, absorbe algo de energía y por lo tanto aumenta su temperatura.

El fenómeno de conducción de calor estudiado en el caso de un panel solar fotovoltaico, se considera entonces, como una transferencia térmica unidimensional con generación de calor. Las ecuaciones que gobiernan el fenómeno de conducción térmica en estado estacionario y transitorio, se muestran en la sección [3.3.1.](#page-45-1)

#### <span id="page-33-0"></span>2.4.2. Transferencia por convección

La convección es el fenómeno de intercambio de calor entre un sólido y un fluido, ya sea gas, líquido o plasma (figura [2.18\)](#page-34-0). Al igual que el fenómeno de conducción, el calor intercambiado por convección  $(\dot{Q}_{conv})$  es proporcional a la diferencia de temperatura y la superficie de contacto entre el sólido y el fluido (ecuación [3.45\)](#page-49-1). La temperatura del sólido corresponde a la temperatura en la superficie, donde está en contacto con el fluido, mientras que la temperatura del fluido corresponde a la temperatura medida a una distancia suficientemente lejos del área de contacto.

El coeficiente que determina la transferencia de calor por convección se denomina coeficiente convectivo (h) y depende de dos fenómenos distintos que se diferencian en la fuente de velocidad del fluido: la convección natural y la convección forzada. La convección natural ocurre cuando la totalidad del movimiento del fluido se debe al cambio de densidad en este debido al cambio de temperatura que ocurre al intercambiar calor con el sólido; en este caso las partículas del fluido se mueven únicamente por el intercambio de calor y no existe una fuente externa que propicie su movimiento. La convección forzada ocurre cuando existe una fuerza externa que provoca el movimiento de las partículas de fluido, como un ventilador, una bomba o el viento presente. Usualmente la convección forzada suele otorgar un mayor coeficiente convectivo frente a la convección natural, lo que explica por qué la transferencia de calor por convección es mejor en presencia de viento.

<span id="page-34-0"></span>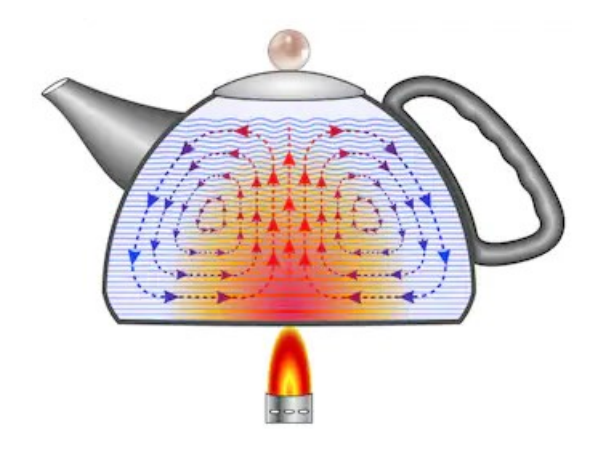

Fig. 2.18: Esquema de la convección natural del agua en una tetera al fuego.

Cuando no existe viento, el coeficiente de convección forzada  $(h_{forz})$  es igual a cero y sólo actúa la convección natural. Por otro lado, cuando existe viento el coeficiente convectivo global (h) depende del coeficiente de convección forzada ( $h_{forz}$ ) y del coeficiente de convección natural  $(h_{nat})$ . Las ecuaciones que gobiernan la transferencia de calor por convección se muestran en la sección [3.3.3.](#page-49-0)

Los coeficientes convectivos  $h_{forz}$  y  $h_{nat}$  dependen de varios factores, como la geometría del sólido, su orientación respecto a la gravedad de la tierra y distintas propiedades del aire, por lo que es usual hacer uso de relaciones empíricas encontradas para casos específicos. En específico, el coeficiente forzado depende en gran medida de la velocidad del viento incidente, por otro lado, el coeficiente natural depende en gran medida de las propiedades del fluido y se calcula a partir del número de Nusselt que, a su vez, depende de otros números adimensionales listados a continuación:

• Nusselt  $(Nu)$ : Es el número adimensional que representa la facilidad de transferencia de calor por convección en comparación con la conducción. En otras palabras, es la razón entre el coeficiente convectivo y el coeficiente de conducción del fluido (ecuación [3.47\)](#page-50-0).

Depende de h, el largo característico del objeto y el coeficiente de conducción del fluido. Debido a su relación directa con h, se suele determinar el número de Nusselt con ecuaciones empíricas, para luego despejar h a partir de este número.

- Prandtl  $(Pr)$ : El número de Prandtl representa la razón entre el espesor de la capa límite hidrodinámica (en la parte del fluido) y térmica (en la parte del sólido). Relaciona el momentum del fluido con la difusión térmica en el sólido, considerando la viscosidad del fluido y la conductividad térmica del sólido (ecuación [3.48\)](#page-50-1).
- Reynolds (Re): El número de Reynolds permite diferenciar entre los estados del flujo y sirve para determinar los puntos de transición de flujo laminar a flujo turbulento. Por esta razón es muy útil para definir distintas ecuaciones de convección forzada, que dependen del estado del flujo.

Re Representa la razón entre las fuerzas inerciales y las fuerzas viscosas que aparecen en un fluido en movimiento, relacionando densidad, velocidad y viscosidad del fluido (ecuación [3.49\)](#page-50-2).

- Grashof  $(Gr)$ : El número de Grashof representa la razón entre las fuerzas de flotación y las fuerzas viscosas en un fluido. De forma similar al número de Reynolds en convección forzada, sirve para caracterizar el flujo en la convección natural (ecuación [3.50\)](#page-50-3).
- <span id="page-35-0"></span>• Rayleigh (Ra): El número de Rayleigh permite determinar el mecanismo principal de transferencia de calor; cuando se encuentra por debajo de un punto crítico, la transferencia de calor ocurre principalmente por conducción, mientras que por sobre dicho punto, la convección es el mecanismo principal. Corresponde al producto entre el número de Grashof y Prandtl (ecuación [3.51\)](#page-50-4).

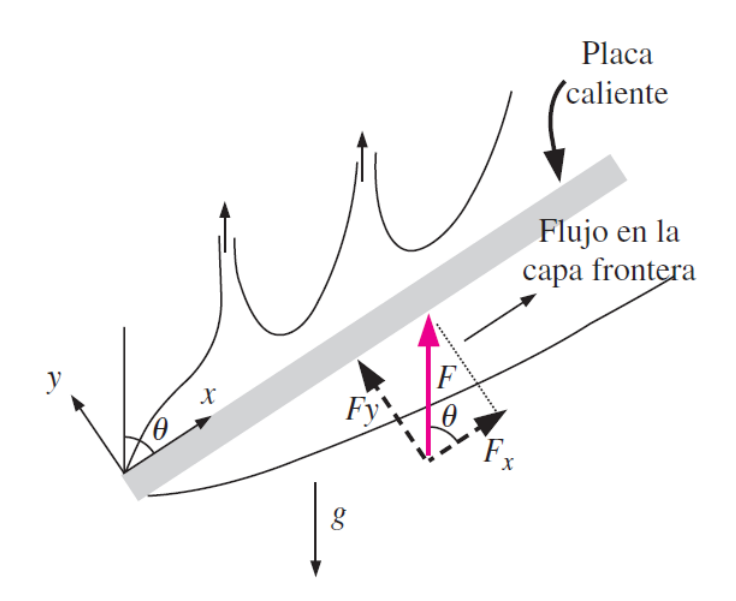

Fig. 2.19: Esquema de la capa límite en una placa plana inclinada [\[9\]](#page-101-2).
Las ecuaciones características de cada uno de los números adimensionales nombrados, se muestran en la sección [3.3.3.](#page-49-0) Como se observa en dichas ecuaciones, estos números adimensionales no sólo dependen de factores externos, como la velocidad del fluido o las dimensiones de la pared, sino que dependen también de las propiedades del fluido, como su densidad y calor específico entre otros. Estas propiedades no son constantes en un fluido y dependen tanto de la presión del fluido como la temperatura a la que se encuentra, por lo que es necesario obtener dichos datos de forma empírica.

El comportamiento de la capa límite en la cara superior de una superficie inclinada donde ocurre únicamente convección natural se puede ver en la figura [2.19.](#page-35-0)

### 2.4.3. Transferencia por radiación

Como ya se mencionó, todo objeto emite radiación electromagnética por el simple hecho de encontrarse a una temperatura superior al cero absoluto (0 K). La radiación emitida por un objeto es proporcional a la cuarta potencia de su temperatura (Ley de Stefan-Boltzmann, ecuación [3.39\)](#page-48-0) y la constante de proporcionalidad se denomina de forma homónima constante de Stefan-Boltzmann ( $\sigma = 5,6704 \cdot 10^{-8}$  [W/m<sup>2</sup>K<sup>4</sup>]). Además, la radiación emitida abarca un amplio rango de longitudes de onda, rango que depende de la temperatura del objeto: en general a mayor temperatura, el espectro de longitudes de onda de la radiación emitida es más amplio, y se emite radiación en frecuencias mayores (se abarcan longitudes de onda menores). Esto se observó para un cuerpo negro en la figura [2.4,](#page-20-0) donde el espectro de emisión es más amplio mientras la temperatura del cuerpo aumenta.

Un cuerpo negro es un cuerpo teórico, que constituye un emisor de radiación ideal; nada puede emitir más radiación que un cuerpo negro a la misma temperatura, además, el cuerpo negro emite radiación de forma uniforme en todas las direcciones. En la realidad ningún cuerpo se comporta exactamente igual a un cuerpo negro, ya que en general los objetos no alcanzan la intensidad de radiación emitida que logra un cuerpo negro. Adicionalmente, los objetos reales suelen emitir radiación de forma no uniforme, privilegiando ciertas direcciones por sobre otras como se observa en la figura [2.20.](#page-37-0)

En la literatura relacionada a la transferencia de calor por radiación ([\[9\]](#page-101-0), [\[14\]](#page-102-0), entre otros.) una práctica común para simplificar el comportamiento no uniforme de la radiación emitida por un objeto, es considerar un cuerpo real como un cuerpo gris, que corresponde a un objeto que emite radiación de forma uniforme pero con una intensidad menor que la que tendría un cuerpo negro a la misma temperatura. El factor que indica la proporción entre la radiación emitida por el objeto y la emitida por un cuerpo negro se llama emisividad ( $\varepsilon$ ) (ecuaciones [3.38](#page-48-1) y [3.40\)](#page-48-2).

Además de la radiación emitida por un objeto, se debe mencionar lo que ocurre con la radiación incidente sobre un objeto. Esta interacción se describe mediante los coeficientes ópticos de un material: absortividad (α), reflectividad (λ) y transmisividad (τ ).

<span id="page-37-0"></span>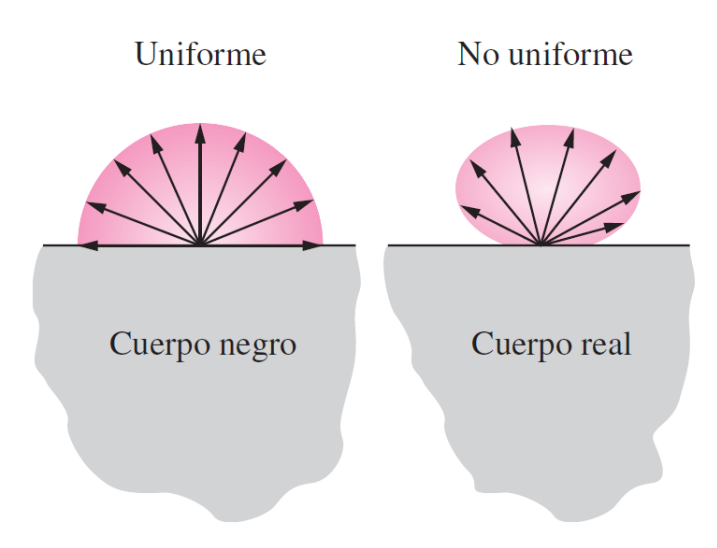

Fig. 2.20: Esquema de la un cuerpo negro (radiación uniforme) y un cuerpo real (radiación no uniforme) [\[9\]](#page-101-0).

La absortividad corresponde a la proporción de radiación incidente que es absorbida por el material (ecuación [3.31\)](#page-47-0), la reflectividad corresponde a la razón de radiación que es reflejada por un material (ecuación [3.32\)](#page-47-1) y la transmisividad es la proporción de radiación transmitida por el material (ecuación [3.33\)](#page-47-2). Estos factores son definidos de forma tal que la suma de ellos para un determinado material siempre sea igual a uno (ecuación [3.34\)](#page-47-3), de este fenómeno se presenta un esquema en la figura [2.21.](#page-37-1) Es así como entonces, un material completamente opaco tendría una transmisividad igual a cero, mientras que un material completamente transparente tendría una transmisividad igual a uno.

<span id="page-37-1"></span>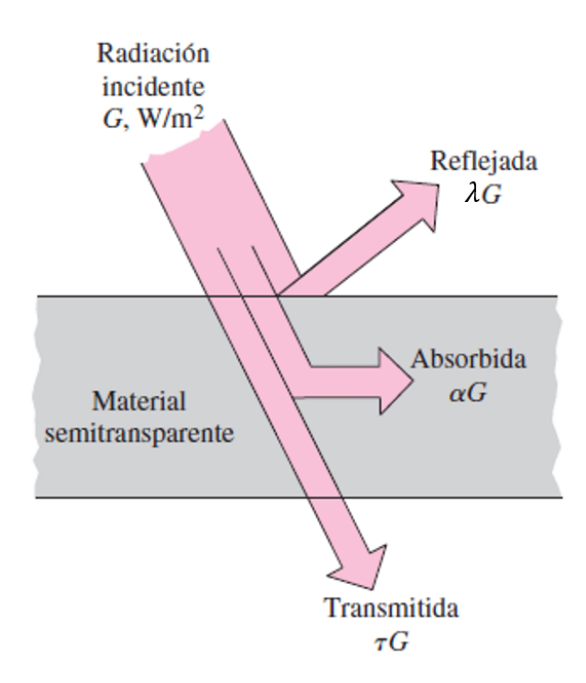

Fig. 2.21: Representación de la porción de energía reflejada, absorbida y transmitida por un material semitransparente [\[9\]](#page-101-0).

De igual manera que la emisividad, α, λ y τ dependen del ángulo de incidencia de la radiación, pero además, estos coeficientes dependen de la longitud de onda de la radiación incidente; un objeto podría reflejar en gran cantidad la radiación infrarroja, mientras que transmite casi por completo la radiación visible, como es el comportamiento del vidrio.

Para simplificar el comportamiento óptico de los objetos reales, Cengel [\[9\]](#page-101-0) expresa que una suposición válida y ampliamente utilizada es la del comportamiento uniforme de los objetos en cuanto a la radiación incidente. Para ello, se hace uso de coeficientes promedio de absortividad, reflectividad y transmisividad, que sean reflejo del comportamiento del material en las longitudes de onda deseadas.

Otro punto a tener en cuenta es que la absortividad y la transmisividad varían considerablemente con el espesor del material según la ley de Beer-Lambert (ecuación [3.37\)](#page-47-4), mientras que la emisividad y la reflectividad son fenómenos superficiales, por lo que son independientes del espesor del material. A continuación se presentan los coeficientes ópticos característicos de los materiales que conforman un panel solar, la emisividad del Silicio y la EVA no son necesarias para el modelo propuesto, por lo que no están presentes en la tabla.

<span id="page-38-0"></span>

| Material | Absortividad | Reflectividad | Transmisividad | Emisividad | <b>Espesor</b> |
|----------|--------------|---------------|----------------|------------|----------------|
| Silicio  | $\rm 0.9$    | $0.08\,$      | 0,02           |            | $0.2$  mm      |
| Vidrio   | 0,04         | 0,04          | 0,92           | 0,85       | $3.2$ [mm]     |
| EVA      | 0,08         | 0,02          | 0,9            |            | $0,5$ [mm]     |
| Tedlar   | 0.128        | 0.86          | 0.012          | 0.9        | $0.3$ [mm]     |

Tabla 2.1: Propiedades ópticas de los materiales presentes en un panel solar fotovoltaico [\[42\]](#page-104-0)

Como en el modelo propuesto se define un único valor de reflectividad superficial y los espesores de los materiales son ligeramente distintos, los coeficientes  $\alpha$  y  $\tau$  utilizados están adaptados a las condiciones del panel solar en estudio, como se detalla más adelante en la sección [4.1.6.](#page-66-0)

## 2.5. Métodos de diferencias finitas

Un método de diferencias finitas es un algoritmo que permite aproximar la solución de una sistema de ecuaciones a derivadas parciales (EDP), al descomponer el dominio de las ecuaciones en una gran cantidad de elementos de tamaño finito, muy pequeño en general. Suele implementarse de manera computacional ya que los sistemas de ecuaciones son en general muy extensos y requieren de un alto poder de cómputo, para ser resueltos en poco tiempo. Estos métodos calculan el valor que toma la función en cada uno de los elementos a partir de los valores en los elementos circundantes, además, pueden ser usados en problemas de una, dos y tres dimensiones y también en problemas con variación temporal.

En el caso de ecuaciones que actúen sobre un dominio físico, primero se divide el objeto en estudio en una gran cantidad de elementos discretos conformando una malla. Los elementos de esta malla deben ser lo suficientemente pequeños y numerosos para que el resultado del método de diferencias finitas se aproxime lo suficiente a la solución del sistema de EDP, pero no debe ser exageradamente grande para no consumir demasiado poder de cómputo. Luego se plantean las ecuaciones a derivadas parciales en su forma diferencial, lo que se hace reemplazando los términos de las derivadas por sus aproximaciones en diferencias finitas, las que provienen a su vez de aproximar las derivadas parciales mediante series de Taylor. Esto permite obtener un sistema lineal de ecuaciones que aproxima la solución del sistema EDP original, llamadas ecuaciones de diferencias finitas (EDF).

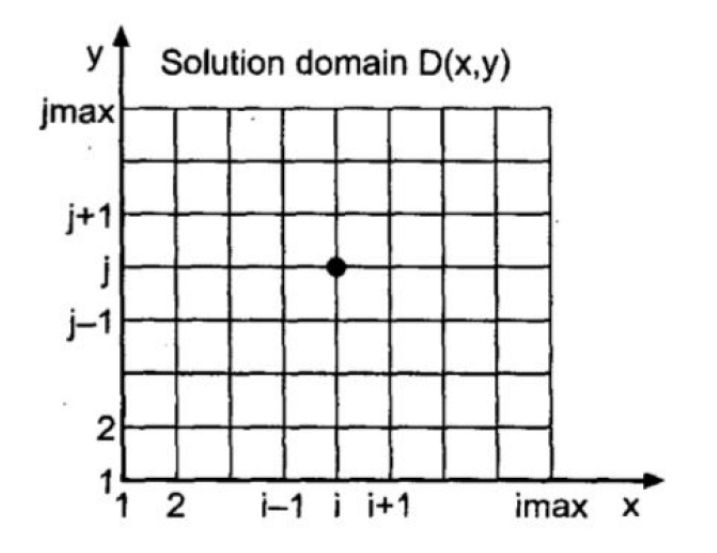

Fig. 2.22: Ejemplo de malla en un dominio de dos dimensiones [\[2\]](#page-101-1).

El sistema lineal de EDF puede tener tantas ecuaciones como elementos tiene la malla, pero al ser de carácter lineal, la resolución de dicho sistema requiere considerablemente menos capacidad de cómputo que resolver el sistema de EDP de forma analítica. Incluso hay muchos casos en los que no es posible encontrar una solución analítica al sistema de EDP y deben utilizarse métodos aproximativos como el método de diferencias finitas o de elementos finitos.

Existen diversos métodos de diferencias finitas, que difieren entre si en la manera en que consideran los valores encontrados en los nodos cercanos. Para elegir qué método utilizar en un determinado problema se deben estudiar cuatro características:

- 1. Consistencia: Un método de diferencias finitas se considera consistente cuando las EDF generadas por el método muestran un error por aproximación que disminuye al achicar los elementos de la malla de forma estrictamente decreciente.
- 2. Orden: El orden de un método se refiere a la cantidad de términos de la serie de Taylor utilizados en la aproximación de las EDP. A mayor orden, el error global de la aproximación disminuye más rápido cuando los espaciados en la malla se encogen.

3. Estabilidad: El método de diferencias finitas se considera estable si la solución entregada (FDE) no diverge y se mantiene dentro de un límite.

Además, para que el resultado del modelo sea confiable, se debe asegurar que la malla haya convergido. Esto significa que variar el tamaño de los elementos no influye en el resultado del modelo.

Los métodos de diferencias finitas se pueden clasificar en aquellos de diferencias progresivas, diferencias regresivas y diferencias centradas, refiriéndose a si hacen uso de los elementos posteriores, anteriores o ambos. Ejemplos de estos tipos son el método Forward-Time Centered-Space (FTCS), el método Backward-Time Centered-Space (BTCS) y el método de Crank-Nicolson, cuyos esquemas se pueden observar en la figura [2.23,](#page-40-0) donde el índice i denota el espacio en una dimensión y el índice j denota el tiempo.

<span id="page-40-0"></span>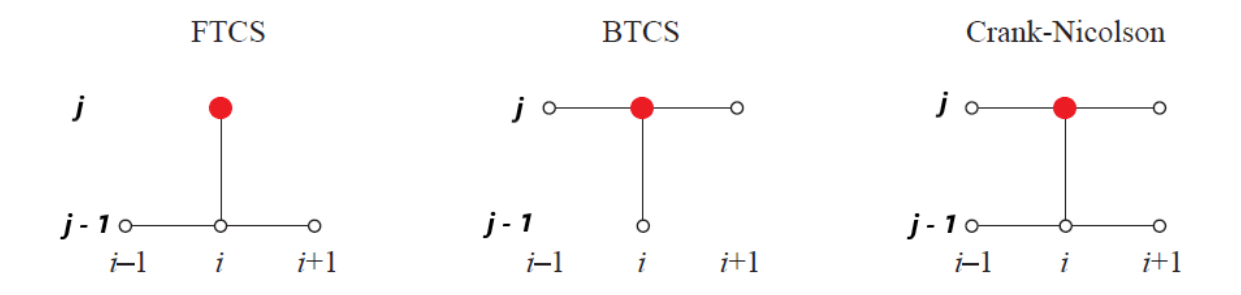

Fig. 2.23: Esquema de un método de diferencias progresivas (FTCS), diferencias regresivas (BTCS) y diferencias centradas (Crank-Nicolson) [\[26\]](#page-102-1).

# Capítulo 3

# Memoria de cálculo

## 3.1. Ángulos solares

Los ángulos de elevación del sol (h) y azimut solar  $(\gamma_s)$  se miden en grados o radianes y se calculan mediante las siguientes expresiones:

<span id="page-41-1"></span>
$$
h = \sin^{-1}(\sin(\delta) \cdot \sin(\phi) + \cos(\delta) \cdot \cos(\phi) \cdot \cos(\tau))
$$
\n(3.1)

<span id="page-41-2"></span>
$$
\gamma_s = \sin^{-1}\left(\frac{-\cos(\delta) \cdot \sin(\tau)}{\cos(h)}\right) \tag{3.2}
$$

Donde:

- $\bullet$  δ corresponde a la declinación del planeta Tierra, que se calcula con la ecuación [3.3.](#page-41-0)
- $\bullet$  φ corresponde a la latitud de la ubicación del panel solar en el globo, que se considera conocida.
- τ es el ángulo de hora, que corresponde a 0 cuando el sol se encuentra en el cénit (mediodía), −90◦ seis horas antes del cénit y 90◦ seis horas después del cénit.

Es importante destacar que en este estudio se supone conocida la hora a la que ocurre el cenit  $(h_{cent})$  ya que este dato fue entregado junto con los demás datos de condiciones atmosféricas. Si no se tuviera acceso a este dato, la hora a la que ocurre el cénit se puede calcular.

La declinación de la Tierra (δ) se obtiene mediante la ecuación de Cooper y depende del día del año:

<span id="page-41-0"></span>
$$
\delta = 23,45 \cdot \sin\left(\frac{360 \cdot (284 + n)}{365}\right) \tag{3.3}
$$

Donde:

- $\bullet$   $\delta$  es la declinación de la Tierra en grados.
- $\bullet$  *n* es el día del año, considerando n=1 para el primero de enero.

El ángulo de hora de salida y puesta del sol ( $\tau_{SR-SS}$ ) se calcula con la siguiente ecuación:

<span id="page-42-0"></span>
$$
\tau_{SR-SS} = \cos^{-1}(-\tan(\phi) \cdot \tan(\delta)) \tag{3.4}
$$

Entonces, si  $h_{cent}$  es la hora a la que ocurre el cenit solar, las horas de salida  $(h_{SR})$  y puesta  $(h_{SS})$  de sol se calculan mediante regla de tres con las ecuaciones:

<span id="page-42-3"></span>
$$
h_{SR} = h_{cent} - \frac{6 \cdot \tau_{SR-SS}}{90} \tag{3.5}
$$

<span id="page-42-4"></span>
$$
h_{SS} = h_{cent} + \frac{6 \cdot \tau_{SR-SS}}{90} \tag{3.6}
$$

Donde τ<sub>SR−SS</sub> está en grados y se calcula con la ecuación [3.4.](#page-42-0)

El vector unitario que apunta al sol  $(\hat{s})$  se calcula:

<span id="page-42-1"></span>
$$
\hat{s} = \begin{pmatrix} s_x \\ s_y \\ s_z \end{pmatrix} = \begin{pmatrix} \cos(h) \cdot \sin(\gamma_s) \\ \cos(h) \cdot \cos(\gamma_s) \\ \sin(h) \end{pmatrix}
$$
(3.7)

Donde:

 $\bullet \;\; s_x,\; s_y$ y  $s_z$ son las componentes del vector  $\hat{s}$  en la dirección norte, este y hacia arriba, respectivamente.

La expresión para el vector normal al panel  $\hat{n}$  en función de sus ángulos es:

<span id="page-42-2"></span>
$$
\hat{n} = \begin{pmatrix} n_x \\ n_y \\ n_z \end{pmatrix} = \begin{pmatrix} \sin(\delta_p) \cdot \sin(\gamma_p) \cdot \cos(\theta_p) + \cos(\gamma_p) \cdot \sin(\theta_p) \\ \sin(\delta_p) \cdot \cos(\gamma_p) \cdot \cos(\theta_p) - \sin(\gamma_p) \cdot \sin(\theta_p) \\ \cos(\delta_p) \cdot \cos(\theta_p) \end{pmatrix}
$$
(3.8)

- $\bullet~n_x,$   $n_y$ y $n_z$ son las componentes del vector  $\hat n$ en la dirección norte, este y hacia arriba, respectivamente.
- $\gamma_p$ ,  $\delta_p$  y  $\theta_p$  son los ángulos de azimut, declinación y rotación axial del panel solar, medidos en ángulos o radianes.

El ángulo entre la normal al panel y la ubicación del sol  $(\theta_{s-p})$  se calcula con el producto punto entre  $\hat{n}$  y  $\hat{s}$ , quedando entonces:

<span id="page-43-0"></span>
$$
\theta_{s-p} = \cos^{-1}(n_x \cdot s_x + n_y \cdot s_y + n_z \cdot s_z) \tag{3.9}
$$

El ángulo de inclinación entre el plano del panel solar y el plano horizontal, equivalente al ángulo entre el vector unitario normal a la cara frontal del panel solar y el eje vertical  $(\theta_{p-h})$ se calcula en [°] de la siguiente manera:

<span id="page-43-3"></span>
$$
\theta_{p-h} = 90 - |\sin^{-1}(n_z)|\tag{3.10}
$$

Los factores de orientación de la cara frontal del panel se determinan con las siguientes ecuaciones:

<span id="page-43-1"></span>
$$
Fs = \frac{1 + \sin(\theta_{p-h})}{2} \tag{3.11}
$$

<span id="page-43-2"></span>
$$
Fg = 1 - Fs \tag{3.12}
$$

Donde:

•  $Fs \, y \, Fg$  son el factor de orientación del cielo y el suelo respectivamente, para la cara frontal [-].

## 3.2. Ecuaciones de generación eléctrica

El factor de llenado (FF) del panel se calcula:

$$
FF = \frac{V_{mp} \cdot I_{mp}}{V_{oc} \cdot I_{sc}} \tag{3.13}
$$

Donde:

- $I_{mp}$  e  $I_{sc}$  son la corriente de máxima potencia nominal y la corriente de cortocircuito respectivamente, determinadas por el fabricante, en [A].
- $V_{mp}$  y  $V_{oc}$  son el voltaje de máxima potencia nominal y el voltaje de circuito abierto, determinados por el fabricante, en  $[V]$ .

La potencia eléctrica generada por un panel fotovoltaico se calcula de la siguiente manera:

<span id="page-43-4"></span>
$$
P_{elec} = I_{mp} \cdot V_{mp} \cdot \frac{G_{in}}{G_{ref}} \cdot [1 - \gamma \cdot (T_{Si} - T_{ref})]
$$
\n(3.14)

Que es equivalente a la ecuación:

$$
P_{\text{elec}} = G_{\text{in}} \cdot \eta_{\text{ref}} \cdot [1 - \gamma \cdot (T_{\text{Si}} - T_{\text{ref}})] \tag{3.15}
$$

Donde:

- $P_{elec}$  es la potencia eléctrica generada por metro cuadrado de panel solar en  $[W/m^2]$ .
- $G_{in}$  es la suma de la radiación solar incidente sobre la cara frontal y trasera del panel en condiciones ideales de laboratorio en  $[W/m^2]$ . En un panel monofacial corresponde sólo a la cara delantera.
- $\bullet$   $G_{ref}$  es la radiación de referencia a la que se hacen las pruebas del panel solar. Corresponde a 1000  $[W/m^2]$ .
- $\bullet$   $\eta_{ref} = \frac{I_{mp} \cdot V_{mp}}{G_{ref}}$  $\frac{dp \cdot V_{mp}}{G_{ref}}$  es la eficiencia nominal del panel solar [-].
- $\gamma$  es el coeficiente de disminución de eficiencia por temperatura [-].
- $T_{\text{Si}}$  es la temperatura instantánea de la celda fotovoltaica (Silicio) en [K].
- $T_{ref}$  es la temperatura de referencia a la que ocurre la eficiencia nominal. Suele ser de 25  $\lceil \textdegree C \rceil$  o 298,15 [K].

 $G_{in}$  se calcula como:

<span id="page-44-0"></span>
$$
G_{\mathrm{in}} = G_{\mathrm{in},F} + G_{\mathrm{in},R} \tag{3.16}
$$

Donde  $G_{in,F}$  y  $G_{in,R}$  son la radiación solar incidente sobre la cara frontal y trasera del panel respectivamente, en condiciones ideales de laboratorio (panel sin polvo) en  $[W/m^2]$ . Ambas se calculan como sigue para paneles solares bifaciales, mientras que en el caso de paneles monofaciales,  $G_{in,R}$  es igual a cero.

<span id="page-44-1"></span>
$$
G_{\mathrm{in},F} = G_{sol,F} \cdot \tau_{p,F} \tag{3.17}
$$

<span id="page-44-2"></span>
$$
G_{\text{in},R} = G_{sol,R} \cdot \tau_{p,R} \tag{3.18}
$$

- $\bullet$   $G_{sol,F}$  y  $G_{sol,FR}$  son la totalidad de la radiación solar real incidente por la cara frontal y trasera respectivamente, en [W/m<sup>2</sup> ]. Esta es la radiación sobre el polvo acumulado en el panel.
- $\tau_{p,F}$  es la transmisividad del polvo acumulado en la cara frontal [-].
- $\tau_{p,R}$  es la transmisividad del polvo acumulado en la cara trasera, que cumple  $\tau_{p,R} = 1$ cuando no hay polvo en dicha cara[-].

La ecuación que determina a  $G_{sol,F}$  y  $G_{sol,R}$  depende de si el sol se encuentra por la cara frontal del panel o por la cara trasera, de la siguiente manera:

• Si  $-90^{\circ} < \theta_{s-p} < 90^{\circ}$  (Sol se encuentra en la cara frontal):

<span id="page-45-1"></span>
$$
G_{sol,F} = G_{\text{dir}} \cdot \cos(\theta_{s-p}) + Fs \cdot G_{\text{dif}} + \lambda_{ground} \cdot Fg \cdot G_{glob}
$$
\n(3.19)

<span id="page-45-4"></span><span id="page-45-3"></span><span id="page-45-2"></span>
$$
G_{sol,R} = Fg \cdot G_{\text{dif}} + \lambda_{ground} \cdot Fs \cdot G_{glob} \tag{3.20}
$$

• Si  $90^{\circ} < \theta_{s-p} < 270^{\circ}$  (Sol se encuentra en la cara trasera):

$$
G_{sol,F} = Fs \cdot G_{\text{dif}} + \lambda_{ground} \cdot Fg \cdot G_{glob} \tag{3.21}
$$

$$
G_{sol,R} = G_{\text{dir}} \cdot \cos(180 - \theta_{s-p}) + Fg \cdot G_{\text{dif}} + \lambda_{ground} \cdot Fs \cdot G_{glob} \tag{3.22}
$$

Donde:

- $\theta_{s-p}$  corresponde al ángulo formado entre la normal a la cara frontal del panel solar y la ubicación del sol en el cielo, obtenido con la ecuación [3.9.](#page-43-0)
- $G_{\text{dir}}$ ,  $G_{\text{dif}}$  y  $G_{\text{glob}}$  son la radiación directa, difusa y global respectivamente, en  $[W/m^2]$ . Estos valores se consideran conocidos.
- $Fs \, y \, Fg$  son los factores de forma del cielo y del suelo, obtenidos con las ecuaciones [3.11](#page-43-1) y [3.12](#page-43-2) respectivamente [-].
- $\bullet$   $\lambda_{ground}$  es el albedo o reflectividad del piso, que se considera un valor conocido [-].

## 3.3. Intercambio de calor

## 3.3.1. Conducción con generación

Aquí va conducción de calor transitoria, cómo queda en diferencias finitas y la ecuación con generación.

El fenómeno de conducción de calor unidimensional con generación en estado transitorio está caracterizado por la ecuación:

<span id="page-45-0"></span>
$$
\frac{\delta T(x,t)}{\delta t} = \frac{k}{\rho \cdot C_p} \cdot \frac{\delta^2 T(x,t)}{\delta x^2} + \frac{\dot{g}}{\mathbf{e} \cdot \rho \cdot C_p} \tag{3.23}
$$

Donde:

•  $T(x,t)$  es la temperatura en una ubicación x y en un tiempo t en [K].

- k es el coeficiente de conductividad térmica del material en  $|W/m \cdot K|$ .
- $\rho$  es la densidad del material en  $[Kg/m^3]$ .
- $C_p$  es el calor específico del material en  $[J/Kg \cdot K]$ .
- $\dot{g}$  es la generación térmica al interior del material, en  $\left[W/m^2\right]$ .
- e corresponde al espesor del material donde ocurre generación térmica, en [m].

La generación térmica en cada material se calcula con las siguiente ecuaciones:

$$
\dot{g}_{p,F} = G_{sol,F} \cdot (1 - \lambda_F) \cdot \alpha_{p,F} + G_{IR,F} \cdot (1 - \lambda_{IR,F}) \cdot \alpha_{p,F}
$$
\n
$$
(3.24)
$$

<span id="page-46-2"></span><span id="page-46-0"></span>
$$
\dot{g}_{m,F} = G_{sol,F} \cdot (1 - \lambda_F) \cdot \tau_{p,F} \cdot \alpha_{m,F} + G_{IR,F} \cdot (1 - \lambda_{IR,F}) \cdot \tau_{p,F}
$$
\n(3.25)

$$
\dot{g}_{e,F} = G_{sol,F} \cdot (1 - \lambda_F) \cdot \tau_{p,F} \cdot \tau_{m,F} \cdot \alpha_e \tag{3.26}
$$

<span id="page-46-5"></span><span id="page-46-4"></span><span id="page-46-3"></span>
$$
\dot{g}_s = \alpha_s \cdot [G_{sol,F} \cdot (1 - \lambda_F) \cdot \tau_{p,F} \cdot \tau_{m,F} \cdot \tau_{e} + G_{sol,R} \cdot (1 - \lambda_R) \cdot \tau_{p,R} \cdot \tau_{m,R} \cdot \tau_{e}] \tag{3.27}
$$

$$
\dot{g}_{e,R} = G_{sol,R} \cdot (1 - \lambda_R) \cdot \tau_{p,R} \cdot \tau_{m,R} \cdot \alpha_e \tag{3.28}
$$

$$
\dot{g}_{m,R} = G_{sol,R} \cdot (1 - \lambda_R) \cdot \tau_{p,R} \cdot \alpha_{m,R} + G_{IR,R} \cdot (1 - \lambda_{IR,R}) \cdot \tau_{p,R} \tag{3.29}
$$

<span id="page-46-6"></span><span id="page-46-1"></span>
$$
\dot{g}_{p,R} = G_{sol,R} \cdot (1 - \lambda_R) \cdot \alpha_{p,R} + G_{IR,R} \cdot (1 - \lambda_{IR,R}) \cdot \alpha_{p,R} \tag{3.30}
$$

Donde:

- $\bullet$   $\dot{g}_{p,F}, \dot{g}_{m,F}, \dot{g}_{e,F}, \dot{g}_{s}, \dot{g}_{e,R}, \dot{g}_{m,R}$  y  $\dot{g}_{p,R}$  son la potencia térmica generada a causa de la radiación absorbida en el polvo frontal, vidrio frontal, EVA frontal, silicio, EVA trasera, material protector trasero (vidrio o Tedlar) y polvo trasero, respectivamente. Todas en unidades de  $[W/m^2]$ .
- $\lambda_F y \lambda_R$  son las reflectividades frontal y trasera del panel solar, frente a luz visible [-].
- $\lambda_{IR,F}$  y  $\lambda_{IR,R}$  son las reflectividades frontal y trasera del panel solar, frente a luz infrarroja [-].
- $\alpha_{p,F}, \alpha_{m,F}, \alpha_{e}, \alpha_{s}, \alpha_{m,R}, \alpha_{p,R}$  son la absortividad del polvo frontal, vidrio frontal, EVA, silicio, material protector trasero (vidrio o Tedlar) y polvo trasero, respectivamente [-].
- $\tau_{p,F}, \tau_{m,F}, \tau_{e}, \tau_{s}, \tau_{m,R}, \tau_{p,R}$  son la transmisividad del polvo frontal, vidrio frontal, EVA, silicio, material protector trasero (vidrio o Tedlar) y polvo trasero, respectivamente [-].

Es necesario destacar que los coeficientes ópticos para el vidrio difieren entre la capa frontal y la capa trasera ya que en paneles monofaciales, la capa trasera corresponde a Tedlar en vez de vidrio; para paneles bifaciales se cumple que  $\tau_{m,F} = \tau_{m,R}$  y  $\alpha_{m,F} = \alpha_{m,R}$ . Además, los coeficientes ópticos para el polvo difieren entre la capa delantera y trasera ya que los espesores de polvo son generalmente distintos en las dos caras, de hecho, como se establece que no hay capa de polvo en la cara trasera,  $\tau_{p,R} = 1$  y  $\alpha_{p,R} = 0$ .

## 3.3.2. Ecuaciones de radiación

La definición de los coeficientes ópticos de los materiales semitransparentes, se muestra a continuación:

<span id="page-47-0"></span>
$$
\alpha = \frac{\dot{Q}_{abs}}{\dot{Q}_{incidente}}\tag{3.31}
$$

<span id="page-47-1"></span>
$$
\lambda = \frac{\dot{Q}_{ref}}{\dot{Q}_{incidente}} \tag{3.32}
$$

<span id="page-47-2"></span>
$$
\tau = \frac{\dot{Q}_{trans}}{\dot{Q}_{incidente}}\tag{3.33}
$$

Donde:

- $\bullet$   $\alpha$ ,  $\lambda$  y  $\tau$  son los coeficientes de absortividad, reflectividad y transmisividad de un material, respectivamente [-].
- $\dot{Q}_{abs}$ ,  $\dot{Q}_{ref}$  y  $\dot{Q}_{trans}$  son la radiación absorbida, reflejada y transmitida por el material respectivamente, en  $[W/m^2]$ .
- $\dot{Q}_{incidente}$  es la radiación total incidente el material, en  $[W/m^2]$ .

Además estos tres coeficientes cumplen la relación [3.34:](#page-47-3)

<span id="page-47-3"></span>
$$
\alpha + \lambda + \tau = 1 \tag{3.34}
$$

Al desacoplar la influencia de la reflectividad en un material, se calculan la absortividad y transmisividad equivalente ( $\tau_e$  y  $\alpha_e$  respectivamente) de un material, mediante regla de tres con las siguientes ecuaciones:

<span id="page-47-5"></span>
$$
\tau_{\rm e} = \frac{\tau}{\alpha + \tau} \tag{3.35}
$$

<span id="page-47-6"></span>
$$
\alpha_{\rm e} = 1 - \tau_{\rm e} \tag{3.36}
$$

Luego, se tiene la ley de Beer-Lambert, que permite calcular la transmisividad de un material a partir de su coeficiente de absorción (a) y su espesor:

<span id="page-47-4"></span>
$$
\tau = 10^{-a \cdot \text{esp}} \tag{3.37}
$$

- a es el coeficiente de absorción, propiedad intrínseca de cada material, en  $1/mm$ . Este coeficiente se despeja de la ley de Beer-Lambert a partir de  $\tau_e$  y los espesores de la tabla [2.1.](#page-38-0)
- esp es el espesor del material, en  $[mm]$ .

Por otro lado, la emisividad ( $\varepsilon$ ) de un cuerpo real (supuesto cuerpo gris), está definida como sigue:

<span id="page-48-1"></span>
$$
\varepsilon = \frac{\dot{Q}_{\text{emi},GB}}{\dot{Q}_{\text{emi},BB}}\tag{3.38}
$$

Donde:

 $\bullet$   $Q_{emi,BB}$  y  $Q_{emi,GB}$  son la potencia radiativa emitida por un cuerpo negro y un cuerpo gris respectivamente, en  $[W/m^2]$ .

La radiación emitida por un cuerpo negro  $(Q_{emi,BB})$  y la emitida por un cuerpo gris  $(Q_{emi,GB})$ se calculan con las siguientes ecuaciones:

<span id="page-48-0"></span>
$$
Q_{\text{emi},BB} = \sigma \cdot T^4 \tag{3.39}
$$

<span id="page-48-2"></span>
$$
Q_{\text{emi},GB} = \varepsilon \cdot \sigma \cdot T^4 \tag{3.40}
$$

Donde:

- $\sigma$  es la constante de Stefan-Boltzmann, igual a 5,6704 ·  $10^{-8}$  [ $W/m^2K^4$ ].
- $\bullet$   $\varepsilon$  es la emisividad del objeto que emite radiación [-].
- $\bullet$  T es la temperatura del objeto que emite radiación [K].

La temperatura equivalente del cielo  $(T_{sky})$ , que permite calcular la emisividad térmica proveniente de la atmósfera se calcula según Martin y Berdahl [\[21\]](#page-102-2) con la siguiente ecuación:

<span id="page-48-3"></span>
$$
T_{sky} = T_{amb} \cdot \left[ \varepsilon_{sky} + (1 - \varepsilon_{sky}) \cdot C_{cover} \right]^{0.25}
$$
\n(3.41)

- $T_{sky}$  es la temperatura equivalente del cielo en [ $°C$ ].
- $T_{amb}$  es la temperatura ambiente en [ $°C$ ], se considera conocida.
- $C_{cover}$  es la cantidad instantánea de nubes  $\lvert \cdot \rvert$ .
- $\varepsilon_{sky}$  es la emisividad del cielo despejado [-].

La cantidad instantánea de nubes  $(C_{cover})$  se calcula según Kasten y Czeplak [\[17\]](#page-102-3) con la siguiente ecuación:

$$
C_{cover} = 8 \cdot \sqrt{\frac{1}{0.7} \cdot \left(\frac{G_{\text{dif}}}{G_{glob}} - 0.3\right)}
$$
\n(3.42)

La emisividad del cielo despejado  $(\varepsilon_{sky})$  se calcula de forma distinta para el día y la noche, según Berger [\[5\]](#page-101-2) con la ecuación:

$$
\varepsilon_{sky} = \begin{cases}\n0,725 - 0,0274h + 0,00167h^2 + (3,37 + 1,07h - 0,207h^2) \cdot 10^{-3} \cdot t_{sat} & \text{Día} \\
0,725 - 0,0495h + 0,00571h^2 + (4,36 - 0,254h + 0,053h^2) \cdot 10^{-3} \cdot t_{sat} & \text{Noche} \\
(3.43)\n\end{cases}
$$

Donde:

- h corresponde a la altura del lugar respecto al nivel del mar en [m].
- $t_{sat}$  corresponde a la temperatura de saturación del aire en un instante dado en [ $°C$ ].

La temperatura de saturación del aire  $(t_{sat})$  se calcula con la ecuación de Arden Buck [\[7\]](#page-101-3):

$$
t_{sat} = \frac{238,88 \cdot \ln\left[\frac{RH}{100} \cdot \exp\left((17,368 - \frac{T_{amb}}{234,5}) \cdot (\frac{T_{amb}}{238,88 + T_{amb}})\right)\right]}{17,368 - \ln\left[\frac{RH}{100} \cdot \exp\left((17,368 - \frac{T_{amb}}{234,5}) \cdot (\frac{T_{amb}}{238,88 + T_{amb}})\right)\right]}
$$
(3.44)

Donde:

- $T_{amb}$  corresponde a la temperatura ambiente instantánea en [°C]. Este dato se supone conocido.
- RH corresponde a la humedad relativa en el ambiente en  $[\%]$ . Este dato se supone conocido.

## <span id="page-49-0"></span>3.3.3. Convección de calor

La potencia térmica de intercambio de calor mediante convección se calcula con la siguiente ecuación:

$$
\dot{Q}_{conv} = h \cdot (T_{\infty} - T_w) \tag{3.45}
$$

- $\dot{Q}_{conv}$  es la potencia de intercambio de calor por convección en  $[W/m^2]$ .
- $\bullet$  h es el coeficiente convectivo total, que engloba la convección natural y la convección forzada, en  $[W/m^2K]$ .
- T<sup>∞</sup> es la temperatura del fluido en un punto suficientemente alejado de la cara donde ocurre la convección, en [K].
- $T_w$  es la temperatura de la cara o pared, donde ocurre la convección, en |K|.

Para calcular el coeficiente de convección forzada para el panel, se supone que el viento incide siempre perpendicular sobre una cara del panel (cara frontal), así se usa la ecuación desarrollada por Sharples y Charlesworth [\[29\]](#page-103-0) para la cara frontal y trasera:

<span id="page-50-2"></span><span id="page-50-0"></span>
$$
h_{forz} = \begin{cases} 2, 2 \cdot V + 8, 3 & \text{Cara frontal} \\ 3, 3 \cdot V + 6, 5 & \text{Cara trasera} \end{cases}
$$
 (3.46)

A continuación se presenta la definición de los números adimensionales necesarios para describir el mecanismo de convección natural:

$$
Nu = \frac{h \cdot L_c}{k} \tag{3.47}
$$

$$
Pr = \frac{\mu \cdot C_p}{k} \tag{3.48}
$$

$$
Re = \frac{\rho \cdot V \cdot L_c}{\mu} \tag{3.49}
$$

<span id="page-50-1"></span>
$$
Gr = \frac{g \cdot \beta \cdot (T_w - T_{\infty}) \cdot L_c^3}{\nu^2} \tag{3.50}
$$

$$
Ra = Gr \cdot Pr = \frac{g \cdot C_p \cdot \beta \cdot \mu \cdot (T_w - T_\infty) \cdot L_c^3}{\nu^2 \cdot k} \tag{3.51}
$$

- $Nu, Pr, Re, Gr$  y  $Ra$  son el número de Nusselt, Prandtl, Reynolds, Grashof y Rayleigh, respectivamente [-].
- $\bullet$   $L_c$  es el largo característico del objeto que presenta intercambio de calor por convección natural y depende de la geometría del objeto, en [m].
- $\bullet$   $\mu$  es la viscosidad dinámica del fluido, en  $[Kg/m \cdot s]$ .
- $\nu$  es la viscosidad cinemática del fluido, en  $\lceil m^2/s \rceil$ .
- *V* es la velocidad característica del fluido, en  $[m/s]$ .
- g es la aceleración de gravedad, en  $\lfloor m/s^2 \rfloor$ .
- $\beta$  es el coeficiente de expansión volumétrica del fluido por temperatura, en  $\lfloor 1/K \rfloor$ .

El coeficiente de convección natural se despeja de la ecuación [3.47,](#page-50-0) quedando la ecuación [3.52,](#page-51-0) por lo que se requiere conocer el valor del largo característico  $(L_c)$ , la conductividad térmica del aire  $(k_a)$  y  $Nu$ , que depende de  $Ra = Gr \cdot Pr$ , del ángulo de inclinación del panel  $(\theta_{p,h})$  y de la cara en estudio.

<span id="page-51-0"></span>
$$
h_{nat} = \frac{Nu \cdot k_a}{L_c} \tag{3.52}
$$

Para la cara frontal del panel se tiene:

•  $0^{\circ} \leq \theta_{p,h} \leq 15^{\circ}$  [\[9\]](#page-101-0):

<span id="page-51-1"></span>
$$
Nu = 0,54 \cdot (Ra)^{1/4} \quad \text{Si } Ra \le 10^7
$$
  
\n
$$
Nu = 0,15 \cdot (Ra)^{1/3} \quad \text{Si } 10^{11} \le Ra \le 10^7
$$
\n(3.53)

Usando:

$$
L_c = \frac{A_p}{P_p}
$$

Con  $A_p$  y  $P_p$  el área en  $[m^2]$  y perímetro en  $[m]$  del panel respectivamente.

•  $15^{\circ} \leq \theta_{p,h} \leq 75^{\circ}$  [\[14\]](#page-102-0):

<span id="page-51-3"></span>
$$
Nu = 0, 14 \cdot \left[ (GrPr)^{1/3} - (Gr_c Pr)^{1/3} \right] + 0, 56 \left[ GrPr \cdot cos(90 - \theta_{p,h}) \right]^{1/4}
$$
 (3.54)

Usando  $L_c$  igual al largo del panel  $L_p$ . En este caso se utiliza  $Gr_c$  que corresponde al número de Grashof crítico. El valor de  $Gr_c$  se interpola de la tabla [4.9](#page-69-0) para cada ángulo  $\theta_{p,h}$ .

•  $75^\circ \leq \theta_{p,h}$  [\[9\]](#page-101-0):

<span id="page-51-2"></span>
$$
Nu = \left\{ 0,825 + \frac{0,387 \cdot (GrPr)^{1/6}}{[1 + (0,492/Pr)^{9/16}]^{8/27}} \right\}^{2}
$$
(3.55)

Usando  $L_c$  igual al largo del panel  $L_p$ .

Para la cara trasera del panel se tiene:

•  $0^{\circ} \leq \theta_{p,h} \leq 2^{\circ}$  [\[14\]](#page-102-0):

<span id="page-51-4"></span>
$$
Nu = 0,58 \cdot Ra^{1/5} \tag{3.56}
$$

Usando:

$$
L_c = \frac{A_p}{P_p}
$$

Con  $A_p$  y  $P_p$  el área en  $[m^2]$  y perímetro en  $[m]$  del panel respectivamente.

•  $2^{\circ} \leq \theta_{p,h} \leq 30^{\circ}$  [\[14\]](#page-102-0):

<span id="page-52-1"></span>
$$
Nu = 0,56 \cdot (Ra \cdot cos(90 - \theta_{p,h}))^{1/4}
$$
\n(3.57)

Usando  $L_c$  igual al largo del panel  $L_p$ .

•  $75^{\circ} \leq \theta_{p,h}$  [\[9\]](#page-101-0):

<span id="page-52-0"></span>
$$
Nu = \left\{ 0,825 + \frac{0,387 \cdot [GrPr \cdot cos(90 - \theta_{p,h})]^{1/6}}{[1 + (0,492/Pr)^{9/16}]^{8/27}} \right\}^{2}
$$
(3.58)

Usando  $L_c$  igual al largo del panel  $L_p$ .

Para obtener los valores utilizados en las ecuaciones de la [3.53](#page-51-1) a la [3.58,](#page-52-0) se usa la relación  $Ra = Gr \cdot Pr$ , donde Gr se calcula por su definición (ecuación [3.50\)](#page-50-1). Los otros parámetros necesarios son  $Pr$ ,  $\nu$  y  $k_a$ , que se interpolan desde la tabla [4.8.](#page-69-1) La temperatura equivalente  $(T_e)$  utilizada para evaluar dichas propiedades en la interpolación se calcula de distintas maneras para cada ecuación:

$$
T_e = \frac{T_w + T_{amb}}{2}
$$
 Para ecuaciones 3.53, 3.55 y 3.58  

$$
T_e = T_w - 0,25 \cdot (T_x - T_{amb})
$$
 Para ecuaciones 3.54, 3.56 y 3.57 (3.59)

Por otro lado, el coeficiente de expansión volumétrica  $\beta$  se calcula con la siguiente ecuación:

<span id="page-52-3"></span>
$$
\beta = \frac{1}{T_b} \tag{3.60}
$$

Donde  $T_b$  se obtiene de la siguiente relación [\[14\]](#page-102-0):

$$
T_b = T_{amb} + 0, 5 \cdot (T_w - T_{amb}) \tag{3.61}
$$

Finalmente, el coeficiente convectivo total (h) se calcula con la siguiente ecuación:

<span id="page-52-2"></span>
$$
h = \left(h_{forz}^3 + h_{nat}^3\right)^{1/3} \tag{3.62}
$$

## 3.4. Modelo de diferencias finitas

Las aproximaciones diferenciales que se hacen con los métodos de diferencias finitas son las siguientes:

$$
\frac{\delta T(x,t)}{\delta t} \approx \frac{\Delta T_{\rm i}}{\Delta t} = \frac{T_{\rm i}^j - T_{\rm i}^{j-1}}{\Delta t}
$$
\n(3.63)

$$
\frac{\delta^2 T(x,t)}{\delta x^2} \approx \frac{\Delta T_{\rm i} - \Delta T_{\rm i-1}}{\Delta x^2} = \frac{T_{\rm i+1}^j - 2 \cdot T_{\rm i}^j + T_{\rm i-1}^j}{\Delta x^2} \tag{3.64}
$$

Donde  $T(x, t)$  es la temperatura en el espacio continuo que depende de la posición  $(x)$  y el tiempo  $(t)$ , mientras que  $T_i^j$  $\mathbf{e}_i^j$  es la temperatura en un elemento diferencial del dominio, donde el subíndice i indica la posición y el superíndice  $j$  indica el tiempo.

Al reemplazar estas aproximaciones en la ecuación de conducción de calor con generación térmica (ecuación [3.23\)](#page-45-0), se obtiene la siguiente ecuación en diferencias finitas:

<span id="page-53-0"></span>
$$
\frac{T_i^j - T_i^{j-1}}{\Delta t} = \frac{k}{\rho \cdot C_p} \cdot \frac{T_{i+1}^j - 2 \cdot T_i^j + T_{i-1}^j}{\Delta x^2} + \frac{\dot{g}^j}{e_i \cdot \rho \cdot C_p \cdot n_i}
$$
(3.65)

Donde:

- $\bullet$   $\dot{g}^j_{\rm i}$ <sup>j</sup> corresponde a la generación térmica de cada material en  $[W/m^2]$ . Depende de la posición i porque la generación cambia a lo ancho del panel dependiendo del material, según las ecuaciones de la [3.24](#page-46-0) a la [3.30.](#page-46-1)
- $\bullet$  e<sub>i</sub> es el espesor de la capa de material que corresponde al nodo i, en  $[m]$ .
- $\bullet$   $n_i$  es la cantidad de nodos que hay en la capa de material correspondiente al nodo i [-]. Este término aparece porque en la ecuación [3.65](#page-53-0) debe aparecer la generación térmica por cada nodo, pero las ecuaciones [3.24](#page-46-0) a la [3.30](#page-46-1) entregan la generación por material.
- $\Delta t$  es el espaciado temporal del dominio, en [s].
- $\Delta x$  es la distancia entre dos nodos de la malla, en [m].

La ecuación [3.65](#page-53-0) corresponde a un método de diferencias finitas FTCS, ya que calcula las temperaturas centradas en el tiempo j. Para utilizar el método de Crank-Nicolson, la segunda derivada espacial se pondera por un factor de  $1/2$  para el tiempo j y el tiempo j – 1 como se ve en la siguiente ecuación:

<span id="page-53-1"></span>
$$
\frac{T_{\rm i}^{j} - T_{\rm i}^{j-1}}{\Delta t} = \frac{k}{2 \cdot \rho \cdot C_p} \cdot \left( \frac{T_{\rm i+1}^{j-1} - 2 \cdot T_{\rm i}^{j-1} + T_{\rm i-1}^{j-1}}{\Delta x^2} \right) + \frac{k}{2 \cdot \rho \cdot C_p} \cdot \left( \frac{T_{\rm i+1}^{j} - 2 \cdot T_{\rm i}^{j} + T_{\rm i-1}^{j}}{\Delta x^2} \right) + \frac{\left( \dot{g}_{\rm i}^{j} + \dot{g}_{\rm i}^{j-1} \right)}{2 \cdot \mathbf{e}_{\rm i} \cdot \rho \cdot C_p \cdot n_{\rm i}} \tag{3.66}
$$

### 3.4.1. Caso general

La ecuación [3.66](#page-53-1) corresponde al modelo de diferencias finitas de Crank-Nicolson aplicado a la ecuación de conducción térmica con generación. Se despeja dicha ecuación para mantener los términos dependientes del tiempo j (los que se quieren calcular) a la izquierda, y los términos dependientes del tiempo  $j-1$  (los que ya fueron calculados) a la derecha:

$$
- \gamma_b \cdot T_{i-1}^j + (1 + 2 \cdot \gamma_b) \cdot T_i^j - \gamma_b \cdot T_{i+1}^j = \gamma_b \cdot T_{i-1}^{j-1} + (1 - 2 \cdot \gamma_b) \cdot T_i^{j-1} + \gamma_b \cdot T_{i+1}^{j-1} + \frac{\Delta t}{2 \cdot e_i \cdot \rho \cdot C_p \cdot n_i} \cdot (\dot{g}_i^j + \dot{g}_i^{j-1}) \tag{3.67}
$$

Donde:

<span id="page-54-0"></span>
$$
\gamma_b = \frac{1}{2} \frac{k}{\rho \cdot C_p} \frac{\Delta t}{(\Delta x)^2}
$$

Observar que el coeficiente  $\gamma_b$  depende del material y por lo tanto es distinto para distintos índices i. Además, el término  $\dot{g}^j_i$  $\frac{3}{1}$  queda al lado derecho de la ecuación ya que es conocido y no depende de la temperatura para la mayoría de los materiales. En el caso del silicio  $\dot{g}^j_i$  $_i^j$  y  $\dot{g}_{\rm i}^{j-1}$  $j<sup>-1</sup>$  si dependen de la temperatura y sus ecuaciones se ven modificadas, como se muestra más adelante.

La ecuación [3.67](#page-54-0) se puede reescribir de forma simplificada de la siguiente manera:

<span id="page-54-1"></span>
$$
a_{i} \cdot T_{i-1}^{j} + b_{i} \cdot T_{i}^{j} + c_{i} \cdot T_{i+1}^{j} = d_{i}
$$
\n(3.68)

Donde:

$$
a_{i} = -\gamma_{b}
$$
  
\n
$$
b_{i} = 1 + 2 \cdot \gamma_{b}
$$
  
\n
$$
c_{i} = -\gamma_{b}
$$
  
\n
$$
d_{i} = (1 - 2 \cdot \gamma_{b}) \cdot T_{i}^{j-1} + \gamma_{b} \cdot (T_{i-1}^{j-1} + T_{i+1}^{j-1}) + \frac{\Delta t}{2 \cdot e_{i} \cdot \rho \cdot C_{p} \cdot n_{i}} \cdot (\dot{g}_{i}^{j} + \dot{g}_{i}^{j-1})
$$

La ecuación [3.68](#page-54-1) pasa a constituir un sistema de ecuaciones cuando se resuelve para todo el dominio espacial (i) y temporal  $(j)$ . El sistema de ecuaciones resultante se puede ver en la ecuación [3.70.](#page-55-0)

### <span id="page-54-3"></span>3.4.2. Generación en el silicio

<span id="page-54-2"></span>En el caso del silicio, la generación térmica depende de la generación eléctrica, y ésta depende de la temperatura de la siguiente manera:

$$
\dot{g}_i^j = \dot{g}_s^j - P_{elec}^j \n= \dot{g}_s^j - G_{in}^j \cdot \eta_{ref} \cdot [1 - \gamma \cdot (T_i^j - T_{ref})]
$$
\n(3.69)

Nuevamente, se busca formar la ecuación [3.68,](#page-54-1) esta vez, con la dependencia de la temperatura en la generación. Por lo tanto, al despejar la ecuación [3.66](#page-53-1) reemplazando la generación en el silicio (ecuación [3.69\)](#page-54-2) para j y j – 1, los coeficientes  $a_i$ ,  $b_i$ ,  $c_i$  y  $d_i$  para el silicio quedan:

$$
a_{i} = -\gamma_{b}
$$
\n
$$
b_{i} = 1 + 2 \cdot \gamma_{b} - \frac{\Delta t}{2 \cdot e_{i} \cdot \rho \cdot C_{p} \cdot n_{i}} \cdot \eta \cdot \gamma \cdot (G_{in}^{j} + G_{in}^{j-1})
$$
\n
$$
c_{i} = -\gamma_{b}
$$
\n
$$
d_{i} = (1 - 2 \cdot \gamma_{b}) \cdot T_{i}^{j-1} + \gamma_{b} \cdot (T_{i-1}^{j-1} + T_{i+1}^{j-1})
$$
\n
$$
+ \frac{\Delta t}{2 \cdot e_{i} \cdot \rho \cdot C_{p} \cdot n_{i}} \cdot \left[ (g_{s}^{j} + g_{s}^{j-1}) - \eta \cdot (1 + \gamma \cdot T_{ref}) \cdot (G_{in}^{j} + G_{in}^{j-1}) \right]
$$

Finalmente, el sistema de ecuaciones se puede representar de forma matricial de la siguiente manera:

<span id="page-55-0"></span>
$$
\begin{pmatrix}\nb_0 & c_0 & 0 & 0 & 0 & 0 \\
a_1 & b_1 & c_1 & 0 & 0 & 0 \\
0 & a_2 & b_2 & c_2 & 0 & 0 \\
0 & 0 & \ddots & \ddots & \ddots & \vdots \\
0 & 0 & 0 & a_n & b_n & c_n \\
0 & 0 & 0 & 0 & a_{n+1} & b_{n+1}\n\end{pmatrix}\n\cdot\n\begin{pmatrix}\nT_0^j \\
T_1^j \\
T_2^j \\
\vdots \\
T_{n+1}^j\n\end{pmatrix}\n=\n\begin{pmatrix}\nT_0^{j-1} \\
T_1^{j-1} \\
T_2^{j-1} \\
\vdots \\
T_{n+1}^{j-1}\n\end{pmatrix}
$$
\n(3.70)

En este sistema, se considera que hay  $n$  nodos en el interior de la malla donde subíndices  $i = 1$  e  $i = n$  corresponden a los últimos elementos al interior del dominio físico. Dichos elementos no se encuentran exactamente en los bordes del panel solar, ya que se consideran los elementos  $i = 0$  e  $i = n + 1$  como aquellos donde se imponen las condiciones de borde.

## 3.5. Condiciones de borde

Comenzando por la cara frontal, siguiendo el método del punto fantasma [\[8\]](#page-101-4), la aproximación lineal de la temperatura en el borde y de acuerdo al esquema de la figura [4.6,](#page-71-0) se obtiene una expresión para la pendiente de la temperatura en la cara frontal. Esto se logra mediante un balance de potencias sobre dicha cara:

<span id="page-55-1"></span>
$$
h_f \cdot (T_{amb} - T_0) + \frac{k_f}{\Delta x_f} \cdot (T_1 - T_0) - \varepsilon_f \cdot \sigma \cdot T_0^4 = 0 \tag{3.71}
$$

Donde:

•  $\Delta x_f$  es la distancia entre el elemento de condición de borde (i = 0) y el primer elemento de la malla interna (i = 1). En este caso  $\Delta x_f = \frac{\Delta x_f}{2}$  $\frac{\Delta x}{2}$ .

- $\varepsilon_f$  es la emisividad de la cara frontal del panel, que puede ser la del polvo, o la del vidrio si no hay polvo acumulado.
- $k_f$  es la conductividad térmica del material en la cara frontal del panel, que puede ser polvo, o vidrio si no hay polvo acumulado.

De la ecuación [3.71](#page-55-1) se puede despejar la pendiente de la temperatura en el borde:

<span id="page-56-0"></span>
$$
\frac{T_2 - T_1}{\Delta x_f} = \frac{1}{k_f} \cdot \left( \varepsilon_f \cdot \sigma \cdot T_0^4 - h_f \cdot (T_{amb} - T_0) \right) \tag{3.72}
$$

Como se supone una relación lineal en la temperatura en el elemento del borde, se cumple:

<span id="page-56-1"></span>
$$
\frac{T_1 - T_f}{2 \cdot \Delta x_f} = \frac{T_1 - T_0}{\Delta x_f} \tag{3.73}
$$

Donde:

•  $T_f$  es la temperatura del punto fantasma en [K].

Reemplazando [3.72](#page-56-0) en [3.73](#page-56-1) y considerando ahora la variación temporal de la temperatura, se puede despejar el valor de  $T_f$  en función de  $T_0$  y  $T_1$ , quedando de la siguiente manera:

<span id="page-56-2"></span>
$$
T_f^j = T_1^j - 2 \cdot \Delta x_f \cdot \left[ \frac{\varepsilon_f \cdot \sigma \cdot (T_0^j)^4 + h_f^j \cdot T_0^j}{k_f} - \frac{h_f^j \cdot T_{amb}^j}{k_f} \right] \tag{3.74}
$$

En la ecuación [3.74](#page-56-2) aparece un término  $(T_0^j)$  $(0^j)^4$ , por lo que el sistema de ecuaciones quedaría no lineal. Para poder linearizar el sistema de ecuaciones se hace una de las aproximaciones sugeridas por Malek [\[20\]](#page-102-4):

<span id="page-56-3"></span>
$$
(T_0^j)^4 = T_0^j \cdot (T_0^{j-1})^3 \tag{3.75}
$$

Reemplazando la ecuación [3.75](#page-56-3) en [3.74](#page-56-2) y reordenando la ecuación resultante, se obtiene:

<span id="page-56-4"></span>
$$
T_f^j = T_1^j - 2 \cdot \Delta x_f \cdot \left[ T_0^j \cdot m_f^j + n_f^j \right]
$$
 (3.76)

Donde:

$$
m_f^j = \frac{\varepsilon_f \cdot \sigma(T_0^{j-1})^3 + h_f^j}{k_f}
$$

$$
n_f^j = -\frac{h_f^j \cdot T_{amb}}{k_f}
$$

Por otro lado, la ecuación de Crank-Nicolson sin generación (ecuación [3.67](#page-54-0) con  $\dot{g}_i^j = \dot{g}_i^{j-1} = 0$ ), para i = 0, queda de la siguiente manera:

<span id="page-56-5"></span>
$$
-\gamma_b \cdot T_f^j + (1+2 \cdot \gamma_b) \cdot T_0^j - \gamma_b \cdot T_1^j = \gamma_b \cdot T_f^{j-1} + (1-2 \cdot \gamma_b) \cdot T_0^{j-1} + \gamma_b \cdot T_1^{j-1} \tag{3.77}
$$

Reemplazando el valor de  $T_f^j$  $f_f^j$  (ecuación [3.76\)](#page-56-4) en la ecuación [3.77,](#page-56-5) queda:

<span id="page-57-0"></span>
$$
b_0 \cdot T_0^j + c_0 \cdot T_1^j = d_0 \tag{3.78}
$$

Donde:

$$
b_0 = 1 + 2 \cdot \gamma_b (1 + \Delta x_f \cdot m_f^j)
$$
  
\n
$$
c_0 = -2 \cdot \gamma_b
$$
  
\n
$$
d_0 = 2 \cdot \gamma_b \cdot T_1^{j-1} + [1 - 2 \cdot \gamma_b \cdot (1 + \Delta x_f m_f^{j-1})] \cdot T_0^{j-1} - 2 \cdot \gamma_b \cdot \Delta x_f \cdot (n_f^j + n_f^{j-1})
$$

son los coeficientes que se ingresan a la matriz  $3.70$  en la posición i  $= 0$ . La condición de borde para la cara trasera  $(i = n + 1)$ , se calcula de forma similar, considerando los cambios de signos del caso. El equivalente de la ecuación [3.78](#page-57-0) para la cara trasera queda:

$$
a_{n+1} \cdot T_n^j + b_{n+1} \cdot T_{n+1}^j = d_{n+1} \tag{3.79}
$$

Donde:

$$
a_{n+1} = -2 \cdot \gamma_b
$$
  
\n
$$
b_{n+1} = 1 + 2 \cdot \gamma_b (1 + \Delta x_r \cdot m_r^j)
$$
  
\n
$$
d_{n+1} = 2 \cdot \gamma_b \cdot T_n^{j-1} + [1 - 2 \cdot \gamma_b \cdot (1 + \Delta x_r m_r^{j-1})] \cdot T_{n+1}^{j-1} - 2 \cdot \gamma_b \cdot \Delta x_r \cdot (n_r^j + n_r^{j-1})
$$

En este caso:

 $\bullet~~\Delta x_{r}$ es la distancia entre el elemento de condición de borde de la cara trasera $(\mathrm{i}=n+1)$ y el ultimo elemento de la malla interna (i = n). En este caso  $\Delta x_r = \frac{\Delta x_r}{2}$  $\frac{\Delta x}{2}$ .

Además, los coeficientes que determinan la pendiente de la temperatura en la cara trasera, quedan:

$$
m_r^j = \frac{\varepsilon_r \cdot \sigma(T_{n+1}^{j-1})^3 + h_r^j}{k_r}
$$

$$
n_r^j = -\frac{h_r^j \cdot T_{amb}}{k_r}
$$

## 3.6. Análisis de datos

Las pérdidas eléctricas totales  $(L_{tot} | \text{Wh}|)$  se calculan con la ecuación:

$$
L_{tot} = E_{SP} - E_{CPCA} \tag{3.80}
$$

Las pérdidas absolutas por temperatura  $(L_T |Wh)$  se calculan con la ecuación:

$$
L_T = E_{SP} - E_{CPSA} \tag{3.81}
$$

Las pérdidas relativas por temperatura  $(L_{T,rel}[\cdot])$  se calculan con la ecuación:

$$
L_{T,rel} = \frac{L_T}{L_{tot}} = \frac{E_{SP} - E_{CPSA}}{E_{SP} - E_{CPCA}}\tag{3.82}
$$

- $E_{SP}$  corresponde a la energía generada cuando no se acumula polvo (sin polvo) en [Wh].
- $\bullet$   $E_{CPCA}$  corresponde a la energía generada cuando existe acumulación de polvo sobre el panel y se considera el efecto de atenuación de la radiación incidente y el efecto del polvo en la temperatura del panel (con polvo, con atenuación) en [Wh].
- $\bullet$   $E_{CPSA}$  corresponde a la energía generada cuando existe acumulación de polvo sobre el panel y se considera sólo el efecto del polvo en la temperatura del panel, mientras que el efecto de atenuación de la radiación incidente no se considera (con polvo, sin atenuación), en [Wh].

# Capítulo 4

# Metodología

Para comenzar con el trabajo realizado se desarrolló una extensa revisión bibliográfica, con el objetivo de reunir suficientes antecedentes para respaldar el estudio y para conocer el estado del arte en la investigación sobre la influencia del polvo en la temperatura de un panel solar.

A grandes rasgos, la metodología a seguir consistió en el desarrollo del modelo computacional, para luego generar los primeros resultados en la temperatura del panel. Estos resultados preliminares fueron contrastados con datos reales para validar el modelo generado y finalmente se generaron resultados más extensos referidos principalmente a la influencia de la acumulación del polvo en la temperatura del panel solar. A continuación, se describe más en profundidad la metodología utilizada.

## 4.1. Conformación del modelo teórico

El primer paso para la conformación del modelo computacional fue la elaboración de un modelo teórico, consistente con el fenómeno en estudio. En este modelo teórico se hicieron suposiciones que simplificaron la estructura del problema, las que se enumeran a continuación:

- 1. Se supone que la temperatura del panel es uniforme a lo largo y ancho del panel, mientras que varía en su espesor. Esta suposición es equivalente a considerar que la temperatura calculada del silicio es igual en todos los puntos del panel, permitiendo atribuir el resultado obtenido en el modelo unidimensional a las dos dimensiones restantes.
- 2. Por simplicidad y porque no es necesario para obtener los resultados buscados, se supone que los paneles fotovoltaicos simulados no presentan degradación de su eficiencia nominal con el tiempo.
- 3. Los paneles solares simulados se consideran orientados de la misma manera que los paneles ubicados en la localidad de Huatacondo (utilizados para la validación de datos) y estos, a su vez, se suponen orientados en los ángulos de elevación y azimut óptimos de un panel monofacial en el hemisferio sur.
- 4. Por simplicidad y por falta de datos específicos, se supone que la absortividad del polvo frente a radiación infrarroja es la misma que la presentada frente a luz visible. Además, como indican algunos autores ([\[9\]](#page-101-0) y [\[15\]](#page-102-5)), la absortividad del vidrio y el Tedlar frente a radiación infrarroja se puede considerar igual a 1.
- 5. Se supone que los paneles simulados están instalados sobre arena del desierto.
- 6. Para la validación de los resultados de modelo, se supone que el polvo acumulado sobre los paneles solares de Huatacondo es polvo de tipo 5.

En el modelo computacional realizado, se buscó calcular la temperatura alcanzada dentro de un panel durante uno o más días, en base a las condiciones atmosféricas y de radiación existentes en el momento. Para ello, se eligió realizar un modelo computacional unidimensional (supuesto 1), que ha demostrado ser un acercamiento suficientemente realista para modelar la totalidad del panel, según el trabajo de varios autores (por ejemplo [\[6\]](#page-101-5), [\[23\]](#page-102-6), [\[28\]](#page-103-1), [\[42\]](#page-104-0), entre otros).

Las novedades en este estudio, respecto a otros donde se estudia la temperatura de un panel solar fotovoltaico, son principalmente dos: Se incluye la influencia del polvo acumulado sobre el panel y se considera el fenómeno de conducción con generación a lo ancho de todo el panel solar, en contraste con otros análisis donde se considera la generación de calor sólo en la lámina de silicio.

#### 4.1.1. Esquema general

En las simulaciones realizadas se estudian cuatro tipos de panel solar fotovoltaico; monofacial con seguimiento, monofacial sin seguimiento, bifacial con seguimiento y bifacial sin seguimiento. El sistema de seguimiento solar se considera en un único eje, que corresponde al eje longitudinal de cada panel. Se conocen los parámetros característicos principales del panel solar a partir de su datasheet.

El panel solar modelado se considera instalado en el exterior, en funcionamiento continuo, sin interrupciones y sin degradación de la eficiencia del panel por el tiempo que lleva operativo (supuesto 2). El modelo requiere tener acceso a una base de datos con información meteorológica completa del punto donde se encuentra ubicado el panel. Adicionalmente, se deben conocer las características térmicas y ópticas de los materiales que conforman el panel solar fotovoltaico y el albedo y emisividad del suelo.

<span id="page-61-0"></span>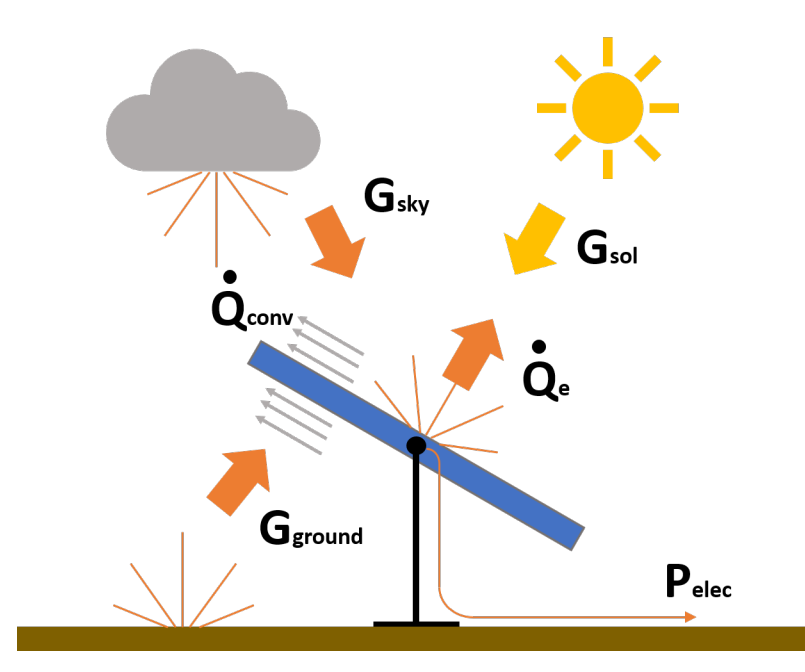

Fig. 4.1: Esquema general del flujo de potencias sobre el panel.

En el esquema general (figura [4.1\)](#page-61-0), se consideran los efectos de la radiación solar  $(G_{sol})$ , la radiación térmica proveniente de la atmósfera  $(G_{sky})$  y la radiación térmica proveniente del suelo  $(G_{ground})$ . Además, presenta intercambio de calor con el ambiente mediante la radiación que emana de sus superficies  $(\dot{Q}_{e})$  y mediante convección forzada  $(\dot{Q}_{conv})$ , a causa de la presencia de viento. Es importante añadir que no se considera el intercambio de calor que se genera en el marco de aluminio o por las conexiones del panel.

Finalmente se tiene que el panel expulsa energía mediante la potencia eléctrica que se genera en la capa de silicio, que dependerá de la radiación solar incidente, las características de la capa de polvo acumulado y la variación de la eficiencia del panel a causa de su temperatura.

### 4.1.2. Seguimiento del sol

En primer lugar se debe tener una expresión para determinar los ángulos de azimut y elevación del sol  $(\gamma_s \, y \, h)$  respectivamente), dependiendo de la fecha, hora y ubicación del panel. Se utilizan las ecuaciones propuestas por Duffie y Beckmann [\[12\]](#page-101-6) (ecuaciones [3.1](#page-41-1) y [3.2\)](#page-41-2). Con estos ángulos se pueden calcular las componentes del vector unitario que apunta al sol desde la posición de un observador en la tierra (ecuación [3.7\)](#page-42-1).

La orientación del panel solar con seguimiento en un eje se caracterizó mediante tres ángulos:  $\gamma_p$  (azimut del panel),  $\delta_p$  (declinación del panel) y  $\theta_p$  (rotación axial del panel permitida por el sistema de seguimiento solar).  $\gamma_p$  y  $\delta_p$  se observan en la figura [4.2,](#page-62-0) donde  $\hat{n}$ es el vector unitario normal a la cara del panel, mientras que  $\theta_p$  se observa en la figura [4.3,](#page-62-1) donde  $\hat{r}$  corresponde al vector unitario axial sobre el que rota el panel.

<span id="page-62-0"></span>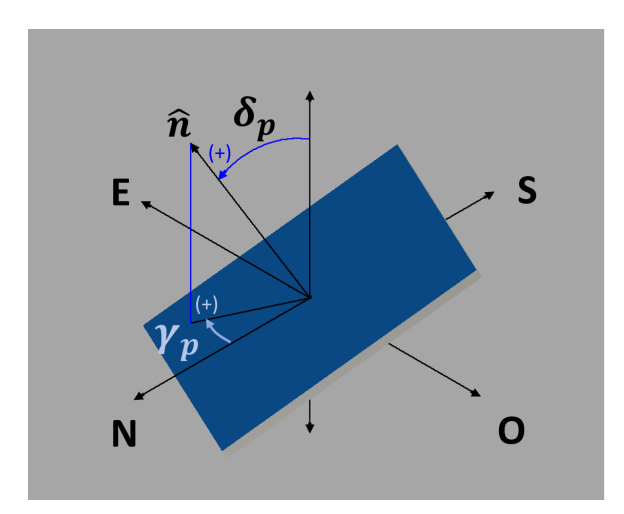

<span id="page-62-1"></span>Fig. 4.2: Ángulo de declinación y azimut de un panel solar.

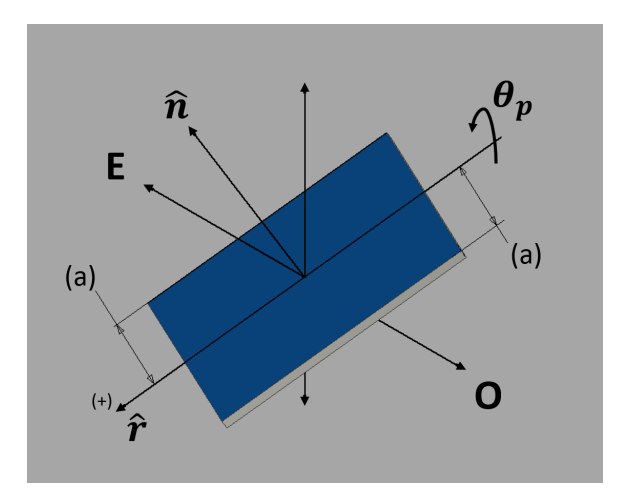

Fig. 4.3: Ángulo de rotación axial de un panel solar.

Los tres ángulos mencionados se definen de tal forma de que cuando  $\gamma_p$  y  $\delta_p$  son iguales a cero,  $\theta_p$  igual a 90° significa que el panel apunta hacia el Este y  $\theta_p$  igual a  $-90^\circ$  significa que el panel apunta hacia el Oeste. Cuando el panel solar no tiene seguimiento, ya sea monofacial o bifacial, se impone que  $\theta_p$  es cero. Además, el modelo supone que el azimut del panel es siempre igual a 0° (apunta hacia el norte) y la declinación del panel es de 30°. Los ángulos supuestos son los óptimos para un panel solar monofacial en el hemisferio sur (supuesto 3) [\[13\]](#page-102-7).

Si bien la máxima potencia de un panel solar bifacial se obtiene sin seguimiento y montado de manera vertical  $(\theta_p = 90^\circ, \gamma_p = 0^\circ \text{ y } \delta_p = 0^\circ)$  [\[32\]](#page-103-2), se supone en este estudio que paneles solares bifaciales y monofaciales presentan los mismos ángulos para facilitar la comparación entre ellos.

Con los ángulos del panel solar definidos de esta manera, se encuentra una expresión para el vector unitario normal a la cara frontal del panel mediante álgebra de vectores. Esta expresión se muestra en la ecuación [3.8.](#page-42-2) Además, se calcula el ángulo entre el panel solar y el sol mediante la ecuación [3.9.](#page-43-0) Además, para calcular la potencia eléctrica generada y la proporción de radiación térmica proveniente del cielo y del suelo, es importante conocer los factores de orientación que representan la proporción de cielo y suelo que enfrenta una cara del panel. Para ello, se calcula el ángulo entre  $\hat{n}$  y el horizonte mediante la ecuación [3.10.](#page-43-3)

Se determina que el seguimiento del panel solar debe ser tal que el ángulo de rotación del panel  $\theta_p$  sea igual a 90° cuando sale el sol y −90° en el momento en que el sol se esconde. Para ello, se determina la hora del día a la que ocurren el amanecer y atardecer mediante las ecuaciones [3.5](#page-42-3) y [3.6.](#page-42-4)

### 4.1.3. Generación eléctrica

La potencia eléctrica generada por un panel solar se calcula mediante la ecuación [3.14,](#page-43-4) a partir a partir de tres variables que son la radiación incidente  $G_{in}$ , la eficiencia nominal del panel y la temperatura de la lámina de silicio. En un panel solar bifacial, la radiación  $G_{in}$ es la suma de la radiación por ambas caras (ecuación [3.16\)](#page-44-0), mientras que en un panel solar monofacial, es la radiación recibida en la cara frontal.

Es importante notar que la radiación utilizada como radiación incidente no corresponde a la radiación total (radiación solar más radiación térmica) ni a la radiación solar por si sola, ya que el polvo acumulado sobre el panel absorbe parte de dicha radiación; la radiación incidente en la cara frontal se calcula mediante la ecuación [3.17](#page-44-1) y en el caso de la cara trasera se usa la ecuación [3.18.](#page-44-2) En el caso de un panel solar monofacial, la radiación generadora de electricidad por la cara trasera se considera igual a cero.

Debido a que el sol se mueve en el cielo durante el día y el panel solar puede o no moverse, dependiendo de si tiene seguimiento o no, los valores de  $G_{sol,F}$  y  $G_{sol,R}$  cambian, no sólo con la intensidad de la radiación, sino que también con el ángulo entre la normal a la superficie del panel solar y la ubicación del sol. Las ecuaciones que permiten calcular  $G_{sol,F}$  y  $G_{sol,R}$  en función de la radiación directa, la radiación difusa y el ángulo entre el sol y el panel son las ecuaciones [3.19,](#page-45-1) [3.20,](#page-45-2) [3.21](#page-45-3) y [3.22.](#page-45-4)

#### 4.1.4. Absorción y generación de calor

El esquema del flujo de potencias considerado en el presente estudio se puede ver en la figura [4.4,](#page-64-0) donde se observa que la radiación total incidente se descompone en luz visible y luz infrarroja (IR). Se considera que una parte de la luz visible e infrarroja es reflejada, mientras que el resto es absorbido  $y/\sigma$  transmitido por los materiales componentes del panel solar fotovoltaico.

Cada una de las capas que conforman el panel, absorbe radiación solar (luz visible) conforme a la absortividad del material respectivo. Se supone que la radiación infrarroja (IR) es absorbida en parte por el polvo conforme a su absortividad, y la radiación infrarroja transmitida por el polvo es absorbida en su totalidad por el vidrio (paneles bifaciales) y el Tedlar (paneles monofaciales) (supuesto 4). Se hace esta simplificación ya que para el caso de estudio, se considera que el vidrio y el Tedlar son materiales completamente opacos a la radiación infrarroja [\[9\]](#page-101-0) significando esto que la totalidad de la radiación infrarroja recibida en estos materiales es absorbida o reflejada.

<span id="page-64-0"></span>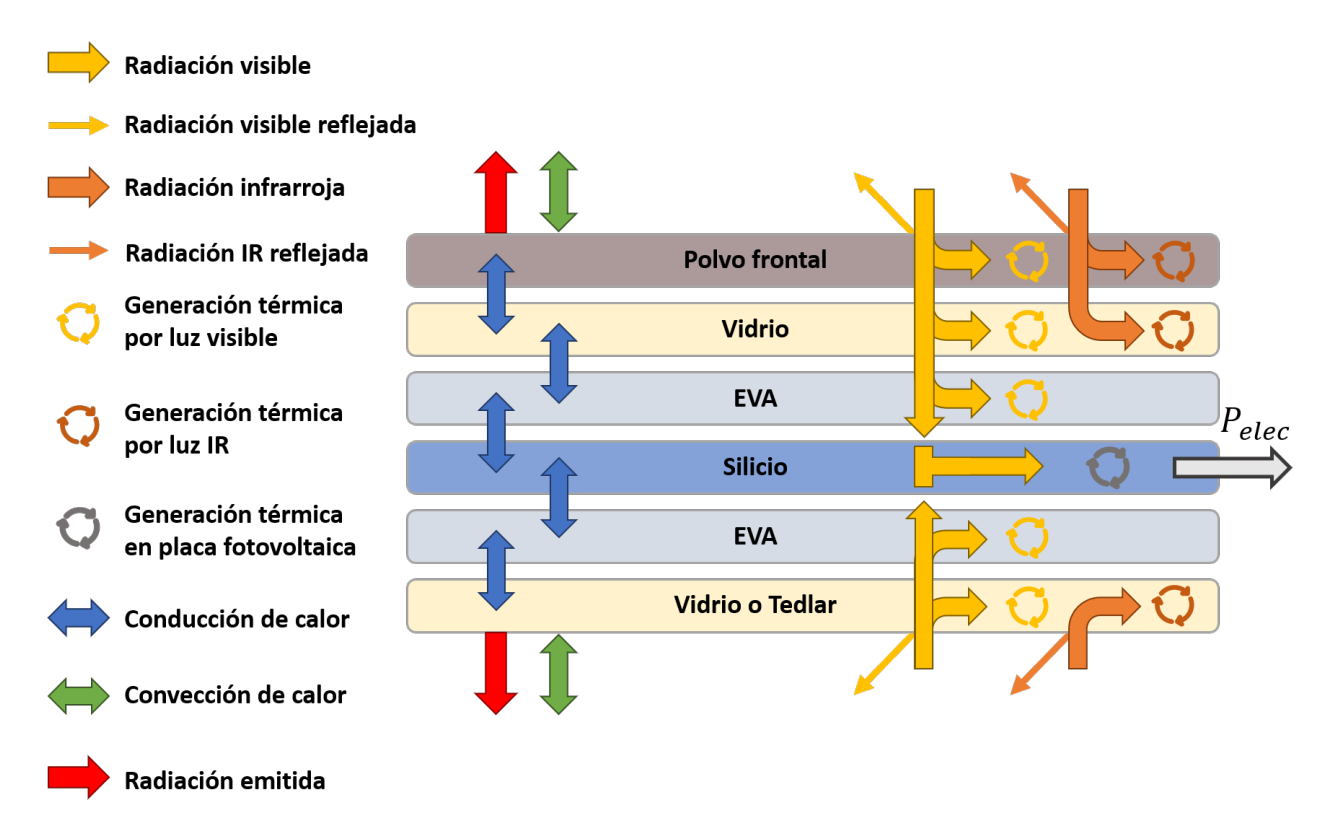

Fig. 4.4: Esquema del flujo de potencias en el panel solar simulado.

Se considera que toda la radiación absorbida por un material, incrementa su temperatura como si la potencia absorbida por radiación se tratara de la potencia de generación térmica en dicho material. Las ecuaciones [3.24,](#page-46-0) [3.25,](#page-46-2) [3.26,](#page-46-3) [3.27,](#page-46-4) [3.28,](#page-46-5) [3.29](#page-46-6) y [3.30](#page-46-1) describen la potencia térmica generada en cada material por la radiación visible e infrarroja incidente. En el caso del silicio, la generación térmica corresponde a la potencia absorbida por radiación menos la potencia eléctrica generada, como se describe en la ecuación [3.27.](#page-46-4) Estas ecuaciones hacen uso de la radiación visible, la radiación infrarroja y los datos de los materiales.

La reflectividad se considera como un fenómeno superficial y que por lo tanto tiene un valor fijo igual a la reflectividad del material exterior del panel (vidrio - vidrio en paneles bifaciales y vidrio - Tedlar en paneles monofaciales). Este valor no depende del espesor de la capa de polvo y además, por simplicidad se supone que el polvo acumulado no tiene influencia en la reflectividad del panel. Por último se observa la necesidad de utilizar un valor de reflectividad distinto para la radiación en el espectro de la luz visible e infrarrojo, ya que los valores de reflectividad indicados normalmente para distintos materiales hacen referencia a la interacción con la luz visible y desprecian el efecto de la radiación infrarroja.

Este modelo difiere de otros estudios ya que considera la absorción paulatina de la radiación térmica a lo ancho del espesor del panel. Otros modelos térmicos similares, hacen la suposición que la totalidad de la radiación incidente se absorbe en las caras frontal y trasera del panel, y luego el calor generado en ellas se transmite por el interior mediante conducción sin generación.

Los datos térmicos y los espesores de material utilizados para calcular la conducción de calor dentro del panel se presentan en la tabla [4.3.](#page-67-0) Las propiedades ópticas, por otro lado, dependen del espesor del material, por lo que no se utilizan directamente desde la tabla [2.1](#page-38-0) y en cambio son ajustadas a los espesores indicados en la tabla [4.3.](#page-67-0)

Para ajustar los parámetros ópticos de absortividad y transmisividad de los materiales, se descuenta el efecto de la reflectividad de cada material suponiendo que la reflectividad del material es cero, obteniendo una absortividad y transmisividad equivalentes ( $\tau_e$  y  $\alpha_e$  respectivamente) mediante las ecuaciones [3.35](#page-47-5) y [3.36.](#page-47-6)

<span id="page-65-0"></span>Luego, usando la ley de Beer-Lambert (ecuación [3.37\)](#page-47-4), se despeja el coeficiente de absorción (a) para cada uno de los materiales, usando  $\tau_{e}$  y los datos de espesor presentes en la tabla [2.1.](#page-38-0) Se calcula la transmisividad de los materiales del panel en los espesores correspondientes a la tabla [4.3](#page-67-0) con la misma ley de Beer-Lambert y los coeficientes de absorción calculados por material. Finalmente, se calcula la absortividad de cada capa del panel con la ecuación [3.36.](#page-47-6) Los coeficientes de absorción calculados para cada capa se muestran en la tabla [4.1.](#page-65-0)

|            | Material   Coeficiente de absorción $(a)$ |
|------------|-------------------------------------------|
| Silicio    | $8,3177$ [ $1/mm$ ]                       |
| Vidrio     | $0,0058$ [ $1/mm$ ]                       |
| <b>EVA</b> | $0,0739$ [ $1/mm$ ]                       |
| Tedlar     | 3,5567 $[1/mm]$                           |

Tabla 4.1: Coeficientes de absorción para cada capa del panel solar.

La radiación infrarroja incidente sobre las caras frontal y trasera del panel  $(G_{IR,F}$  y  $G_{IR,R}$ respectivamente) se descomponen en la radiación proveniente de la atmósfera  $(G_{sky})$  y la proveniente del suelo  $(G_{ground})$ . En el modelo utilizado en el presente informe, se supone que el suelo es arena del desierto y se simula como un cuerpo gris de emisividad  $\varepsilon_{ground}$  cuya tem-peratura es igual a la temperatura ambiente, según sugiere Notton [\[23\]](#page-102-6), por lo que  $G_{ground}$  se calcula con la ecuación de Stefan-Boltzman adaptada para un cuerpo gris (ecuación [3.40\)](#page-48-2).

En el caso de la radiación emitida por los gases que conforman la atmósfera (que llamaremos la radiación del cielo o  $G_{sky}$ , no es posible encontrar un valor de emisividad representativo, ya que este varía nuevamente según las condiciones atmosféricas. Es por ello que se considera al cielo como un cuerpo negro ideal (emisividad igual a 1) que se encuentra a una temperatura equivalente a la radiación que emite y distinta a la temperatura ambiente. Dicha temperatura equivalente, denominada  $T_{sky}$ , se calcula a partir de factores ambientales (según Martin y Berdahl [\[21\]](#page-102-2)) con la ecuación [\(3.41\)](#page-48-3), y utilizando la ecuación [3.39](#page-48-0) a una temperatura  $T_{sky}$ , se obtiene  $G_{sky}$ .

### 4.1.5. Coeficiente de convección

Posteriormente al análisis de radiación, se estudia el comportamiento de la convección en ambas caras del panel. Debido a la falta de datos de dirección del viento y por simplicidad, se considera que el viento incidente sobre el panel siempre lo impacta de forma perpendicular a la cara frontal. Con esta suposición y utilizando las relaciones empíricas propuestas por Sharples y Charlesworth [\[29\]](#page-103-0), se utiliza la ecuación [3.46](#page-50-2) para determinar el coeficiente de convección forzada  $h_f \, or \, z$ .

El coeficiente de convección natural  $(h_{nat})$  es más complejo de calcular que  $h_{forz}$  ya que tiene una fuerte dependencia del ángulo de inclinación del panel, por lo que se utiliza una ecuación para cada caso. El ángulo de inclinación del panel respecto al plano horizontal se calcula con la ecuación [3.10.](#page-43-3) Así, el coeficiente de convección natural  $(h_{nat})$ , se calcula al despejarse de la definición del número de Nusselt (ecuación [3.47\)](#page-50-0) y este a su vez, se calcula con las ecuaciones propuestas por Cengel [\[9\]](#page-101-0) y Holman [\[14\]](#page-102-0) para una placa caliente por ambas caras e inclinada en distintos ángulos. Las ecuaciones para el número de Nusselt son aquellas desde la [3.53](#page-51-1) hasta la [3.58.](#page-52-0)

Finalmente, luego de haber calculado  $h_{nat}$  y  $h_{forz}$  para ambas caras del panel solar, se obtiene el coeficiente convectivo total de cada cara con la ecuación [3.62,](#page-52-2) así, se llama  $h_f$  al coeficiente convectivo total de la cara frontal y  $h_r$  al de la cara trasera.

#### <span id="page-66-0"></span>4.1.6. Datos utilizados

Las reflectividades de un panel solar frente a luz visible y luz infrarroja (IR) se observan en la tabla [4.2,](#page-67-1) donde además se hace la distinción entre un panel monofacial y uno bifacial. Los datos de reflectividad para luz visible se obtienen de [\[42\]](#page-104-0) y [\[31\]](#page-103-3), mientras que los de radiación infrarroja se obtienen de [\[15\]](#page-102-5).

Los datos térmicos y de espesor de materiales usados para la elaboración del modelo son los siguientes:

<span id="page-67-1"></span>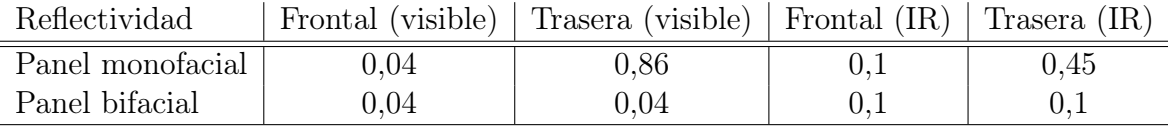

<span id="page-67-0"></span>

| Material   | Densidad | Conductividad térmica | Calor específico | Espesor en el panel |
|------------|----------|-----------------------|------------------|---------------------|
| Unidad     | $Kg/m^3$ | $[W/m \cdot K]$       | $J/Kg\cdot K$    | mm                  |
| Silicio    | 2.330    | 148                   | 710,08           | U.4                 |
| Vidrio     | 2.450    | 1,7                   | 780              |                     |
| <b>EVA</b> | 950      | 0,235                 | 3.135            | 0,8                 |
| Tedlar     | 1.200    | 0,1583                | 1.090            | 0,05                |

Tabla 4.2: Reflectividad por cara de un panel según su material y tipo de luz incidente [\[15\]](#page-102-5)

Tabla 4.3: Propiedades de los materiales presentes en un panel solar fotovoltaico [\[28\]](#page-103-1) [\[30\]](#page-103-4)

Los datos ópticos ( $\alpha$  y  $\tau$ ) de los materiales constituyentes de paneles solares se recalcularon en base a los datos mostrados en la tabla [2.1,](#page-38-0) ajustando los valores primero por regla de tres para ignorar la reflectividad por material, y luego con la ecuación de Beer-Lambert (ecuación [3.37\)](#page-47-4) para ajustar al espesor de cada material mostrado en la tabla [4.3.](#page-67-0) Los datos ópticos finales se muestran en la tabla [4.4.](#page-67-2) La emisividad del Vidrio y el Tedlar no se modificó debido a que no depende del espesor.

<span id="page-67-2"></span>

| Material   | Absortividad | Transmisividad | Emisividad | Espesor     |
|------------|--------------|----------------|------------|-------------|
| Silicio    | 0.9995       | 0,0005         |            | $0.4$ [mm]  |
| Vidrio     | 0,0391       | 0,9609         | 0,85       | $3,0$ [mm]  |
| <b>EVA</b> | 0,1273       | 0,8727         |            | $0,8$ [mm]  |
| Tedlar     | 0.9143       | 0,0857         | 0,9        | $0,05$ [mm] |

Tabla 4.4: Propiedades ópticas ajustadas para el modelo presentado

<span id="page-67-3"></span>El modelo desarrollado supone que el suelo debajo de los paneles corresponde a arena del desierto (supuesto 5). Los valores de emisividad y reflectividad de la arena (albedo) se muestran en la tabla [4.5](#page-67-3) [\[33\]](#page-103-5).

|       | Emisividad ( $\varepsilon_{ground}$ ) | .   Albedo $(\lambda_{ground})$ |
|-------|---------------------------------------|---------------------------------|
| Arena |                                       |                                 |

Tabla 4.5: Propiedades ópticas del suelo (arena) [\[33\]](#page-103-5).

En el modelo realizado se estudian los resultados obtenidos con seis tipos distintos de polvo, cuyas características térmicas y ópticas fueron seleccionadas por el autor por ser de interés para el estudio y se describen en la tabla [4.6.](#page-68-0) Si bien los tipos de polvo estudiados no corresponden necesariamente a polvos reales, las características térmicas y ópticas seleccionadas son representativas de los efectos de la acumulación de algún material sobre la superficie del panel.

El polvo tipo 6 corresponde a vidrio sólido, con el objetivo de comparar el efecto de una capa más gruesa de vidrio con el que tienen los otros tipos de polvo. La densidad del polvo se supone igual a la de un polvo cerámico preparado por vía seca tradicional según J. L. Amoros [\[3\]](#page-101-7), mientras que el calor específico se considera el promedio simple entre el calor específico de la arena y el aire a 25 [◦C] y una atmósfera de presión. Por último se supone una emisividad igual a la del vidrio.

<span id="page-68-0"></span>

| Polvo    | Densidad              | Cond. térmica  | Calor Específico | Emisividad    | Coef. de absorción |
|----------|-----------------------|----------------|------------------|---------------|--------------------|
| Símbolo  |                       | $\kappa$       |                  | $\varepsilon$ | $\boldsymbol{a}$   |
| Unidades | $[Kg/\overline{m^3}]$ | $[W/m\cdot K]$ | $ J/Kg\cdot K $  |               | 1/mm               |
| Tipo 1   | 752                   | 10             | 921              | 0,85          | 0,125              |
| Tipo 2   | 752                   | 10             | 921              | 0,85          | 1,0                |
| Tipo 3   | 752                   | 0,1            | 921              | 0,85          | 0,125              |
| Tipo 4   | 752                   | 0,1            | 921              | 0,85          | 1,0                |
| Tipo 5   | 752                   | 1,7            | 921              | 0,85          | 0,4                |
| Tipo 6   | 2450                  | 1,7            | 780              | 0,85          | 0,0058             |

Tabla 4.6: Propiedades ópticas de los distintos tipos de polvo utilizados en el modelo.

Las características ópticas del polvo son completamente determinadas por el coeficiente de absorción (a) mediante la ley de Beer-Lambert. Así, la transmisividad y absortividad del polvo cambian con su espesor según la ecuación [3.37;](#page-47-4) cuando el espesor de polvo es cero, se define la transmisividad del polvo igual a uno y su absortividad igual a cero.

Las propiedades otorgadas arbitrariamente a cada tipo de polvo son  $a \, y \, k$ , que corresponden a las de mayor interés ya que se encuentra que tienen mayor impacto en los resultados del modelo. Con estos valores se busca simular polvo con un coeficiente de conducción térmica alto y bajo, y con un coeficiente de absorción alto y bajo igualmente.

Así, se seleccionan los valores de  $k = 10$  y  $k = 0, 1$  por corresponder a conductividades cinco veces mayor y veinte veces menor que la del vidrio, respectivamente. Además los coeficientes de absorción se determinan de forma tal que  $a = 0, 125$  otorga una transmisividad igual a  $\tau = 75\%$ , y  $a = 1,0$  otorga una transmisividad igual a  $\tau = 10\%$  cuando el polvo tiene 1[mm] de espesor, según la ley de Beer-Lambert (ecuación [3.37\)](#page-47-4). Los tipos de polvo en estudio se pueden caracterizar de la siguiente forma:

- Polvo tipo 1: Polvo de baja absorción, alta transmisividad y buen conductor térmico.
- Polvo tipo 2: Polvo de alta absorción, baja transmisividad y buen conductor térmico.
- Polvo tipo 3: Polvo de baja absorción, alta transmisividad y aislante térmico.
- Polvo tipo 4: Polvo de alta absorción, baja transmisividad y aislante térmico.
- Polvo tipo 5: Polvo de características intermedias que posee el mismo  $k$  del vidrio, y una absorción  $a = 0, 3$  que le otorga una transmisividad igual a  $\tau = 40\%$  cuando el polvo tiene 1[mm] de espesor.
- Polvo tipo 6: Material con las mismas características que el vidrio que constituye la estructura del panel. Equivale a aumentar el espesor del vidrio frontal.

<span id="page-69-2"></span>En la tabla [4.7](#page-69-2) se muestran las características eléctricas del panel simulado, que corresponde a los datos de un panel solar fotovoltaico presente en Huatacondo. Estos datos corresponden a un panel solar fotovoltaico policristalino de 72 celdas y una superficie de 1,956 x 992  $\left[ mm^{2}\right]$ .

| Característica | Valor    | Unidad             |
|----------------|----------|--------------------|
| $V_{oc}$       | 39,88    | [V]                |
| $I_{sc}$       | 10,98    | [A]                |
| $V_{mp}$       | 32,88    | [V]                |
| $I_{mp}$       | 10,33    | [A]                |
| $\eta$         | 21,0     | $\lceil \% \rceil$ |
| $\gamma$       | $-0,415$ | $[\%$ /°C]         |
| $\alpha_{sc}$  | 0,041    | $[\%$ /°C]         |
| $\nu_{oc}$     | $-0,28$  | $[\%$ /°C]         |

Tabla 4.7: Datos eléctricos del panel solar

Los datos físicos y térmicos del aire, utilizados para el cálculo del coeficiente de convección natural, se muestran en la tabla [4.8,](#page-69-1) donde el coeficiente β se calcula con la ecuación [3.60](#page-52-3) [\[14\]](#page-102-0). El número de Grashof crítico utilizado en la ecuación [3.54,](#page-51-3) se interpola para distintos ángulos  $\theta_{p,h}$  a partir de la tabla [4.9](#page-69-0) [\[14\]](#page-102-0).

<span id="page-69-1"></span>

| Propiedades del aire según su temperatura |                                                                      |                        |                        |                      |                       |                 |  |  |
|-------------------------------------------|----------------------------------------------------------------------|------------------------|------------------------|----------------------|-----------------------|-----------------|--|--|
| T                                         | $0 \circ C$<br>$20^{\circ}$ C<br>60 °C<br>80 °C<br>40 °C<br>Unidades |                        |                        |                      |                       |                 |  |  |
|                                           | $13.3 \cdot 10^{-6}$                                                 | $15, 11 \cdot 10^{-6}$ | $16, 97 \cdot 10^{-6}$ | $18.9 \cdot 10^{-6}$ | $20,94 \cdot 10^{-6}$ | $ m^2/s $       |  |  |
| Pr                                        | 0.715                                                                | 0.713                  | 0.711                  | 0,709                | 0.708                 |                 |  |  |
| $k_a\,$                                   | 0.0243                                                               | 0.0257                 | 0,0271                 | 0,0285               | 0.0299                | $[W/m \cdot K]$ |  |  |

Tabla 4.8: Propiedades del aire a presión atmosférica [\[14\]](#page-102-0).

| Número de Grashof crítico |                |                |     |  |  |  |
|---------------------------|----------------|----------------|-----|--|--|--|
|                           |                |                |     |  |  |  |
|                           | $5 \cdot 10^9$ | $2 \cdot 10^9$ | 1∩8 |  |  |  |

<span id="page-69-0"></span>Tabla 4.9: Tabla de Grashof crítico para distintos ángulos de inclinación del panel [\[14\]](#page-102-0).

## 4.2. Montaje del modelo de diferencias finitas

Para el modelo de diferencias finitas se decide utilizar el método de Crank-Nicolson, ya que es un método de segundo orden incondicionalmente estable para el caso de ecuaciones difusivas como la de transferencia de calor, lo que le otorga mayor precisión temporal.

El método de Crank-Nicolson aplicado a la ecuación de conducción de calor con generación térmica para los materiales que no tienen generación eléctrica (polvo, vidrio, EVA y Tedlar), genera el sistema de ecuaciones representado en la ecuación [3.68.](#page-54-1)

En el caso del silicio, la generación térmica se considera igual a toda la potencia radiativa recibida menos la potencia eléctrica generada, como se muestra en la ecuación [3.69.](#page-54-2) Se observa que la generación térmica, al depender de la generación eléctrica y esta, a su vez, de la temperatura, los coeficientes  $a_i$ ,  $b_i$ ,  $c_i$  y  $d_i$  del sistema de ecuaciones en los elementos dentro del silicio (casos en el que el material del nodo i corresponde a silicio) es modificado por los coeficientes indicados en la sección [3.4.2.](#page-54-3)

<span id="page-70-0"></span>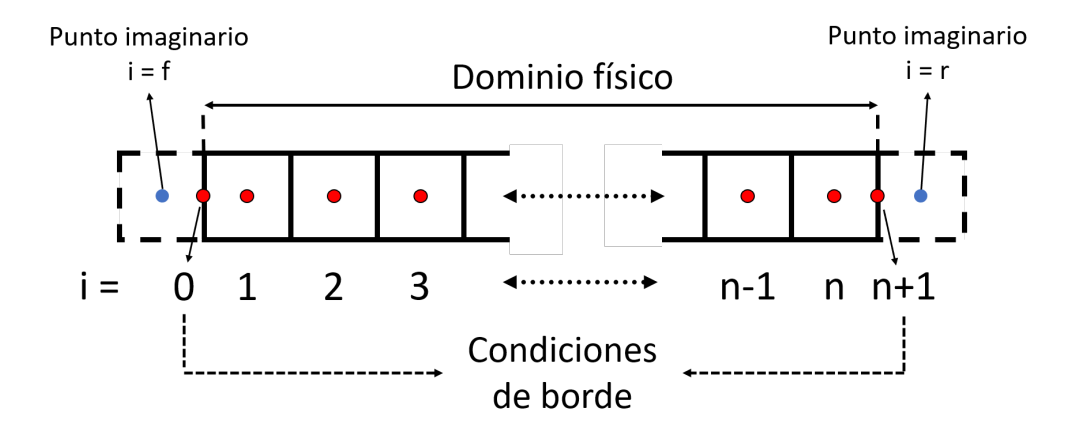

Fig. 4.5: Diagrama de los elementos espaciales en la malla.

En la ecuación [3.70](#page-55-0) se tiene el sistema de ecuaciones para cada uno de los elementos en el panel para todo tiempo. Se observa que para los elementos de los bordes  $(i = 0 e i = n + 1)$ , no se tiene toda la información para calcular la temperatura.

### 4.2.1. Condiciones de borde

Para resolver la temperatura en los bordes del dominio físico se utiliza el método del punto imaginario, que consiste en suponer la existencia de dos puntos adicionales en el exterior de los extremos del dominio físico, que cumplan con la continuidad de la temperatura en el borde. Estos puntos equivalen a  $i = f e i = r$  en la figura [4.5.](#page-70-0)

Para ello, se supone que la temperatura cambia de forma lineal entre el elemento imagi-

nario (i = f o i = r) y el elemento extremo (i = 1 o i = n) para cada uno de los bordes. La figura [4.6](#page-71-0) muestra esta aproximación en la cara frontal del panel. Además, en este caso el elemento i = 0 representa exactamente el borde del panel solar, y se considera como un elemento de superficie, sin volumen y que, por lo tanto, no posee generación térmica; se define que i = 0 corresponde a la cara frontal e i =  $n+1$  corresponde a la cara trasera del panel.

<span id="page-71-0"></span>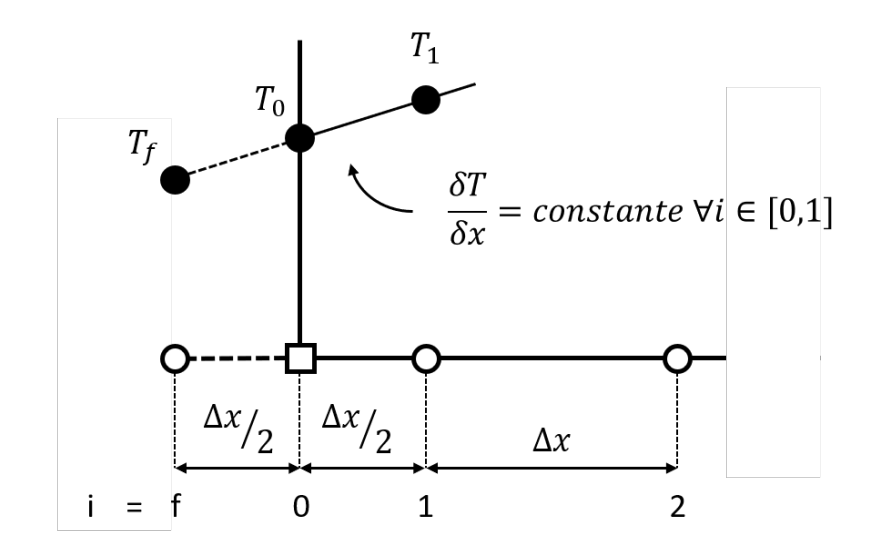

Fig. 4.6: Esquema de la aproximación realizada por el método del punto fantasma.

<span id="page-71-1"></span>La condición de borde utilizada para la solución de este modelo es sobre el flujo de potencias en la cara frontal y trasera del panel como se puede ver en la figura [4.7.](#page-71-1) El flujo de potencias en la cara opuesta, así como el punto fantasma del otro extremo del panel se consideran un reflejo horizontal de lo mostrado en las figuras [4.6](#page-71-0) y [4.7.](#page-71-1)

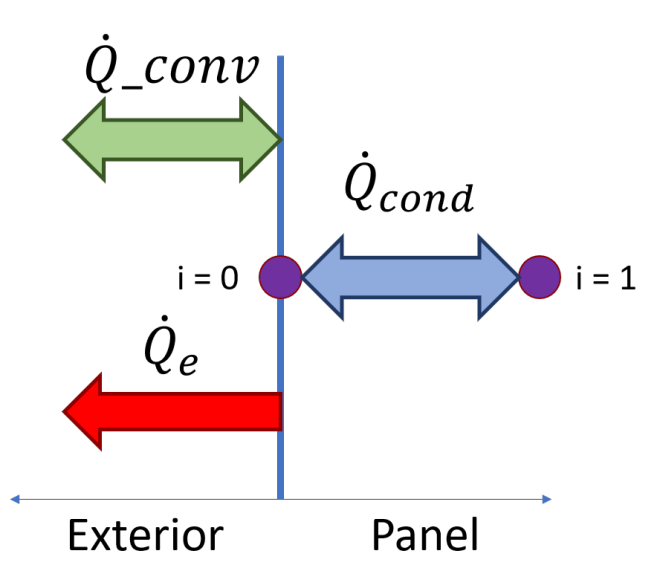

Fig. 4.7: Esquema de la condición de borde en la cara frontal del panel.
La pendiente de la recta de temperatura en la cara frontal se obtiene con la ecuación [3.72.](#page-56-0) Dicha pendiente se utiliza para despejar la temperatura en el punto fantasma  $(T_f)$  en función de las temperaturas en los puntos reales  $(T_0 \text{ y } T_1)$ , para luego reemplazar  $T_f$  en la ecuación de Crank-Nicolson sin generación para  $i = 0$  (ecuación [3.77\)](#page-56-1). La ecuación resultante se puede simplificar como se ve en la ecuación [3.78,](#page-57-0) de donde se obtienen los coeficientes necesarios para ingresar en la primera fila del sistema de ecuaciones matricial [3.70.](#page-55-0)

En la cara trasera del panel se sigue un procedimiento equivalente, encontrando la simplificación de la ecuación de Crank-Nicolson para la cara trasera en la ecuación [3.79,](#page-57-1) con lo que se obtienen los coeficientes necesarios para ingresar en la última fila del sistema de ecuaciones matricial [3.70.](#page-55-0)

### 4.3. Ejecución del modelo y validación de resultados

Para ejecutar el modelo teórico propuesto se utiliza el software Matlab R2018a, con una licencia provista por el Departamento de Ingeniería Mecánica de la Universidad de Chile. El código principal se encuentra en el Anexo 1. Se toma como base el código escrito por Bernuy [\[6\]](#page-101-0) y se adaptaron las ecuaciones necesarias al nuevo modelo teórico.

Una vez programado el modelo computacional, se procede a generar los primeros resultados, con el objetivo de validar el modelo propuesto. Para la validación del modelo, se usan datos de generación eléctrica de un panel solar fotovoltaico, ubicado en la planta solar del pueblo de Huatacondo, provistos por AtaMoS TeC de SERC Chile. Dicha planta solar se encuentra aislada del sistema interconectado central y se utiliza para alimentar únicamente la demanda energética de los habitantes del pueblo. Con estos datos se comparan los gráficos de potencia eléctrica calculada por el modelo con los datos de potencia eléctrica medidos en el panel solar fotovoltaico, para cuatro días del año; 19 de abril de 2014, el 30 de junio de 2014, el 28 de enero de 2015 y 01 de febrero de 2015.

Los datos utilizados en el presente informe provienen de mediciones realizadas en la planta solar de Huatacondo, que es una planta solar aislada del sistema interconectado central y que se utiliza para alimentar únicamente la demanda energética de los habitantes del pueblo.

Para la validación además, se hace una comparación entre la energía diaria generada por los paneles fotovoltaicos y la energía diaria calculada por el modelo, lo que se traduce en un error absoluto para cada uno de los cuatro días utilizados para la validación, y luego resulta en un error promedio. Los resultados de la validación del modelo se muestran en la sección [5.1.](#page-74-0)

Una vez validados los resultados del modelo, se procede a correr el modelo para paneles solares monofaciales, bifaciales, con y sin seguimiento solar. Para cada una de estas combinaciones, se generan siete tipos de gráficos; todos los gráficos de temperatura generados son de la temperatura en el elemento central de la lámina de silicio, en adelante, temperatura del panel, a menos que se indique lo contrario. Además todos los gráficos por tipo de panel se generan haciendo uso de los datos meteorológicos correspondientes al día 19 de abril de 2014. Los gráficos generados para cada tipo de panel son:

- Gráfico 1: Temperatura del panel durante el día para los seis tipos de polvo más el caso sin polvo superficial, con un espesor fijo de polvo frontal igual a esp =  $0.39$  |mm|.
- Gráfico 2: Potencia eléctrica generada en el día para los seis tipos de polvo más el caso sin polvo superficial, con un espesor fijo de polvo frontal igual a esp =  $0,39$  [mm].
- Gráfico 3: Potencia y temperatura máxima alcanzada en el día para distintos espesores de polvo, considerando que el polvo tiene un efecto atenuante en la intensidad de la radiación solar incidente, además del efecto térmico.
- Gráfico 4: Potencia máxima alcanzada en el día para distintos espesores de polvo donde además se indica, la temperatura del panel en el momento en que se alcanzó la potencia máxima.
- Gráfico 5: Energía eléctrica generada en el día para distintos espesores de polvo. Se grafican tres curvas, donde la curva sin atenuación es el efecto del polvo al considerar sólo las pérdidas por temperatura y no las pérdidas por la atenuación de intensidad de radiación solar a causa del polvo, mientras que la curva con atenuación corresponde al efecto real del polvo sobre la energía total generada. La curva sin polvo sirve como referencia respecto al caso cuando no existe polvo acumulado sobre el panel.
- Gráfico 6: Pérdidas por temperatura absoluta y relativa. La perdida absoluta por temperatura corresponde a la diferencia entre la energía generada cuando no existe acumulación de polvo y la energía generada al considerar sólo el efecto térmico del polvo (sin atenuación) y se calcula con la ecuación [3.81.](#page-57-2) La pérdida relativa por temperatura corresponde a la razón entre la pérdida absoluta por temperatura y las pérdidas totales. Se calcula con la ecuación [3.82.](#page-58-0)
- Gráfico 7: Esquema de colores indicando la temperatura de una sección transversal del panel a mediodía, a medianoche, a las 06:00 y a las 18:00.

Para los gráficos generados se supone que las características físicas y eléctricas del panel solar fotovoltaico simulado son las mismas para los cuatro tipos de paneles estudiados (monofacial con seguimiento, monofacial sin seguimiento, bifacial con seguimiento y bifacial sin seguimiento).

# Capítulo 5

## Resultados y discusión

### <span id="page-74-0"></span>5.1. Validación de resultados

Para la validación de datos se simula un panel solar monofacial con seguimiento solar de un eje, idéntico a los presentes en la planta solar de Huatacondo. Se supone que el polvo acumulado es polvo del tipo 5 (supuesto 6), y ya que no se poseen datos del espesor de polvo los días de la medición, se ajusta su espesor para que los resultados coincidan en mayor medida con las mediciones reales.

Según los datos calculados en esta sección, se encuentra que el error promedio del modelo desarrollado es  $\overline{err} = 6, 6\%$ .

#### • Primer caso de validación:

<span id="page-74-1"></span>Para el día 19 de abril de 2014 el espesor de polvo sobre el panel es de  $e_p = 0, 39$  [mm].

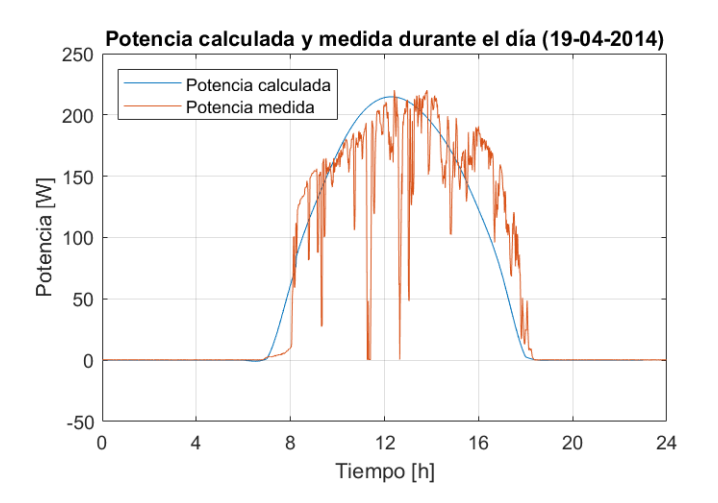

Fig. 5.1: Potencia calculada y medida v/s hora del día para el primer caso de validación.

En este caso la energía eléctrica generada según la medición es  $E_{\text{media}} = 1538, 3$  [Wh], mientras que la energía calculada es  $E_{calc} = 1541,0$  [Wh]. Esto significa que el error relativo resulta ser e $rr = -0, 2\%$ .

#### • Segundo caso de validación:

<span id="page-75-1"></span>Para el día 30 de junio de 2014 el espesor de polvo sobre el panel es de  $e_p = 0, 33$  [mm].

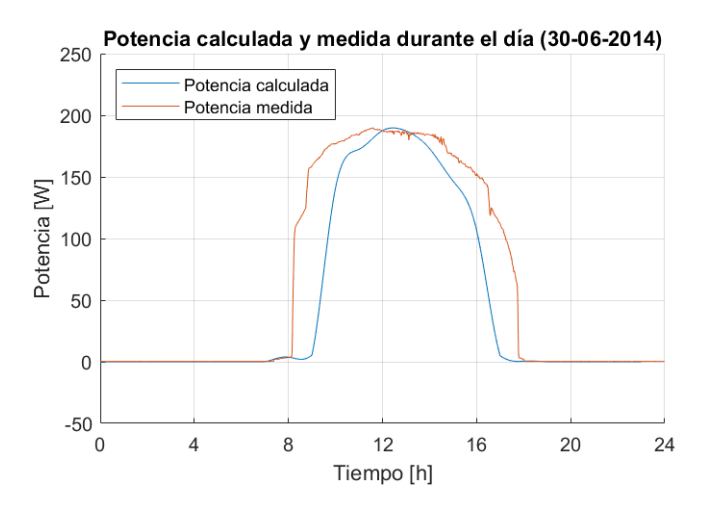

Fig. 5.2: Potencia calculada y medida v/s hora del día para el segundo caso de validación.

En este caso la energía eléctrica generada según la medición es  $E_{\text{media}} = 1557, 9$  Wh, mientras que la energía calculada es  $E_{calc} = 1139, 7$  [Wh]. Esto significa que el error relativo resulta ser e $rr = -26, 8\%$ .

#### • Tercer caso de validación:

<span id="page-75-0"></span>Para el día 28 de enero de 2015 el espesor de polvo sobre el panel es de $\mathrm{e}_p=0,65$  [mm].

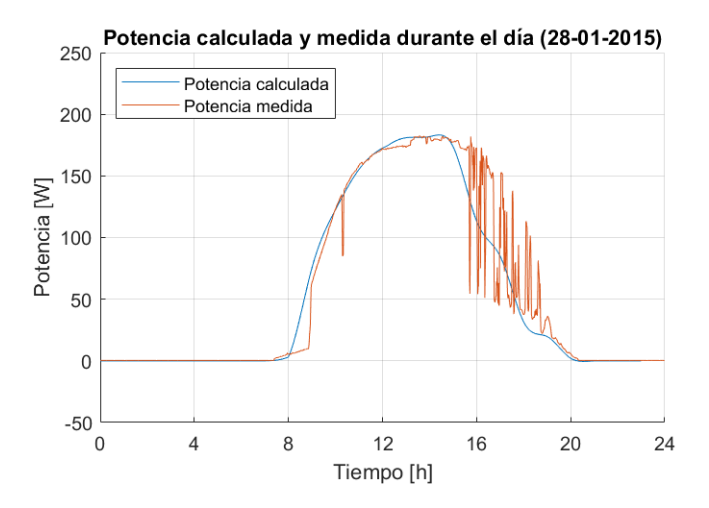

Fig. 5.3: Potencia calculada y medida v/s hora del día para el tercer caso de validación.

En este caso la energía eléctrica generada según la medición es  $E_{\text{media}} = 1372, 8$  [Wh], mientras que la energía calculada es  $E_{calc} = 1320,0$  [Wh]. Esto significa que el error relativo resulta ser e $rr = -3, 8\%$ .

#### • Cuarto caso de validación:

<span id="page-76-0"></span>Para el día 01 de febrero de 2015 el espesor de polvo sobre el panel es de  $e_p = 0, 65$  [mm].

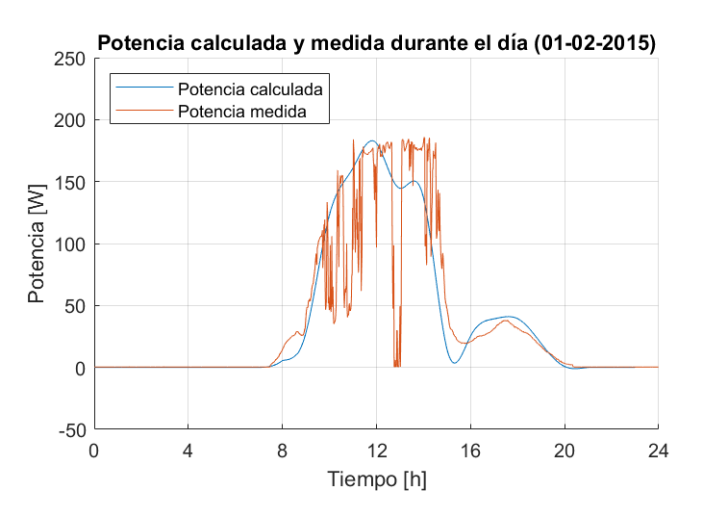

Fig. 5.4: Potencia calculada y medida v/s hora del día para el cuarto caso de validación.

En este caso la energía eléctrica generada según la medición es  $E_{\text{media}} = 879, 1$  [Wh], mientras que la energía calculada es  $E_{calc} = 917,5$  [Wh]. Esto significa que el error relativo resulta ser e $rr = 4, 4\%$ .

### 5.2. Panel monofacial con seguimiento (MCS)

• Gráfico 1: Temperatura en el panel durante el día para cada tipo de polvo.

<span id="page-77-0"></span>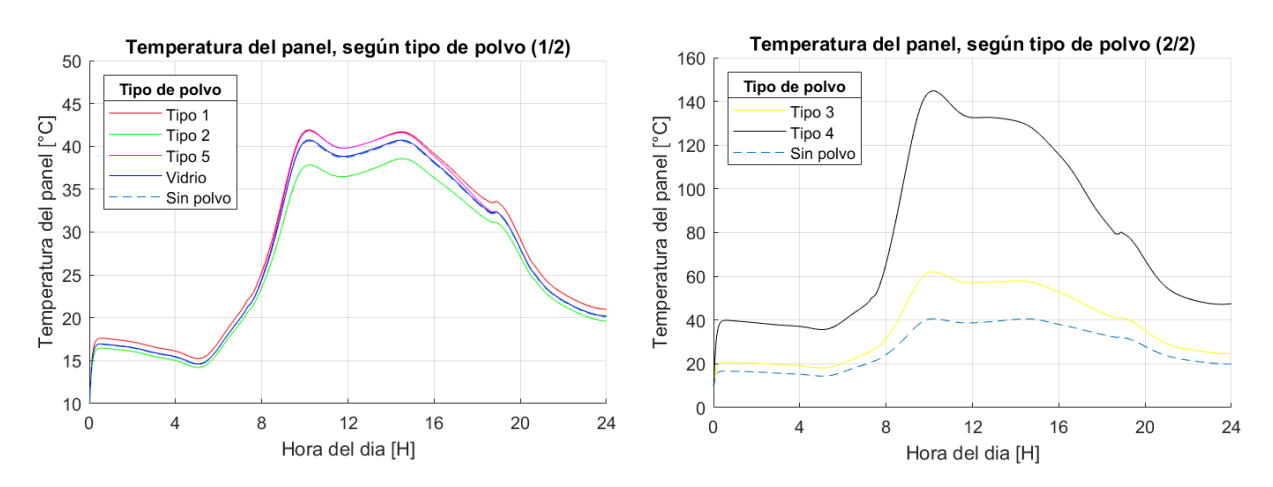

Fig. 5.5: Temperatura por polvo MCS (1/2). Fig. 5.6: Temperatura por polvo MCS (2/2).

• Gráfico 2: Potencia a lo largo del día para cada tipo de polvo.

<span id="page-77-1"></span>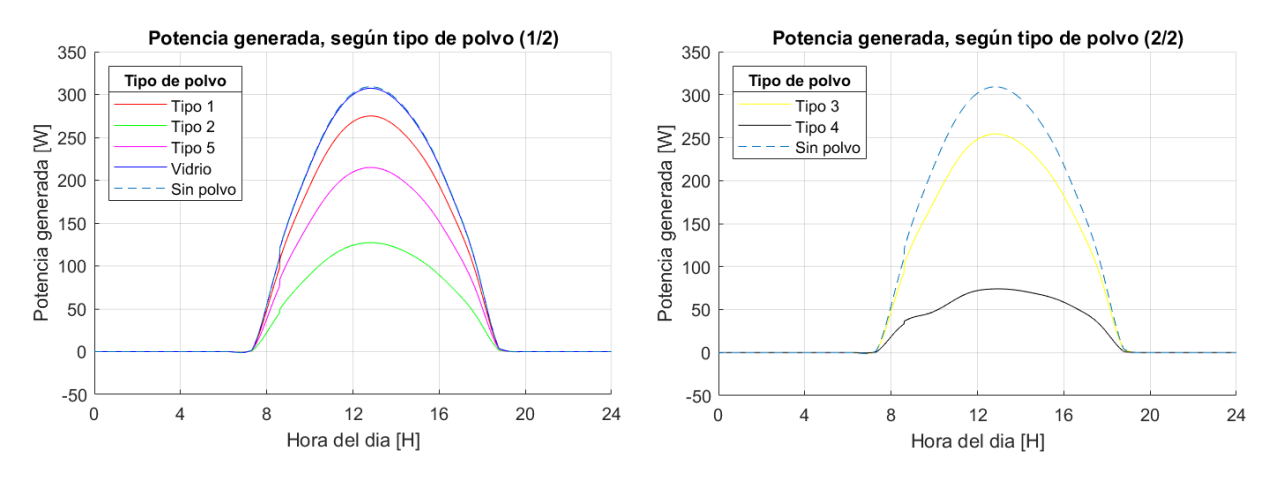

Fig. 5.7: Potencia por polvo MCS  $(1/2)$ . Fig. 5.8: Potencia por polvo MCS  $(2/2)$ .

<span id="page-78-0"></span>• Gráfico 3: Temperatura máxima y potencia eléctrica generada máxima en el día para distintos espesores de polvo tipo 5.

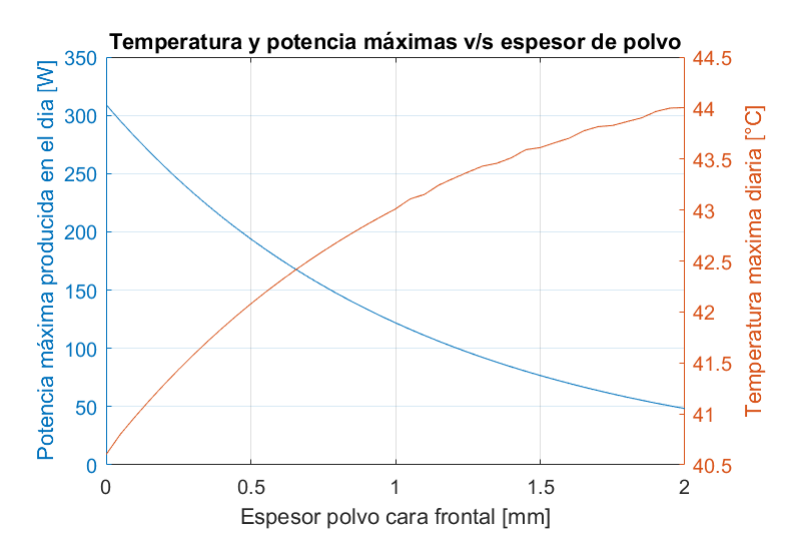

Fig. 5.9: Temperatura y potencia máxima v/s espesor de polvo tipo 5 (MCS).

Mediante la regresión de los datos, se determina la ecuación que mejor se ajusta a las curvas mostradas en la figura [5.9.](#page-78-0)

<span id="page-78-2"></span><span id="page-78-1"></span>
$$
P_{max} = 323,07 \cdot e^{-0.046 \cdot \text{esp}} \tag{5.1}
$$

$$
T_{max} = -0,0017 \cdot \exp^2 + 0,1542 \cdot \exp + 40,552 \tag{5.2}
$$

• Gráfico 4: Potencia eléctrica máxima generada en el día para distintos espesores de polvo tipo 5, donde se señala la temperatura del panel en el momento de máxima generación eléctrica.

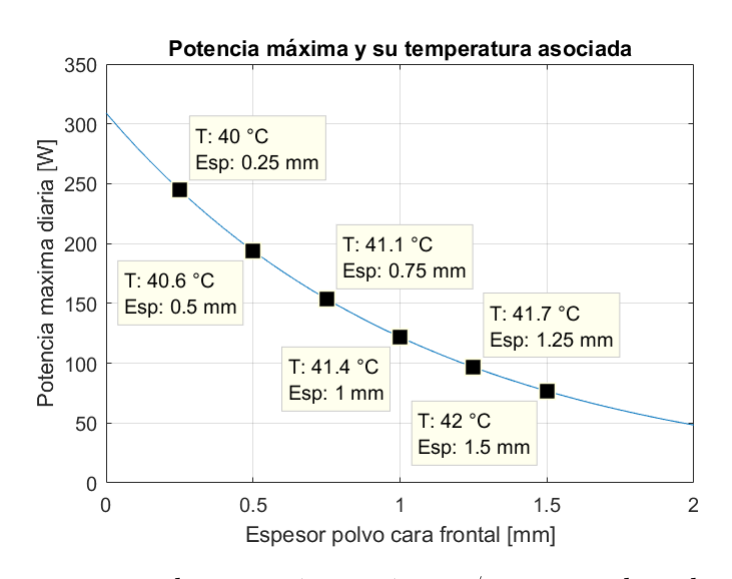

Fig. 5.10: Temperatura de potencia máxima v/s espesor de polvo tipo 5 (MCS).

• Gráficos 5 y 6: Energía eléctrica generada en el día suponiendo polvo con y sin atenuación, y pérdidas eléctricas absoluta y relativa por temperatura, para polvo tipo 5, 3 y 2.

<span id="page-79-0"></span>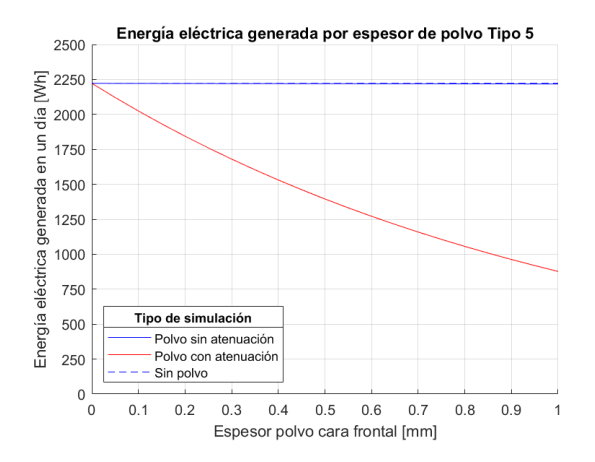

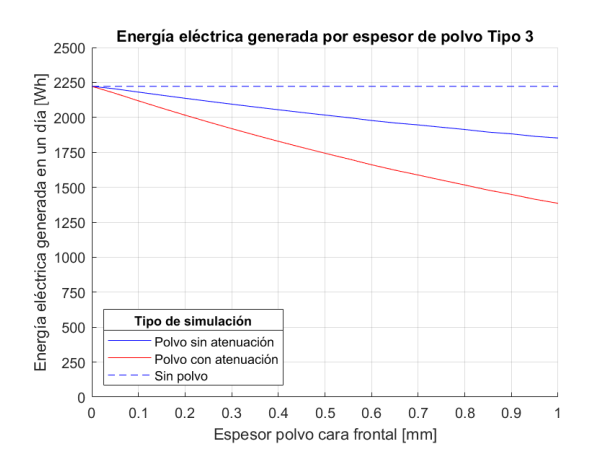

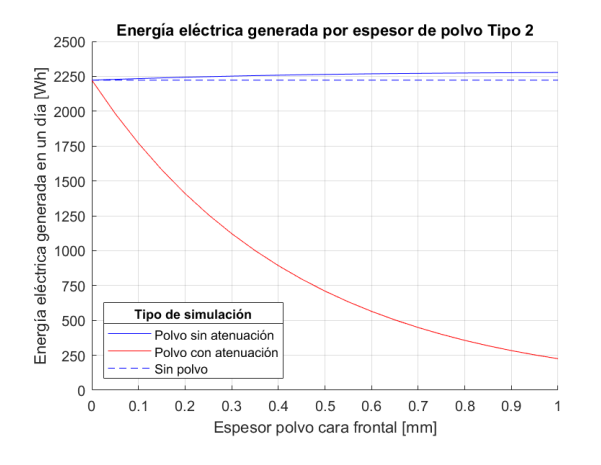

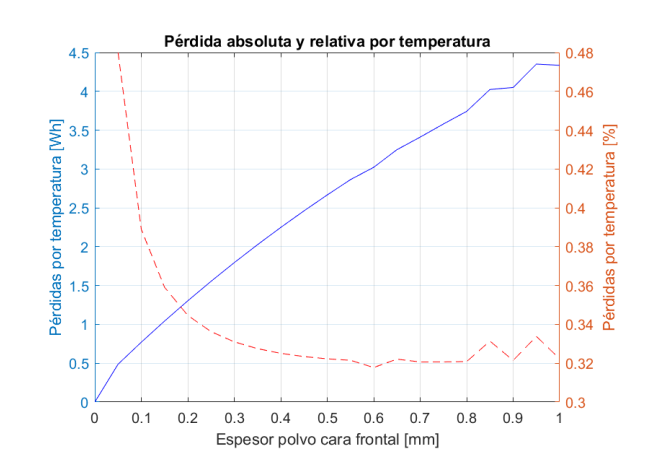

Fig. 5.11: Energía por polvo tipo 5 MCS. Fig. 5.12: Pérdidas por polvo tipo 5 MCS.

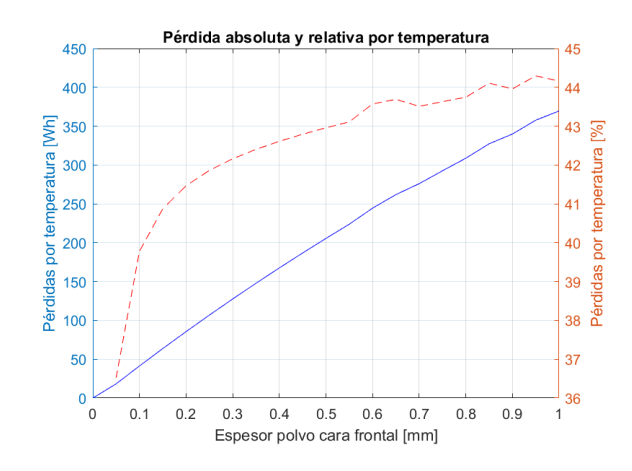

Fig. 5.13: Energía por polvo tipo 3 MCS. Fig. 5.14: Pérdidas por polvo tipo 3 MCS.

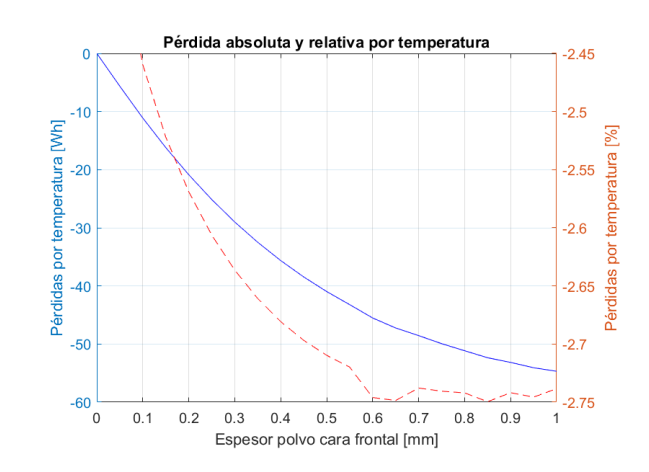

Fig. 5.15: Energía por polvo tipo 2 MCS. Fig. 5.16: Pérdidas por polvo tipo 2 MCS.

<span id="page-80-0"></span>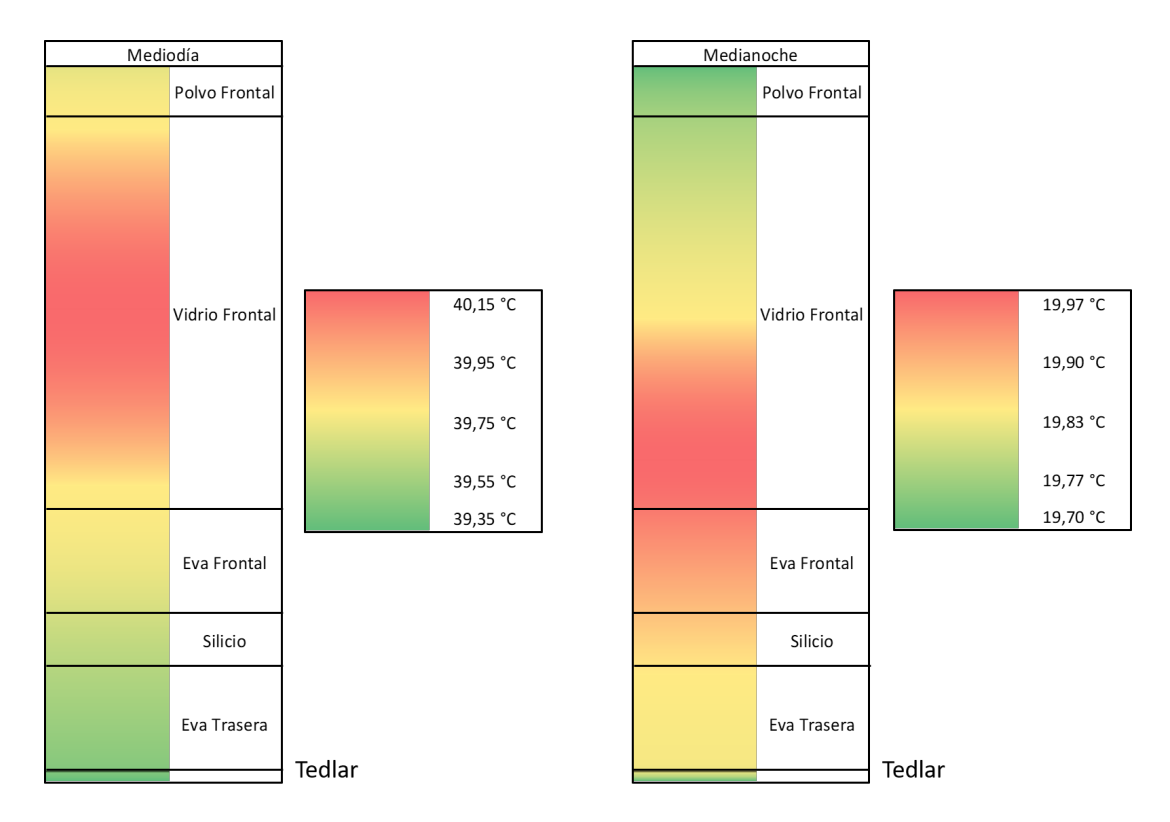

• Gráfico 7: Temperatura a lo ancho del panel para 4 momentos distintos del día.

Fig. 5.17: Temperatura a lo ancho del panel MCS a mediodía y a medianoche.

<span id="page-80-1"></span>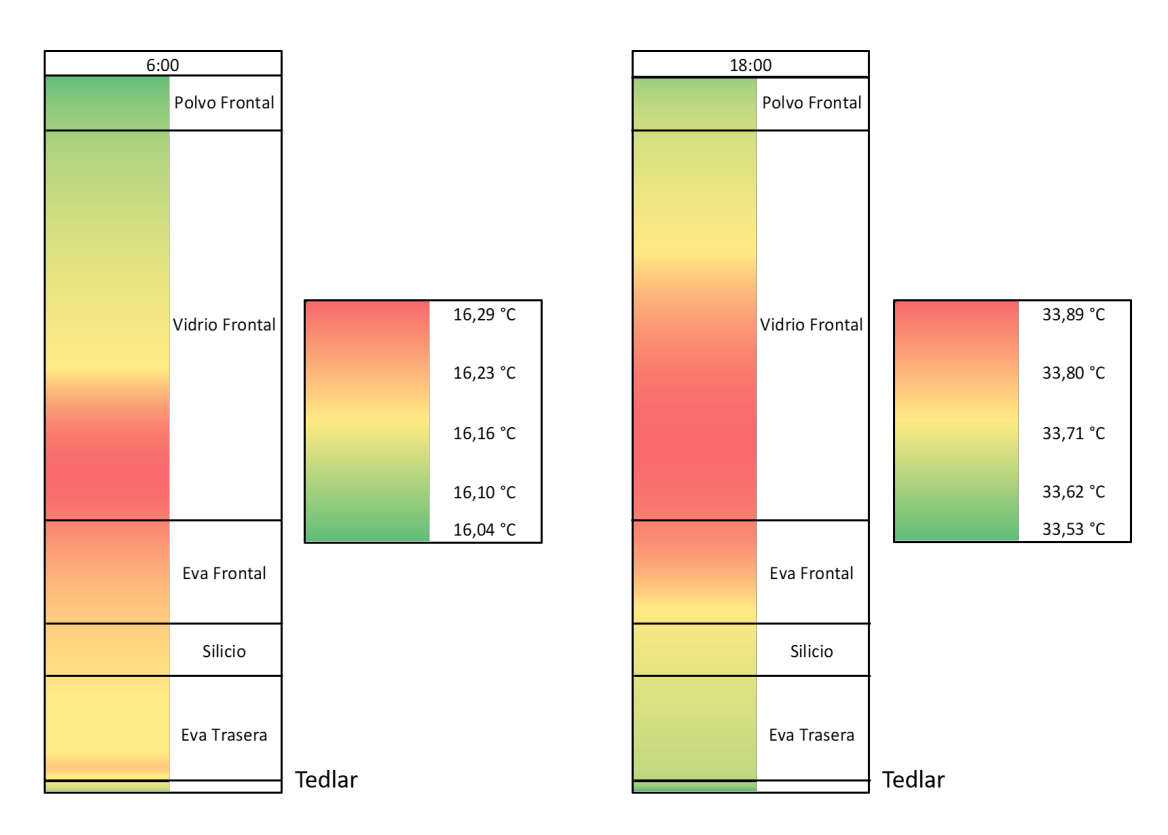

Fig. 5.18: Temperatura a lo ancho del panel MCS a las 06:00 y 18:00.

### 5.3. Panel monofacial sin seguimiento (MSS)

• Gráfico 1: Temperatura en el panel durante el día para cada tipo de polvo.

<span id="page-81-0"></span>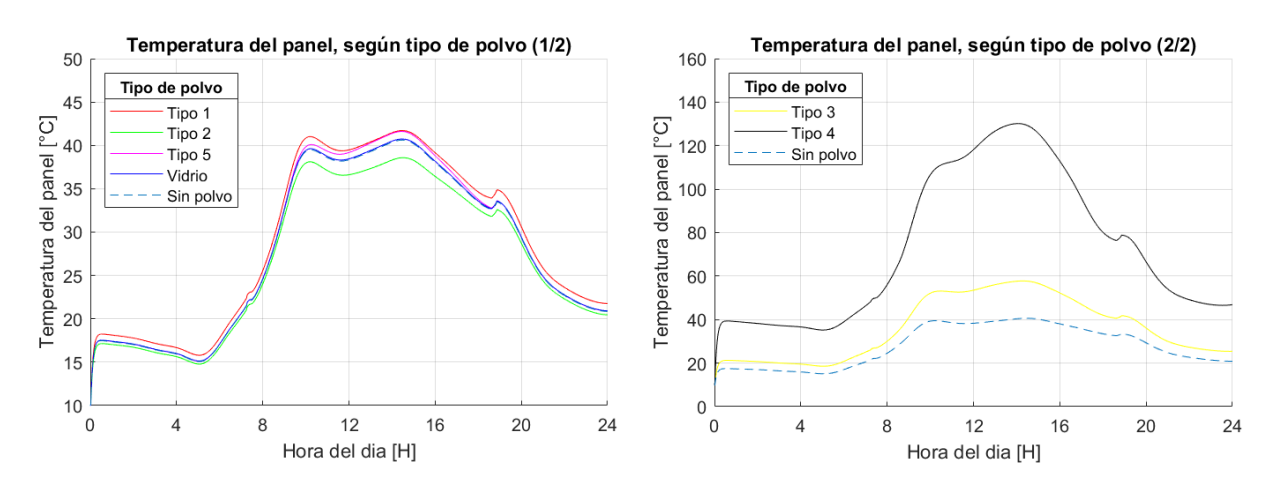

Fig. 5.19: Temperatura por polvo MSS  $(1/2)$ . Fig. 5.20: Temperatura por polvo MSS  $(2/2)$ .

• Gráfico 2: Potencia a lo largo del día para cada tipo de polvo.

<span id="page-81-1"></span>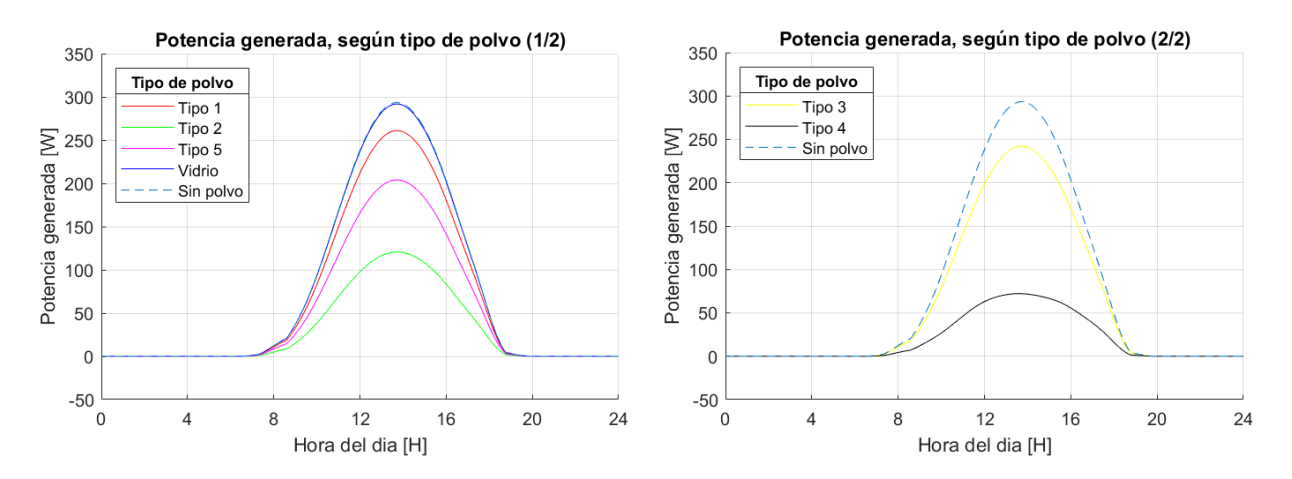

Fig. 5.21: Potencia por polvo MSS  $(1/2)$ . Fig. 5.22: Potencia por polvo MSS  $(2/2)$ .

<span id="page-82-0"></span>• Gráfico 3: Temperatura máxima y potencia eléctrica generada máxima en el día para distintos espesores de polvo tipo 5.

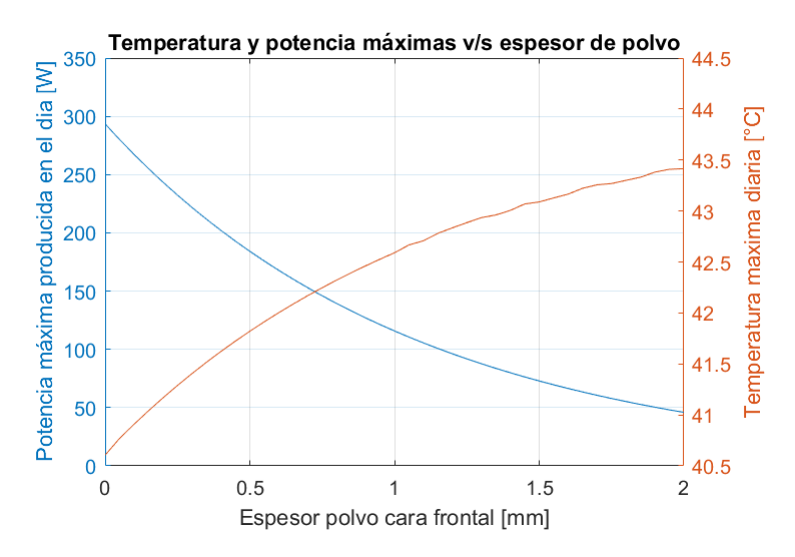

Fig. 5.23: Temperatura y potencia máxima  $v/s$  espesor de polvo tipo 5 (MSS).

Mediante la regresión de los datos, se determina la ecuación que mejor se ajusta a las curvas mostradas en la figura [5.23.](#page-82-0)

<span id="page-82-2"></span><span id="page-82-1"></span>
$$
P_{max} = 306,75 \cdot e^{-0.046 \cdot \text{esp}} \tag{5.3}
$$

$$
T_{max} = -0,0014 \cdot \exp^2 + 0,1269 \cdot \exp + 40,563 \tag{5.4}
$$

• Gráfico 4: Potencia eléctrica máxima generada en el día para distintos espesores de polvo tipo 5, donde se señala la temperatura del panel en el momento de máxima generación eléctrica.

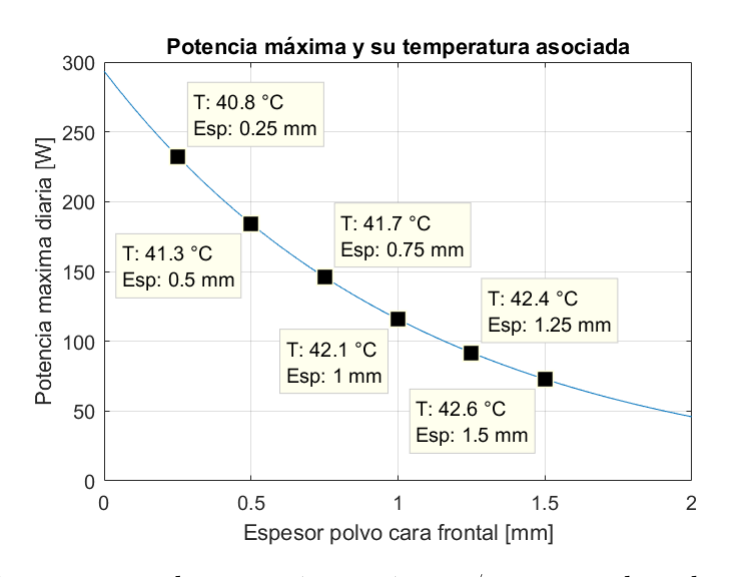

Fig. 5.24: Temperatura de potencia máxima v/s espesor de polvo tipo 5 (MSS).

• Gráficos 5 y 6: Energía eléctrica generada en el día suponiendo polvo con y sin atenuación, y pérdidas eléctricas absoluta y relativa por temperatura, para polvo tipo 5, 3 y 2.

<span id="page-83-0"></span>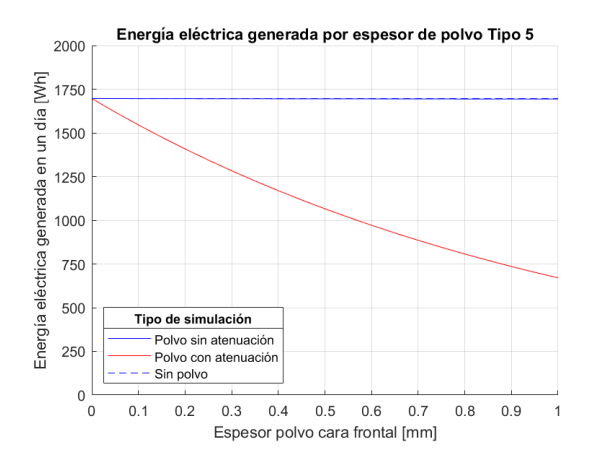

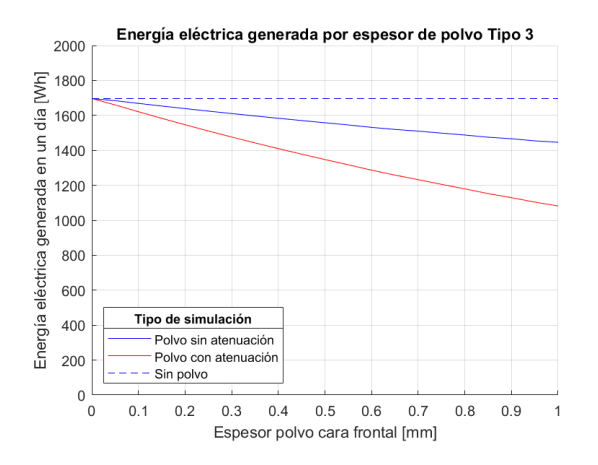

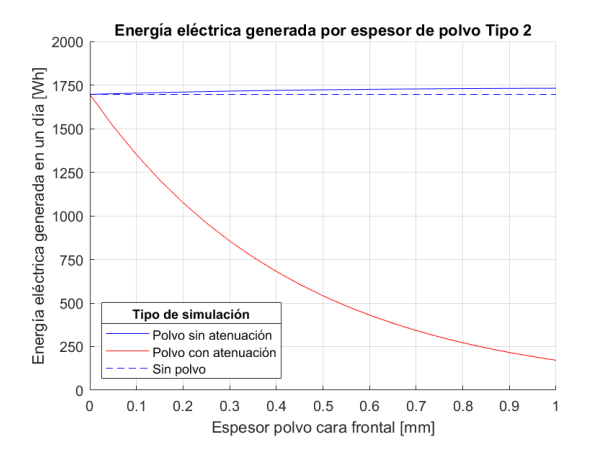

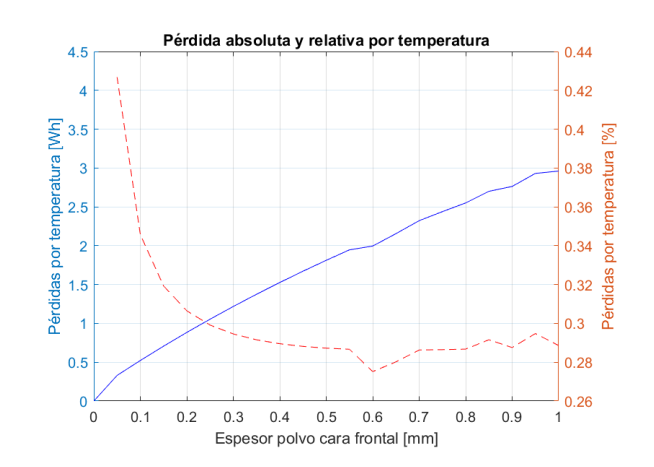

Fig. 5.25: Energía por polvo tipo 5 MSS. Fig. 5.26: Pérdidas por polvo tipo 5 MSS.

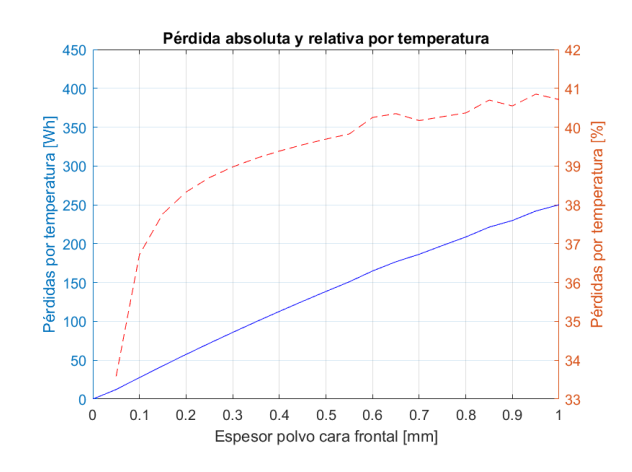

Fig. 5.27: Energía por polvo tipo 3 MSS. Fig. 5.28: Pérdidas por polvo tipo 3 MSS.

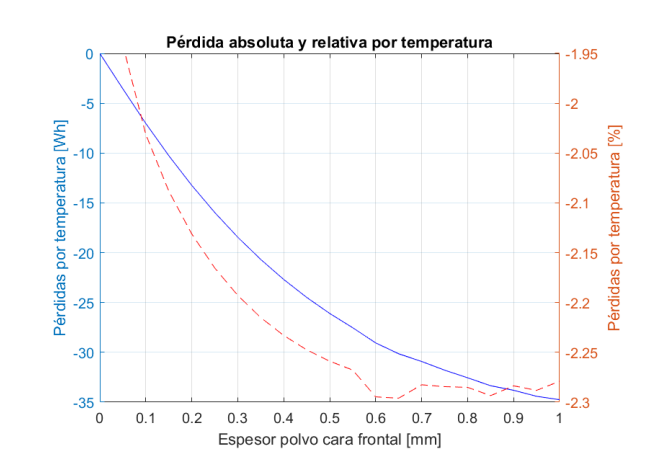

Fig. 5.29: Energía por polvo tipo 2 MSS. Fig. 5.30: Pérdidas por polvo tipo 2 MSS.

<span id="page-84-0"></span>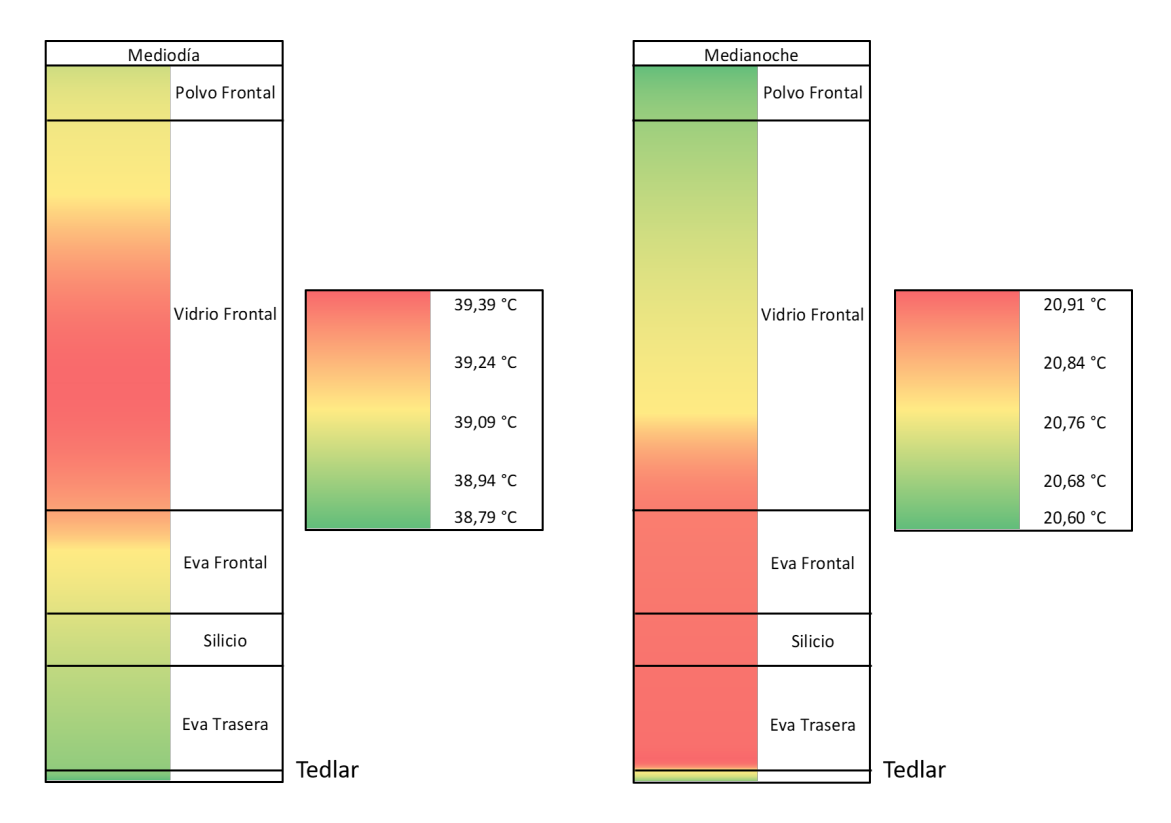

• Gráfico 7: Temperatura a lo ancho del panel para 4 momentos distintos del día.

Fig. 5.31: Temperatura a lo ancho del panel MSS a mediodía y a medianoche.

<span id="page-84-1"></span>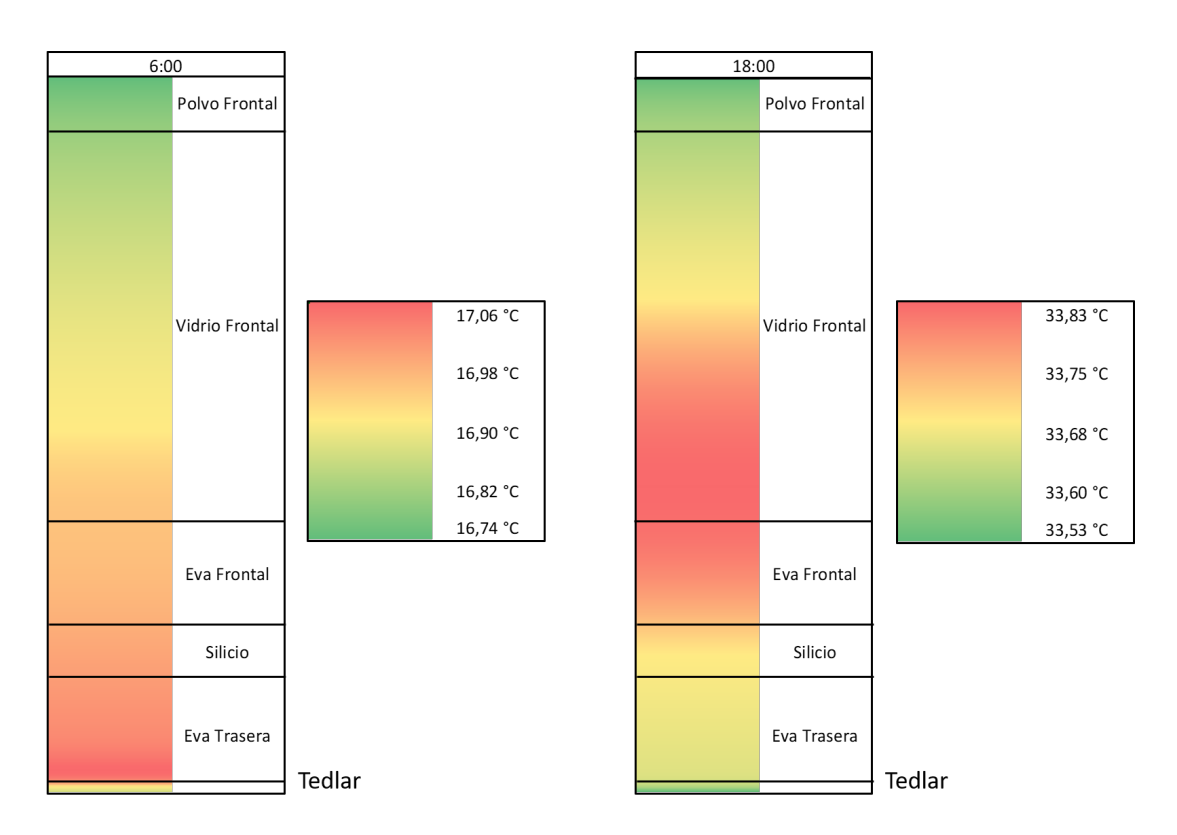

Fig. 5.32: Temperatura a lo ancho del panel MSS a las 06:00 y 18:00.

## 5.4. Panel bifacial con seguimiento (BCS)

• Gráfico 1: Temperatura en el panel durante el día para cada tipo de polvo.

<span id="page-85-0"></span>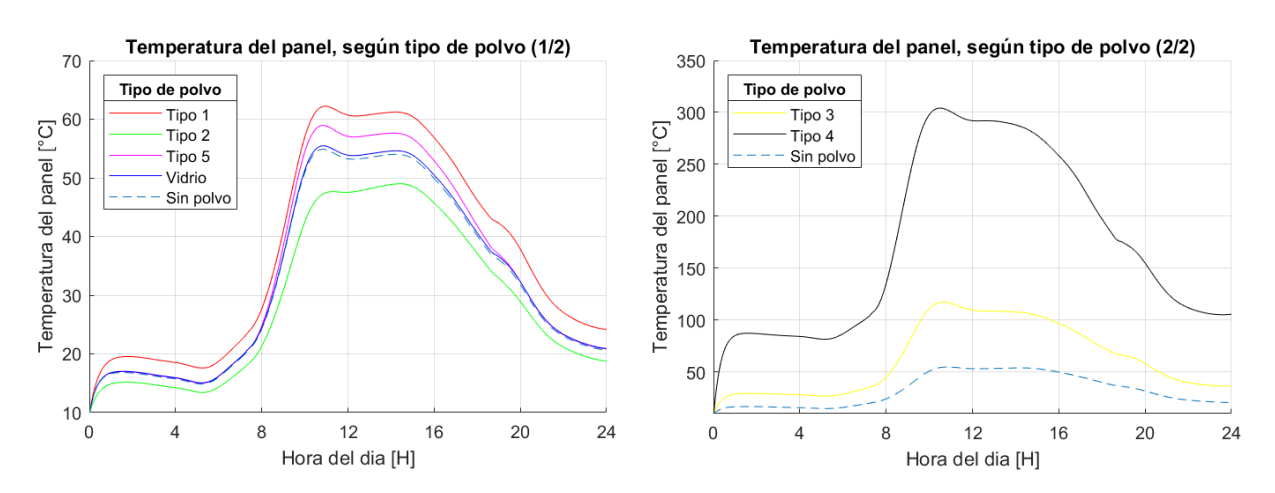

Fig. 5.33: Temperatura por polvo BCS  $(1/2)$ . Fig. 5.34: Temperatura por polvo BCS  $(2/2)$ .

• Gráfico 2: Potencia a lo largo del día para cada tipo de polvo.

<span id="page-85-1"></span>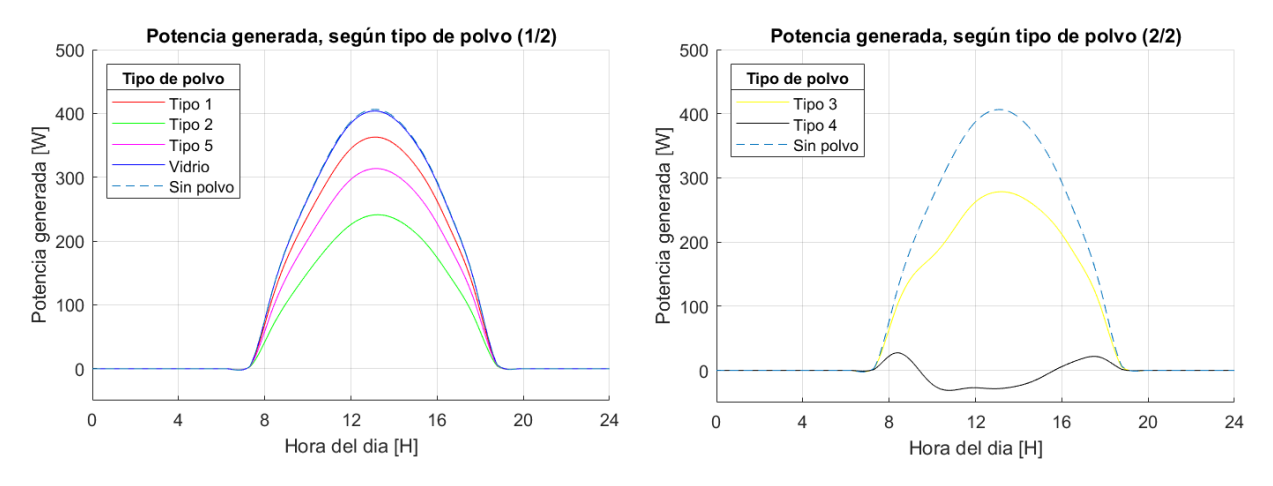

Fig. 5.35: Potencia por polvo BCS  $(1/2)$ . Fig. 5.36: Potencia por polvo BCS  $(2/2)$ .

<span id="page-86-0"></span>• Gráfico 3: Temperatura máxima y potencia eléctrica generada máxima en el día para distintos espesores de polvo tipo 5.

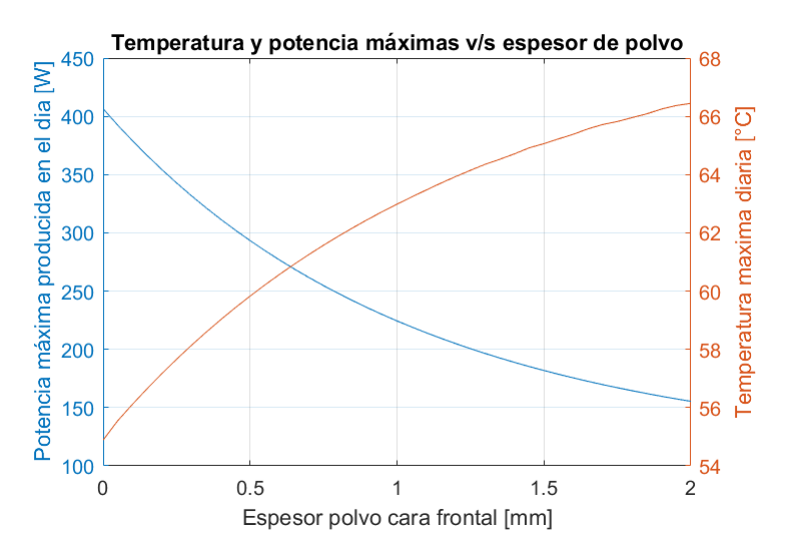

Fig. 5.37: Temperatura y potencia máxima v/s espesor de polvo tipo 5 (BCS).

Mediante la regresión de los datos, se determina la ecuación que mejor se ajusta a las curvas mostradas en la figura [5.37.](#page-86-0)

<span id="page-86-1"></span>
$$
P_{max} = 0,1399 \cdot \exp^2 - 11,801 \cdot \exp + 410,07 \tag{5.5}
$$

<span id="page-86-2"></span>
$$
T_{max} = -0,0057 \cdot \exp^2 + 0,5137 \cdot \exp + 54,724 \tag{5.6}
$$

• Gráfico 4: Potencia eléctrica máxima generada en el día para distintos espesores de polvo tipo 5, donde se señala la temperatura del panel en el momento de máxima generación eléctrica.

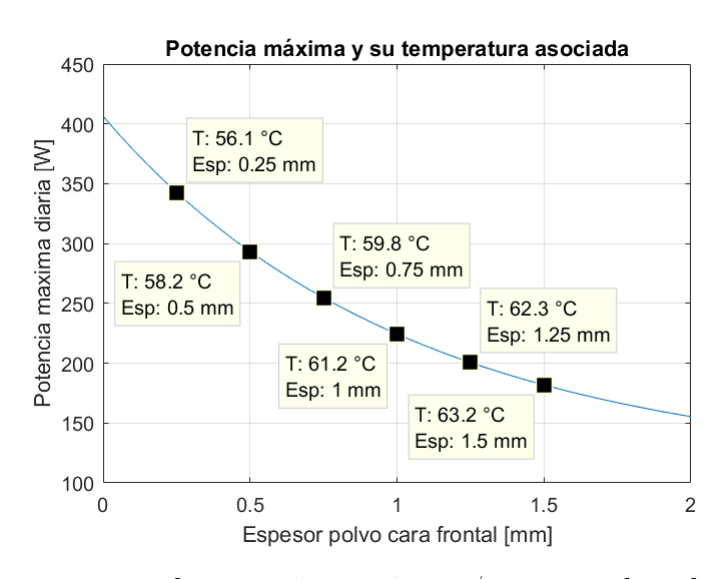

Fig. 5.38: Temperatura de potencia máxima v/s espesor de polvo tipo 5 (BCS).

• Gráficos 5 y 6: Energía eléctrica generada en el día suponiendo polvo con y sin atenuación, y pérdidas eléctricas absoluta y relativa por temperatura, para polvo tipo 5, 3 y 2.

<span id="page-87-0"></span>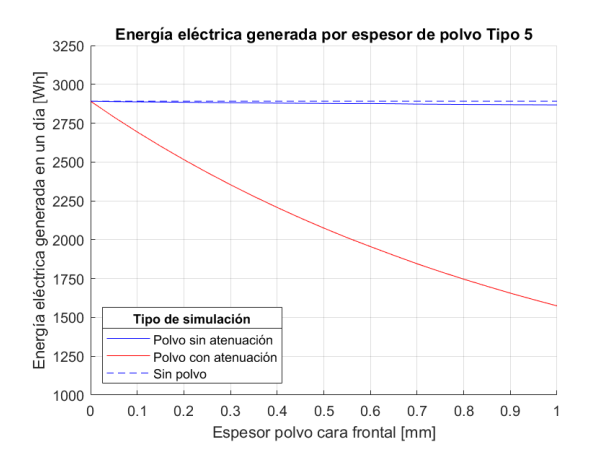

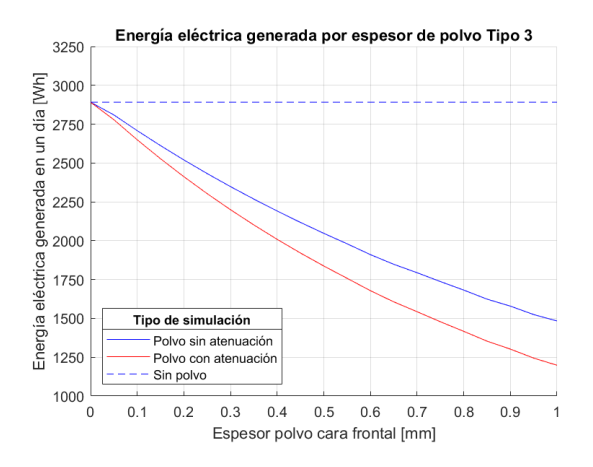

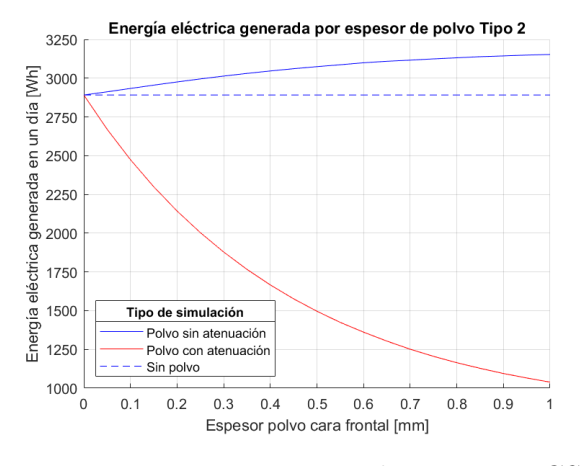

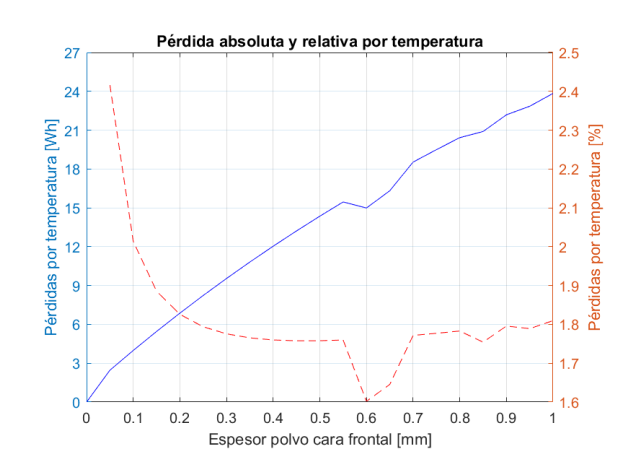

Fig. 5.39: Energía por polvo tipo 5 BCS. Fig. 5.40: Pérdidas por polvo tipo 5 BCS.

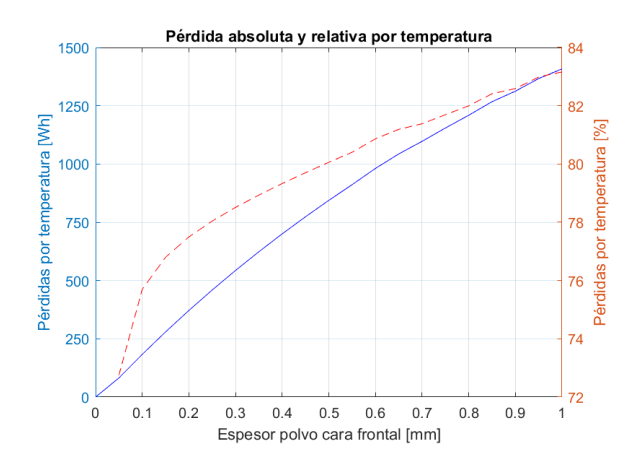

Fig. 5.41: Energía por polvo tipo 3 BCS. Fig. 5.42: Pérdidas por polvo tipo 3 BCS.

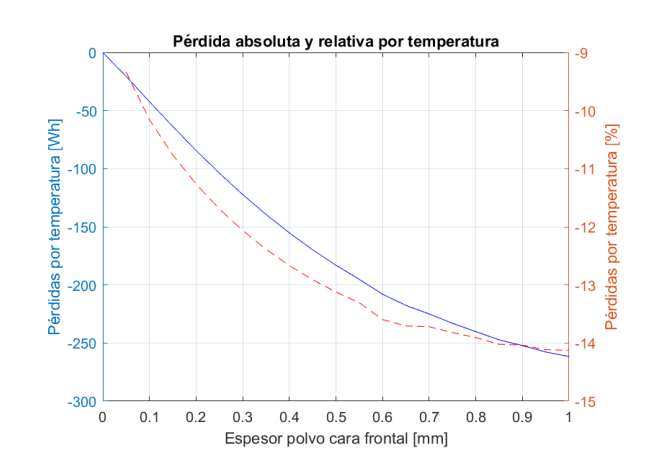

Fig. 5.43: Energía por polvo tipo 2 BCS. Fig. 5.44: Pérdidas por polvo tipo 2 BCS.

• Gráfico 7: Temperatura a lo ancho del panel para 4 momentos distintos del día.

<span id="page-88-0"></span>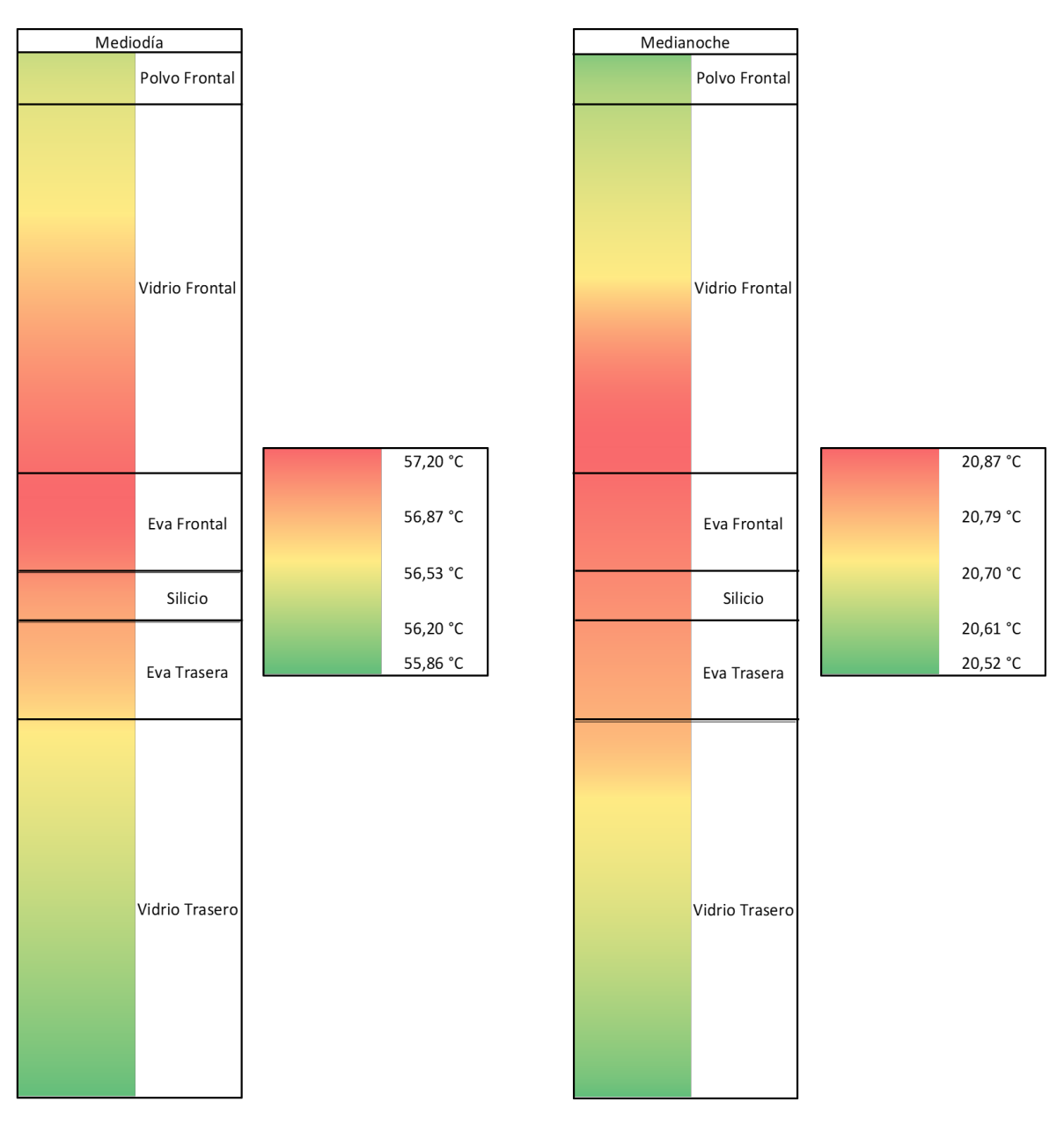

Fig. 5.45: Temperatura a lo ancho del panel BCS a mediodía y a medianoche.

<span id="page-89-0"></span>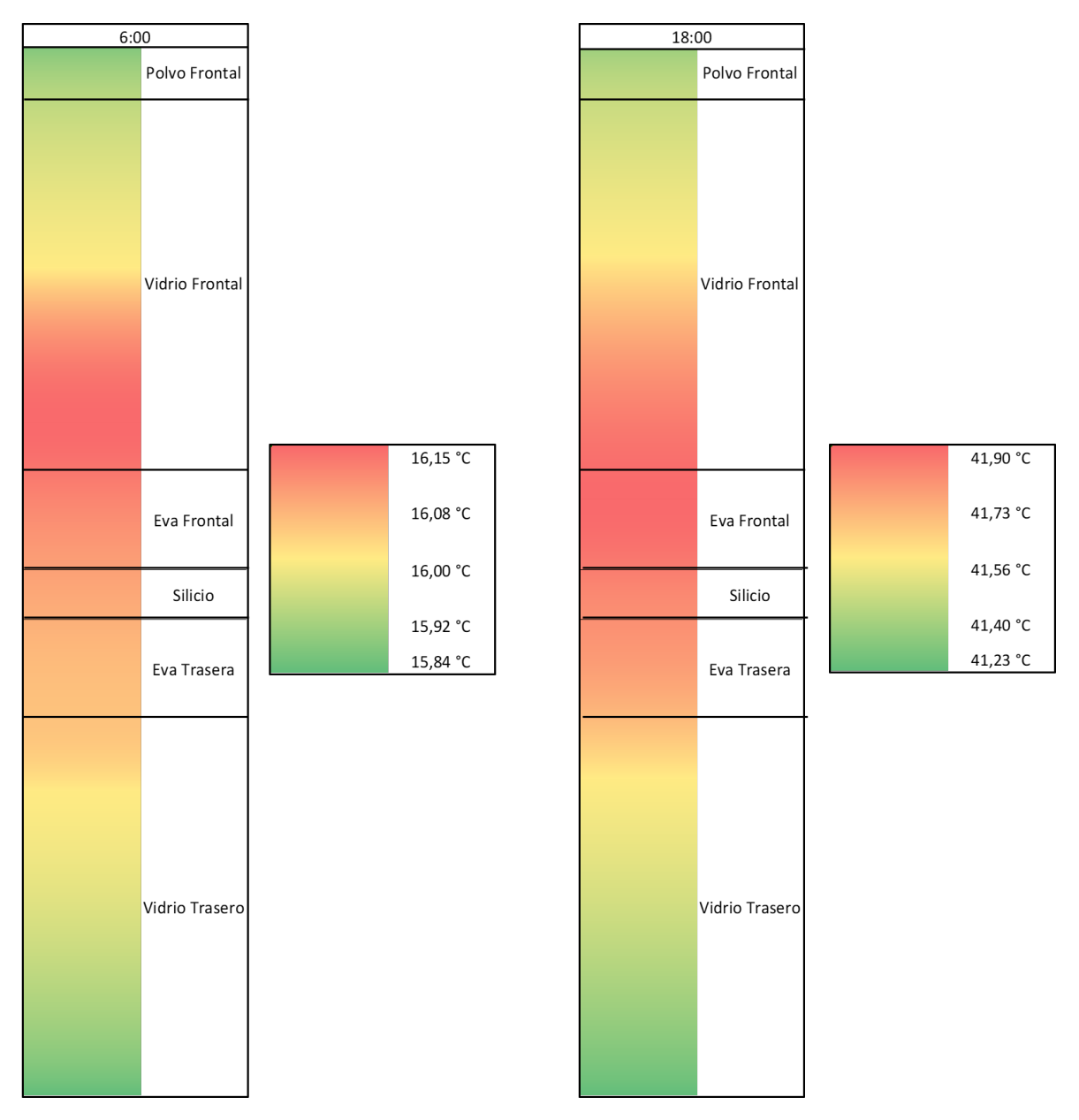

Fig. 5.46: Temperatura a lo ancho del panel BCS a las 06:00 y 18:00.

## 5.5. Panel bifacial sin seguimiento (BSS)

• Gráfico 1: Temperatura en el panel durante el día para cada tipo de polvo.

<span id="page-90-0"></span>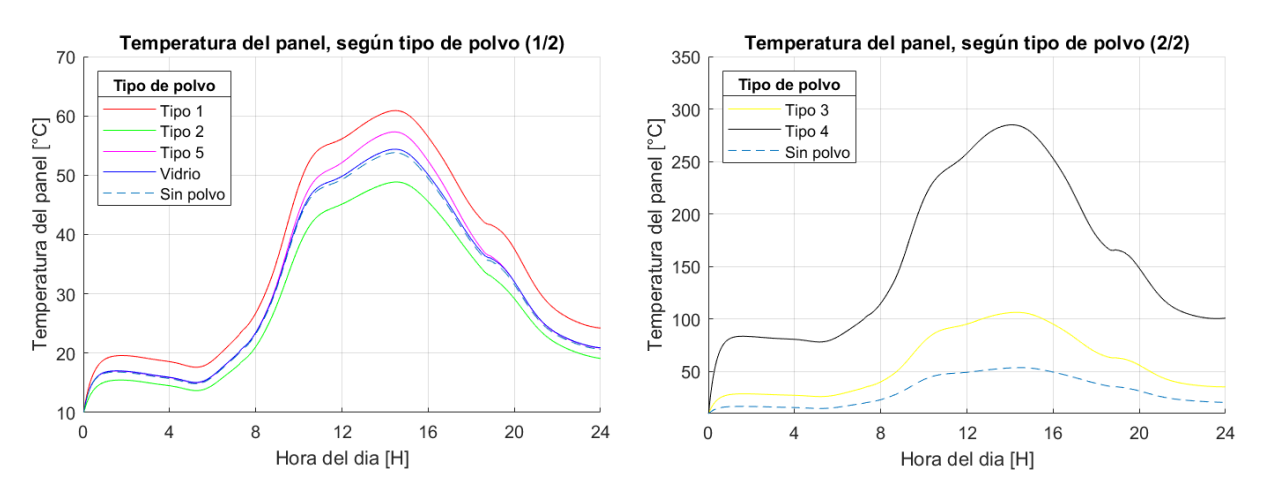

Fig. 5.47: Temperatura por polvo BSS  $(1/2)$ . Fig. 5.48: Temperatura por polvo BSS  $(2/2)$ .

• Gráfico 2: Potencia a lo largo del día para cada tipo de polvo.

<span id="page-90-1"></span>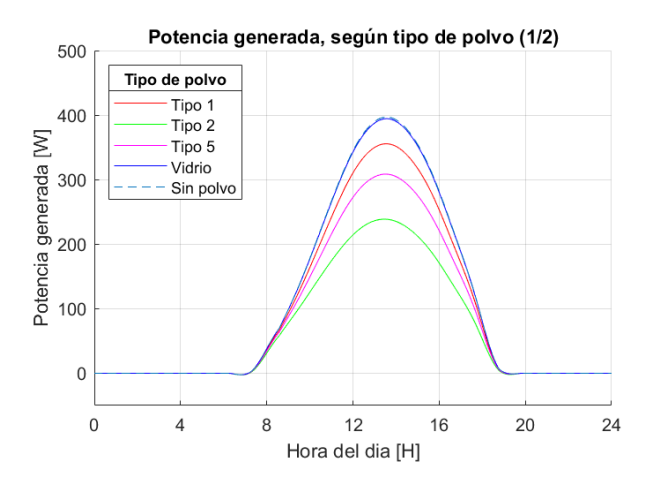

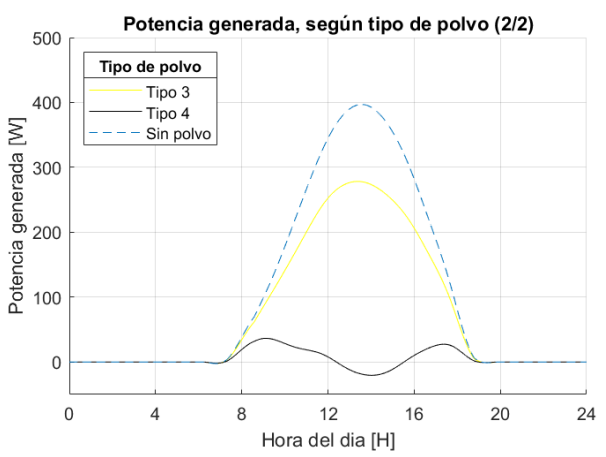

Fig. 5.49: Potencia por polvo BSS  $(1/2)$ . Fig. 5.50: Potencia por polvo BSS  $(2/2)$ .

<span id="page-91-0"></span>• Gráfico 3: Temperatura máxima y potencia eléctrica generada máxima en el día para distintos espesores de polvo tipo 5.

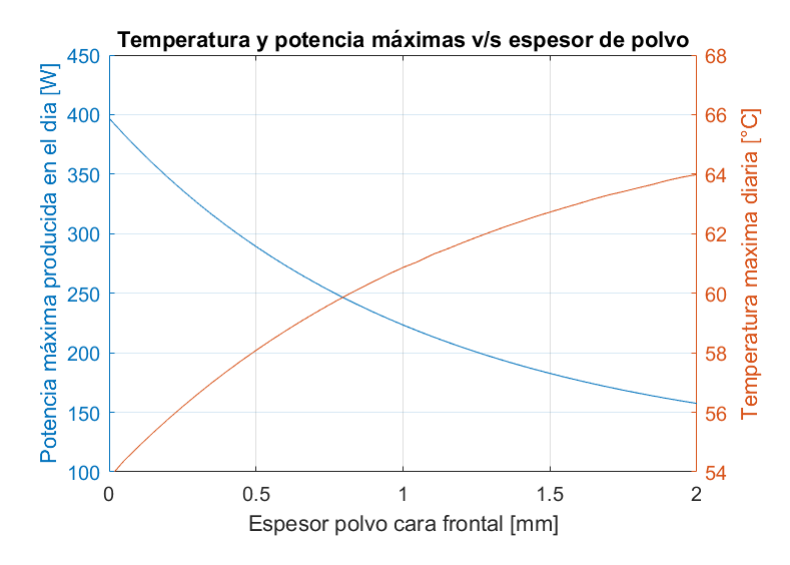

Fig. 5.51: Temperatura y potencia máxima v/s espesor de polvo tipo 5 (BSS).

Mediante la regresión de los datos, se determina la ecuación que mejor se ajusta a las curvas mostradas en la figura [5.51.](#page-91-0)

<span id="page-91-1"></span>
$$
P_{max} = 0,1333 \cdot \exp^2 - 11,251 \cdot \exp + 400,44 \tag{5.7}
$$

<span id="page-91-2"></span>
$$
T_{max} = -0,0048 \cdot \exp^2 + 0,4458 \cdot \exp + 53,643 \tag{5.8}
$$

• Gráfico 4: Potencia eléctrica máxima generada en el día para distintos espesores de polvo tipo 5, donde se señala la temperatura del panel en el momento de máxima generación eléctrica.

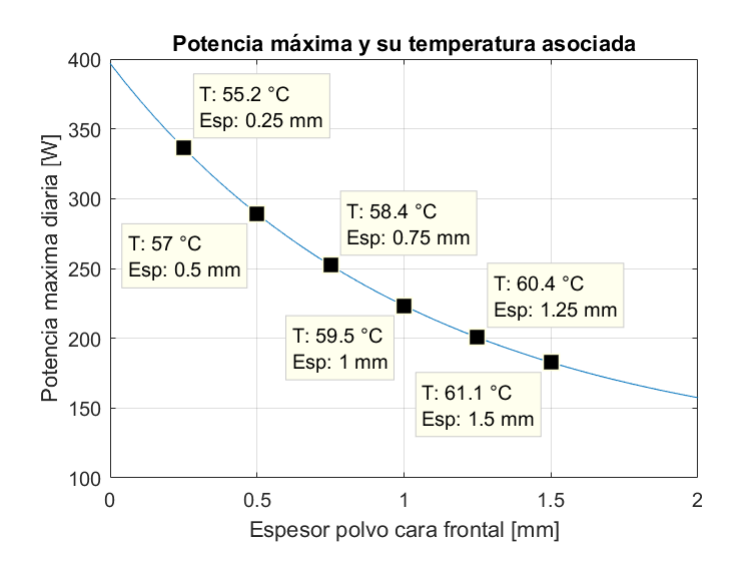

Fig. 5.52: Temperatura de potencia máxima v/s espesor de polvo tipo 5 (BSS).

• Gráficos 5 y 6: Energía eléctrica generada en el día suponiendo polvo con y sin atenuación, y pérdidas eléctricas absoluta y relativa por temperatura, para polvo tipo 5, 3 y 2.

<span id="page-92-0"></span>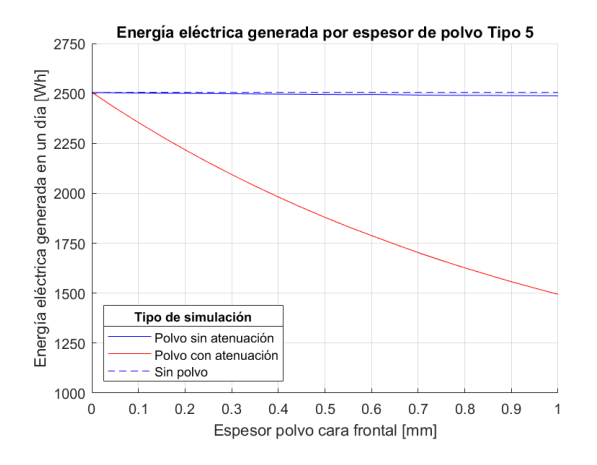

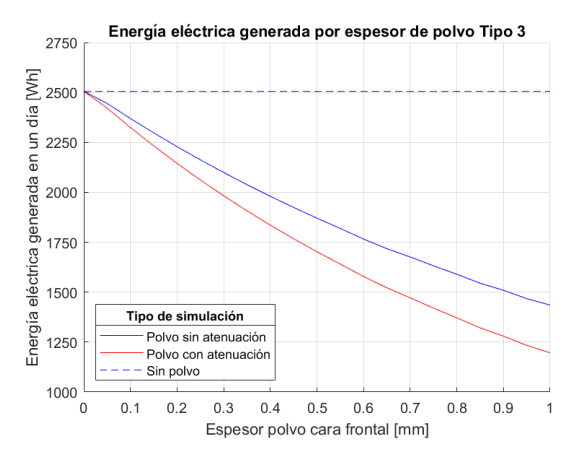

Fig. 5.55: Energía por polvo tipo 3 BSS. Fig. 5.56: Pérdidas por polvo tipo 3 BSS.

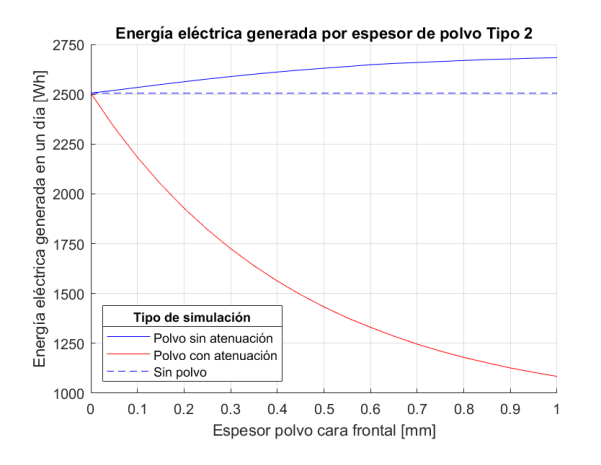

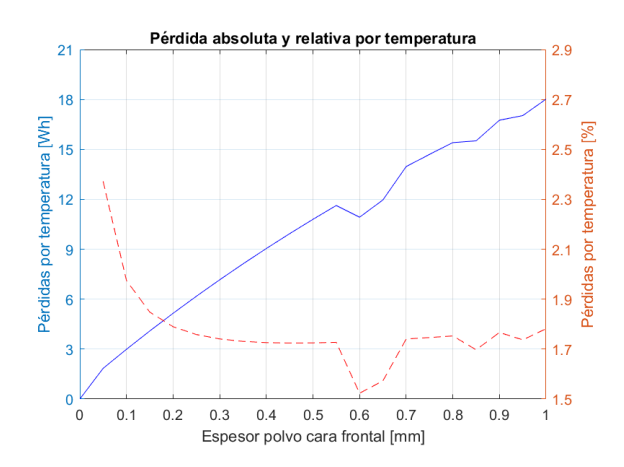

Fig. 5.53: Energía por polvo tipo 5 BSS. Fig. 5.54: Pérdidas por polvo tipo 5 BSS.

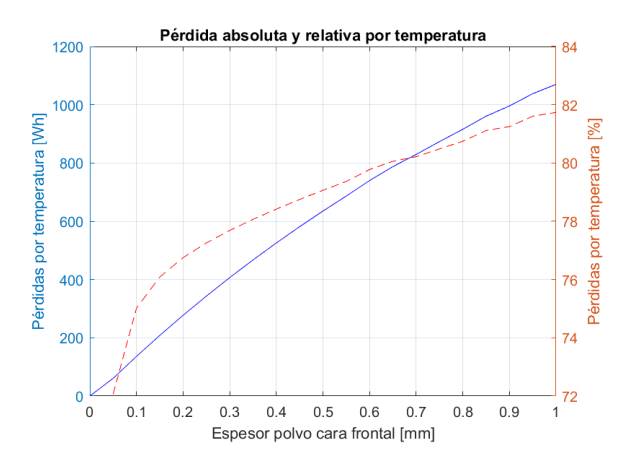

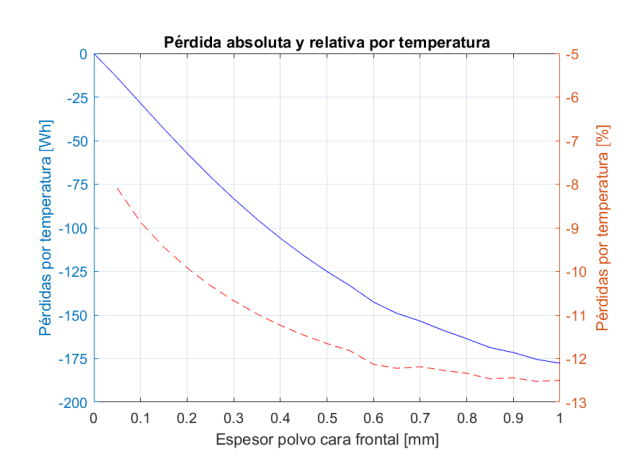

Fig. 5.57: Energía por polvo tipo 2 BSS. Fig. 5.58: Pérdidas por polvo tipo 2 BSS.

<span id="page-93-0"></span>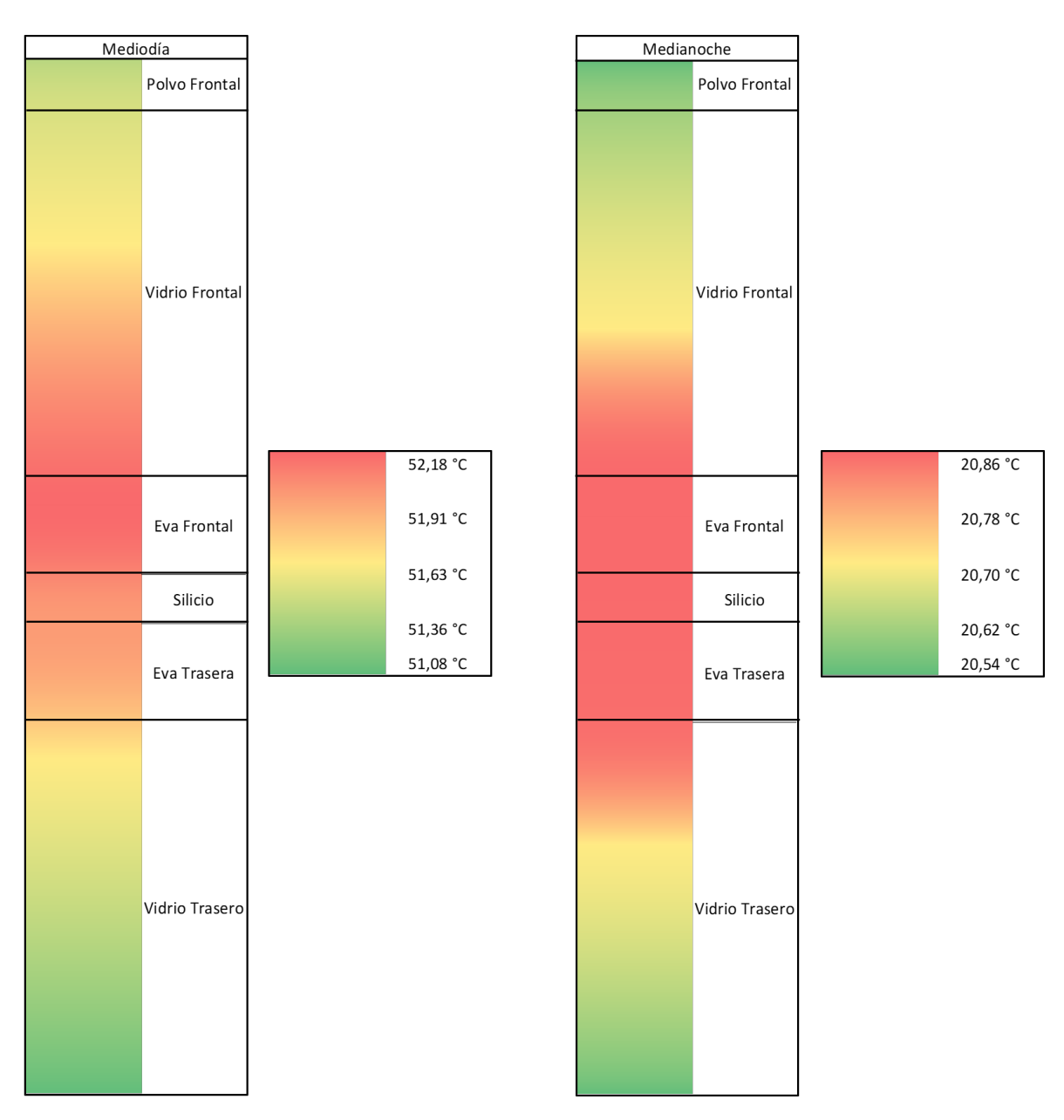

• Gráfico 7: Temperatura a lo ancho del panel para 4 momentos distintos del día.

Fig. 5.59: Temperatura a lo ancho del panel BSS a mediodía y a medianoche.

<span id="page-94-0"></span>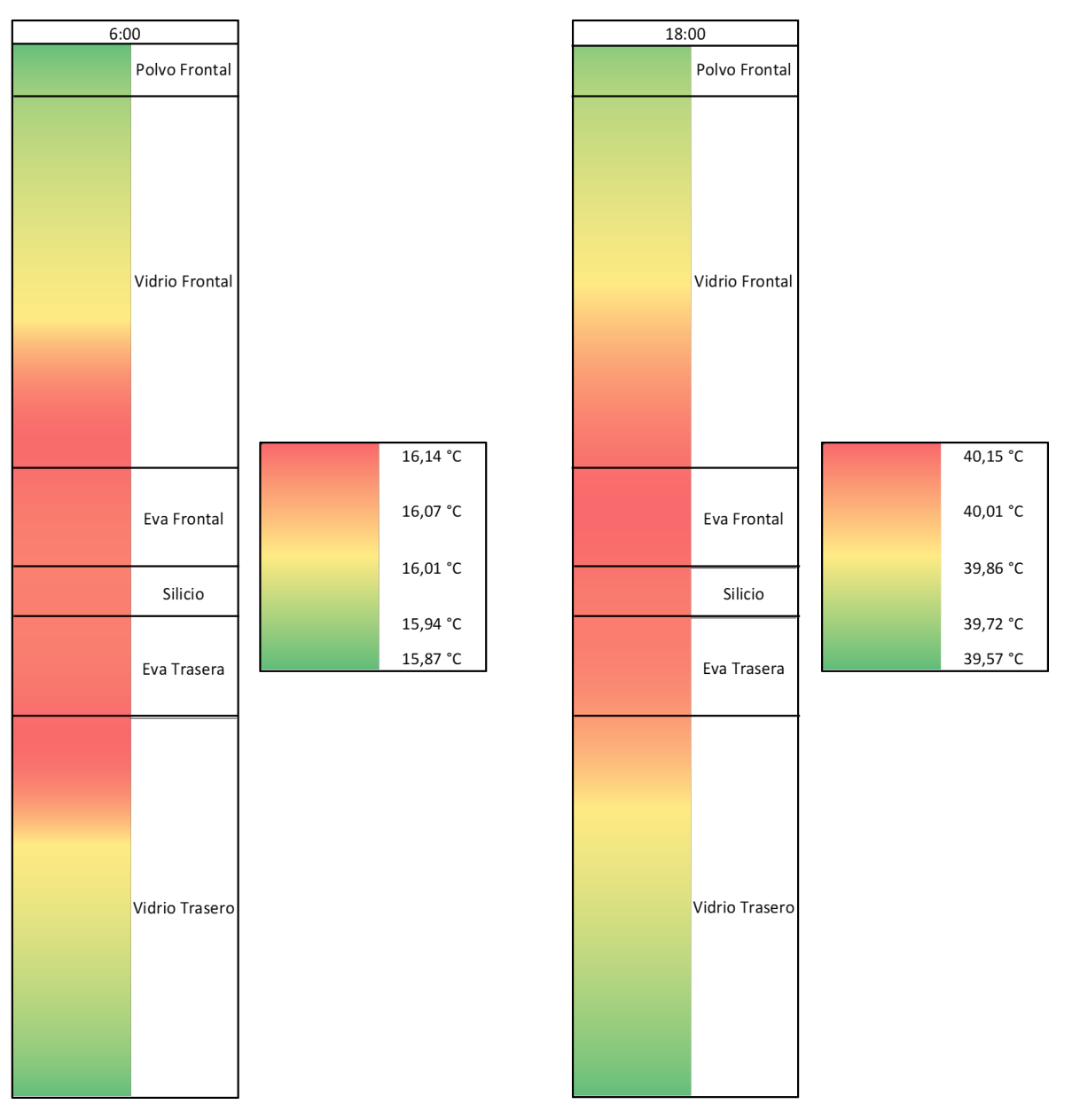

Fig. 5.60: Temperatura a lo ancho del panel BSS a las 06:00 y 18:00.

### 5.6. Discusión

### • Sobre la validación:

El primer punto a mencionar sobre la validación de los datos generados con el modelo es que en la información de la potencia medida, se observa una gran cantidad de ruido (figuras [5.1,](#page-74-1) [5.3](#page-75-0) y [5.4\)](#page-76-0). Este ruido se debe al vaciado o curtailment que presentan los paneles fotovoltaicos en la planta solar de Huatacondo. El vaciado consiste en la disipación de energía cuando la producción es mayor que la demanda energética instantánea del pueblo, momento en que los paneles solares disminuyen o paralizan su producción energética. Este fenómeno no ocurre en sistemas conectados al sistema interconectado central.

Por otro lado es importante destacar que, si bien el error encontrado es bajo, no se tienen los datos suficientes como para realizar una validación de datos más extensa que respalde los resultados con una mayor certeza. Además los datos de condiciones meteorológicas utilizados fueron tomados cada una hora, mientras que los datos de producción eléctrica se registraban cada 60 segundos, por lo que el modelo, que usa los datos meteorológicos para sus cálculos, presenta en algunas ocasiones un retraso respecto de los datos de potencia generada. Esto explica parte de la separación entre la curva de potencia calculada y de potencia medida en las figuras de validación de datos (figuras de la [5.1](#page-74-1) a la [5.4\)](#page-76-0). Se atribuye esta razón al gran error relativo calculado para el segundo caso de validación (figura [5.2\)](#page-75-1).

Finalmente, las características térmicas y ópticas del polvo utilizado para la validación son estimaciones que no pudieron ser contrastadas con datos reales de polvo acumulado en los paneles fotovoltaicos de Huatacondo y, por lo tanto, no permite asegurar que la capa de polvo acumulado sobre el panel en los cuatro casos de validación haya sido realmente igual a la indicada. De tener las características reales del polvo acumulado, se podría estimar el espesor de polvo que había al momento de la medición.

### • Sobre gráficos 1 y 2:

Se observa en los gráficos 1 y 2 de los cuatro tipos de panel solar fotovoltaico, que el tipo de polvo tiene una influencia considerable en la temperatura del panel y en la potencia generada. Se encuentra además que la temperatura es en general mayor en los paneles solares bifaciales, independiente del tipo de polvo que se acumule. Además, incrementar el espesor de la capa frontal de vidrio tiene un efecto negativo, aunque prácticamente despreciable en la potencia máxima generada.

En los gráficos tipo 1 para los cuatro tipo de paneles solares se observa que la temperatura alcanzada por el panel con los polvos tipo 3 y tipo 4 es en todos los casos, al menos un 30 % más alta que la temperatura alcanzada sin polvo acumulado. Este resultado se debe a que los polvos tipo 3 y tipo 4 actúan como aislantes térmicos, impidiendo que el calor generado en el panel escape hacia el exterior. Esto se observa en mayor medida para el polvo tipo 4, que tiene una baja conductividad térmica y alta absorción lo que lo convierte en un excelente fuente de generación térmica, atrapando gran parte de la radiación incidente. Esto además, explica la mayor temperatura de los paneles bifaciales ya que, al tener una capa de vidrio (mal conductor térmico) por ambas caras, es más difícil disipar el calor generado que a través de la delgada capa de Tedlar de los paneles monofaciales.

Es importante destacar además que las temperaturas alcanzadas por los paneles fotovoltaicos con acumulación de polvo tipo 4 son tan altas (figuras [5.6,](#page-77-0) [5.20,](#page-81-0) [5.34](#page-85-0) y [5.48\)](#page-90-0), que los valores de potencia producida calculados dejan de ser una representación fidedigna de la realidad ya que la mayoría de los datos y ecuaciones utilizados en el modelo funcionan bien en un rango acotado entre -40 °C y 90 °C.

Esto provoca que la potencia calculada para el polvo tipo 4 en las figuras [5.8,](#page-77-1) [5.22,](#page-81-1) [5.36](#page-85-1) y [5.50](#page-90-1) sea negativa, lo que claramente no es una representación de lo que ocurriría en realidad.

Por último, se destaca que en las figuras [5.5,](#page-77-0) [5.19,](#page-81-0) [5.33](#page-85-0) y [5.47](#page-90-0) la acumulación de polvo tipo 2 provoca que el panel alcance menores temperaturas que las que alcanza cuando no tiene polvo acumulado, generando un efecto beneficioso en términos de temperatura, aunque como se observa en las figuras [5.7,](#page-77-1) [5.21,](#page-81-1) [5.35](#page-85-1) y [5.49,](#page-90-1) el efecto positivo de la temperatura no logra compensar el efecto negativo de la alta absorción por las pérdidas ópticas. Curiosamente el polvo tipo 1, que tiene la misma conductividad térmica que el polvo tipo 2, no logra disminuir la temperatura del panel, ya que su menor coeficiente de absorción permite que más radiación alcance el silicio, aumentando la generación eléctrica y a su vez, su temperatura.

### • Sobre gráficos 3 y 4:

Como era de esperar, por lo que se conoce de las pérdidas energéticas provocadas por la acumulación de polvo, la potencia máxima producida por un panel fotovoltaico disminuye al aumentar la cantidad de polvo acumulado sobre el panel para los cuatro tipos de panel en estudio, como se puede ver en las figuras [5.9,](#page-78-0) [5.23,](#page-82-0) [5.37](#page-86-0) y [5.51.](#page-91-0) Sin embargo, la caída de potencia afecta en mayor medida a los paneles solares monofaciales, cuya potencia máxima decae un 84 % en paneles MCS y MSS, mientras que decae un 61,8 % en los paneles BCS y un 60,3 % en paneles BSS. Esto se explica en gran medida porque los paneles bifaciales siguen produciendo energía eléctrica por la cara que no está expuesta a la acumulación de polvo, presentando una ventaja en zonas de alta polución.

El coeficiente de determinación  $(R^2)$  de las ecuaciones obtenidas por regresión [5.1](#page-78-1) y [5.3](#page-82-1) es  $R^2 = 1$  indicando que la relación entre potencia máxima y espesor de polvo es puramente exponencial en los paneles monofaciales. Esto no ocurre con los paneles solares bifaciales (ecuaciones [5.5](#page-86-1) y [5.7\)](#page-91-1) donde la aproximación obtenida es una curva polinomial de segundo grado con un coeficiente de determinación  $R^2 = 0$ , 9982 para el panel BCS y  $R^2 = 0.9983$  para el panel BSS. Se supone que la potencia máxima por espesor de polvo para paneles bifaciales puede corresponder a la suma de dos funciones exponenciales (una por cada cara del panel) por lo que el software no logra reconocer el comportamiento exponencial presente.

Para el caso de la temperatura máxima en el panel en función del espesor de polvo, sólo se logran aproximaciones polinomiales de segundo grado en las ecuaciones [5.2,](#page-78-2) [5.4,](#page-82-2) [5.6](#page-86-2) y [5.8,](#page-91-2) con un coeficiente de determinación que ronda entre  $R^2 = 0$ , 9987 y  $R^2 = 0$ , 9989, lo que no permite asegurar que el comportamiento de la temperatura máxima sea realmente el de una parábola.

#### • Sobre gráficos 5 y 6:

Los gráficos 5 y 6 muestran la influencia de la temperatura en la producción energética, para los tipos de polvo 5, 3 y 2. Observando los gráficos de energía generada por espesor de polvo (Gráficos 5 de los paneles MCS, MSS, BCS y BSS) se observa una vez más que las características del polvo tienen una gran influencia en el efecto que tiene su acumulación, así la energía generada cuando el panel está cubierto con polvo tipo 5 en simulación sin atenuación (figuras [5.11,](#page-79-0) [5.25,](#page-83-0) [5.39](#page-87-0) y [5.53\)](#page-92-0) se mantiene prácticamente constante para todos los espesores de polvo (curva sin polvo y curva con polvo sin atenuación, se sobreponen), significando que las pérdidas por el aumento de temperatura generado por el polvo son muy bajas.

Para tener una dimensión real de las pérdidas por aumento de temperatura por polvo, los resultados de pérdida absoluta y relativa para 1 [mm] de polvo se muestran en la tabla [5.1.](#page-97-0)

<span id="page-97-0"></span>

| Tipo de panel | Polvo            | Tipo 5 | Tipo 3 | Tipo 2  | Unidades      |
|---------------|------------------|--------|--------|---------|---------------|
| <b>MCS</b>    | Perdida absoluta | 4,4    | 363    | $-54,8$ | Whl           |
|               | Perdida relativa | 0,32   | 44,2   | $-2,74$ | %             |
| <b>MSS</b>    | Perdida absoluta | 3,0    | 250    | $-35$   | Wh            |
|               | Perdida relativa | 0,29   | 40,8   | $-2,28$ | $\%$          |
| <b>BCS</b>    | Perdida absoluta | 24,0   | 1412   | $-259$  | [Wh]          |
|               | Pérdida relativa | 1,8    | 83     | $-14,1$ | $\mathcal{C}$ |
| <b>BSS</b>    | Pérdida absoluta | 18,0   | 1087   | $-178$  | Whl           |
|               | Perdida relativa | 1,78   | 81,9   | $-12,5$ | $\%$          |

Tabla 5.1: Tabla de pérdida absoluta y relativa a causa del aumento de temperatura por polvo.

En la tabla [5.1](#page-97-0) se observa que el efecto de la temperatura a causa de la acumulación de polvo tipo 5 tiene un mínimo impacto en las pérdidas totales; independiente del tipo de panel, más del 98 % de las pérdidas por acumulación de polvo tipo 5 son causadas por factores ópticos. Lo opuesto ocurre con el polvo tipo 3 que provoca que sobre el 40 % de las pérdidas por acumulación de polvo ocurran debido al aumento de temperatura. El efecto del polvo tipo 3 se intensifica en los paneles solares bifaciales, donde alrededor del 80 % de las pérdidas son causadas por la alta temperatura provocada por el polvo.

Por otro lado el polvo tipo 2 tiene un efecto térmico positivo en la energía generada ya que, como se observa en las figuras [5.5,](#page-77-0) [5.19,](#page-81-0) [5.33](#page-85-0) y [5.47,](#page-90-0) la temperatura del panel cubierto con polvo tipo 2 es menor que la del panel limpio. Si bien la energía generada por el panel cubierto por polvo tipo 2 disminuye al aumentar el espesor de polvo, la temperatura del panel disminuye igualmente. En este caso el descenso de la temperatura a causa del polvo genera alrededor de un 2,5 % de disminución en las pérdidas de paneles solares monofaciales y alrededor de un 13 % de disminución en las pérdidas de paneles solares bifaciales.

### • Sobre gráfico 7:

En las figuras [5.17,](#page-80-0) [5.31,](#page-84-0) [5.45](#page-88-0) y [5.59](#page-93-0) se observa que al mediodía la mayor temperatura está concentrada en la cara frontal del panel; en el vidrio para los paneles monofaciales y en la EVA para los paneles bifaciales. Durante la medianoche por otro lado, la temperatura máxima se encuentra bien distribuida entre las capas más interiores del panel; EVA frontal, silicio y EVA trasera, para paneles MSS y BSS. Esto no ocurre para los paneles MCS y BCS, donde se observa que la máxima temperatura se encuentra entre el vidrio y la EVA frontales.

El comportamiento disímil observado a la medianoche, se destaca en mayor medida a las 06:00 (figuras [5.18,](#page-80-1) [5.32,](#page-84-1) [5.46](#page-89-0) y [5.60\)](#page-94-0) donde la temperatura máxima se encuentra claramente por la cara frontal en paneles con seguimiento (MCS y BCS) y en la cara trasera para el panel MSS. El panel solar BSS muestra una distribución de temperatura uniforme centrada en el silicio, similar a lo que presenta durante la medianoche.

El distinto comportamiento entre paneles con seguimiento y sin seguimiento se explica debido a que el modelo considera que un panel con seguimiento queda inclinado durante la noche. Esto cambia el coeficiente de convección con respecto a los paneles sin seguimiento, lo que a su vez, cambia la transferencia de calor en cada una de las caras del panel.

A las 18:00 la temperatura máxima del panel se ha desplazado desde la cara frontal del panel acercándose al silicio, respecto a la distribución de temperaturas a mediodía en los paneles monofaciales. En paneles bifaciales, la distribución de temperaturas en paneles bifaciales es similar para el mediodía y a las 18:00.

Es importante destacar que la temperatura máxima de un panel solar bifacial se encuentra cercana a la celda fotovoltaica (silicio) durante prácticamente todo el día, por lo que un sistema de refrigeración para este tipo de paneles debería enfocarse en retirar el calor directamente desde el centro del panel. Por otro lado, los paneles solares monofaciales, presentan la máxima temperatura interna claramente desplazada hacia el vidrio frontal al mediodía (hora de mayor producción eléctrica), por lo que un sistema de refrigeración para dichos paneles debería estar enfocado en ventilar la cara frontal.

## Conclusión

En primer lugar se concluye que durante el desarrollo del presente trabajo de título se construyó satisfactoriamente un modelo térmico computacional unidimensional de régimen transitorio que permite simular el comportamiento térmico de cuatro tipos de paneles solares fotovoltaicos frente a la acumulación de seis tipos de polvo. En especial, se observa que el modelo desarrollado aísla el efecto que tiene el polvo acumulado sobre la temperatura del panel y la potencia eléctrica generada.

Con respecto al segundo objetivo específico, se concluye que los datos generados por el modelo desarrollado fueron exitosamente comparados con datos de paneles fotovoltaicos en condiciones reales de operación, arrojando que el error relativo del modelo desarrollado es de un 6,6 %. Por otro lado, para que el modelo desarrollado pueda ser utilizado para predecir el comportamiento térmico y la generación eléctrica de un panel solar fotovoltaico real, se deben tener datos reales de polvo presente en la zona de ubicación del panel.

Se concluye en base al objetivo específico número tres que los paneles solares bifaciales, debido a su estructura, alcanzan en general mayores temperaturas que los paneles solares monofaciales y además, son más sensibles a los efectos térmicos provocados por la acumulación de polvo, mostrando mayores pérdidas relativas por temperatura que los paneles monofaciales cuando el tipo de polvo provoca el calentamiento del panel, y mayores ganancias relativas cuando el tipo de polvo provoca el enfriamiento del panel. La mayor sensibilidad de los paneles solares bifaciales frente al polvo acumulado podría ser un factor decisivo a la hora de seleccionar el tipo de tecnología a utilizar en una planta de generación fotovoltaica. Además, sobre la temperatura de una sección transversal de un panel solar, se observa que los paneles solares bifaciales muestran su máxima temperatura de sección transversal en el silicio, lo que sugiere que un sistema de refrigeración para paneles bifaciales debería considerar extraer el calor directamente desde el núcleo del panel. En paneles solares monofaciales la mayor temperatura se concentra en el vidrio de la cara frontal durante las horas de más calor.

Con relación al objetivo específico número cuatro, se concluye que la simulación del comportamiento térmico de los cuatro tipos de paneles solares en estudio con distintos espesores de capa de polvo sobre la cara frontal del panel, permite encontrar expresiones para describir el comportamiento de la curva de temperatura máxima del panel y potencia máxima generada en el día respecto al espesor de polvo, concluyendo que la potencia máxima generada por un panel solar monofacial corresponde exactamente a una curva exponencial, mientras que en paneles solares bifaciales no se observa dicho comportamiento.

A partir del análisis con distintos tipos de polvo, se caracterizó la influencia del polvo en la temperatura del panel, de la que se concluye que en relación con un panel solar limpio, polvos con características de buena conducción térmica y un alto coeficiente de absorción disminuyen la temperatura del panel mientras que un coeficiente de absorción bajo la aumenta. Por el contrario, para polvos con características de aislante térmico, un alto coeficiente de absorción aumenta en gran medida la temperatura respecto a un panel limpio, mientras que un coeficiente de absorción pequeño provoca un aumento en la temperatura más moderado.

Con respecto al objetivo general se concluye que el modelo desarrollado permite cuantificar la energía producida por los paneles solares en función de las características térmicas y ópticas del polvo acumulado sobre su superficie. De este análisis se obtiene que un tipo de polvo de alta conductividad térmica proporciona ventajas al disminuir la temperatura que alcanza el panel, disminuyendo las pérdidas por acumulación de polvo en alrededor de un 2,5 % en paneles monofaciales y un 13 % en paneles bifaciales con un espesor de polvo de 1 [mm]. Se encontró además que un tipo de polvo con características aislantes puede incrementar la temperatura de un panel solar en gran medida, provocando consigo el aumento de las pérdidas provocadas por el polvo. El porcentaje de las pérdidas por polvo aislante, a causa del aumento de temperatura relacionado a su acumulación, ronda el 40 % en paneles monofaciales y 80 % en paneles bifaciales.

## Bibliografía

- [1] IEA (2019). Global Energy & CO2 Status Report 2019. IEA, París, 2019. Accedido el 12-03-2020 en [https://www.iea.org/reports/](https://www.iea.org/reports/global-energy-co2-status-report-2019) [global-energy-co2-status-report-2019](https://www.iea.org/reports/global-energy-co2-status-report-2019).
- [2] W. F. Ames and C. Brezinski. Numerical methods for engineers and scientists. Mathematics and Computers in Simulation, 34(2):183 – 184, 1992.
- [3] J. L. Amoros, A. Blasco, J. E. Enrique, and F. Negre. Características de polvos cerámicos para prensado. Boletín de la Sociedad Española de Cerámica y Vidrio, 26:31 – 37, 1987.
- [4] A. A. Bayod. Solar Hydrogen Production; Processes, systems and technologies, chapter 8: "Solar photovoltaics (PV)", pages 237 – 295. Elsevier, 1st edition, 2019.
- [5] X. Berger, J. Bathiebo, F. Kieno, and C. N. Awanou. Clear sky radiation as a function of altitude. Renewable Energy,  $2(2):139 - 157$ , 1992.
- <span id="page-101-0"></span>[6] C. Bernuy. Modelamiento térmico unidimensional y transiente de una celda fotovoltaica bifacial. Universidad de Chile, Departamento de ingeniería mecánica, 2018. Accedido el 21-03-2020 en <http://repositorio.uchile.cl/handle/2250/164020>.
- [7] A. L. Buck. New equations for computing vapor pressure and enhancement factor. Journal of Applied Meteorology, 20(12):1527–1532, 1981.
- [8] D. M. Causon and C. G. Mingham. Introductory finite difference methods for PDEs. Bookboon, 2010.
- [9] Y. A. Cengel. Transferencia de calor y masa; un enfoque práctico, chapter "Fundamentos de la radiación térmica", pages 663 – 708. McGraw-Hill, Reno, 3rd edition, 2007.
- [10] Centro Nacional de Energía. Capacidad total instalada. Ministerio de Energía, Gobierno de Chile, 2019. Accedido el 12-03-2020 en [http://energiaabierta.cl/](http://energiaabierta.cl/visualizaciones/capacidad-instalada/) [visualizaciones/capacidad-instalada/](http://energiaabierta.cl/visualizaciones/capacidad-instalada/).
- [11] A. P. Dobos. PVWatts Version 5 Manual. National Renewable Energy Laboratory (NREL), 2014. Accedido el 19-03-2020 en [https://www.nrel.gov/docs/fy14osti/](https://www.nrel.gov/docs/fy14osti/62641.pdf) [62641.pdf](https://www.nrel.gov/docs/fy14osti/62641.pdf).
- [12] J. A. Duffie and W. A. Beckman. Solar Engineering of Thermal Processes. John Wiley & Sons Ltd., New Jersey, 4th edition, 2013. Solar Energy Laboratory, University of

Wisconsin-Madison.

- [13] S. Guo, T. M. Walsh, and M. Peters. Vertically mounted bifacial photovoltaic modules: A global analysis. Energy, 61:447 – 454, 2013.
- [14] J. P. Holman. Heat Transfer, chapter 7: "Natural Convection Systems", pages 327 378. McGraw-Hill, New York, 10th edition, 2010.
- [15] IDAE. Ahorro y eficiencia energética en invernaderos. Ahorro y eficiencia energética en la agricultura, 2011. Accedido el 26-03-2020 en [https://www.idae.es/uploads/documentos/documentos\\_10995\\_Agr07\\_AyEE\\_](https://www.idae.es/uploads/documentos/documentos_10995_Agr07_AyEE_en_invernaderos_A2008_9e4c63f5.pdf) [en\\_invernaderos\\_A2008\\_9e4c63f5.pdf](https://www.idae.es/uploads/documentos/documentos_10995_Agr07_AyEE_en_invernaderos_A2008_9e4c63f5.pdf).
- [16] D. C. Jordan and S. R. Kurtz. Photovoltaic Degradation Rates An Analytical Review. National Renewable Energy Laboratory (NREL), 2012. Accedido el 19-03-2020 en <https://www.nrel.gov/docs/fy12osti/51664.pdf>.
- [17] F. Kasten and G. Czeplak. Solar and terrestrial radiation dependent on the amount and type of cloud. *Solar Energy*,  $24(2):177 - 189$ , 1980.
- [18] G. Kopp and J. L. Lean. A new, lower value of total solar irradiance: Evidence and climate significance. Geophysical Research Letters, 38(1), 2011.
- [19] A. Luque and S. Hegedus. Handbook of Photovoltaic Science and Engineering. John Wiley & Sons Ltd., 1st edition, 2003.
- [20] A. Malek. Applications of Nonstandard Finite Difference Methods to Nonlinear Heat Transfer Problems, chapter 8, pages 185 – 208. IntechOpen, 02 2011.
- [21] M. Martin and P. Berdahl. Characteristics of infrared sky radiation in the united states. Solar Energy, 33(3):321 – 336, 1984.
- [22] P. Mohanty and A. Tyagi. Food, Energy and Water, chapter "Introduction to solar photovoltaic technology", pages 309 – 348. Elsevier, 1st edition, 2015.
- [23] G. Notton, C. Cristofari, M. Mattei, and P. Poggi. Modelling of a double-glass photovoltaic module using finite differences. Applied Thermal Engineering, 25(17-18), 2005.
- [24] M. Pacheco. Energía 2050: Política energética de Chile. Ministerio de Energía, Gobierno de Chile, Santiago, 2016. Accedido el 12-03-2020 en [https://www.energia.gob.cl/](https://www.energia.gob.cl/sites/default/files/energia_2050_-_politica_energetica_de_chile.pdf) [sites/default/files/energia\\_2050\\_-\\_politica\\_energetica\\_de\\_chile.pdf](https://www.energia.gob.cl/sites/default/files/energia_2050_-_politica_energetica_de_chile.pdf).
- [25] M. Pravettoni. Forum: What is the cell efficiency achieved by the recent mono crystalline solar cell? ResearchGate, 08 2012. Accedido el 18- 03-2020 en [https://www.researchgate.net/post/What\\_is\\_the\\_cell\\_efficiency\\_](https://www.researchgate.net/post/What_is_the_cell_efficiency_achieved_by_the_recent_mono_crystalline_solar_cell) [achieved\\_by\\_the\\_recent\\_mono\\_crystalline\\_solar\\_cell](https://www.researchgate.net/post/What_is_the_cell_efficiency_achieved_by_the_recent_mono_crystalline_solar_cell).
- [26] G. W. Recktenwald. Finite-difference approximations to the heat equation. Mechanical Engineering, 10, 01 2004.
- [27] I. Rosas, R. Palma-Behnke, and F. Valencia-Arroyave. Estimation Model of Soiling Based on Environmental Parameters. Universidad de Chile, Centro de energía, 2019.
- [28] E. Ruiz-Reina, M. Sidrach de Cardona, and M. Piliougine. Heat Transfer and Working Temperature Field of a Photovoltaic Panel under Realistic Environmental Conditions. Comsol, 2014.
- [29] S. Sharples and P. S. Charlesworth. Full-scale measurements of wind-induced convective heat transfer from a roof-mounted flat plate solar collector. Solar Energy,  $62(2):69 - 77$ , 1998.
- [30] M. Siddiqui, A. F. Arif, L. Kelley, and S. Dubowsky. Three-dimensional thermal modeling of a photovoltaic module under varying conditions. Solar Energy, 86:2620–2631, 09 2012.
- [31] Belstone Energy Solar Innova S.L. Reflectance of solar innova pv modules, 2012. Accedido el 26-03-2020 en [http://www.importsunpv.com/marcas/solarinnova/](http://www.importsunpv.com/marcas/solarinnova/Reflectance.of.Solar.Innova.PV.panels.pdf) [Reflectance.of.Solar.Innova.PV.panels.pdf](http://www.importsunpv.com/marcas/solarinnova/Reflectance.of.Solar.Innova.PV.panels.pdf).
- [32] X. Sun, M. R. Khan, C. Deline, and M. A. Alam. Optimization and performance of bifacial solar modules: A global perspective. Applied Energy, 212:1601–1610, Feb 2018.
- [33] G. Tetzlaff. Albedo of the Sahara. Satellite Meas. of Radiation Budget Parameters, October 1983.
- [34] Naciones Unidas. Acuerdo de parís, 2015. Accedido el 12-03-2020 en [https://unfccc.](https://unfccc.int/sites/default/files/spanish_paris_agreement.pdf) [int/sites/default/files/spanish\\_paris\\_agreement.pdf](https://unfccc.int/sites/default/files/spanish_paris_agreement.pdf).
- [35] Autores Varios. Amorphous silicon solar panels. Energy Informative. Accedido el 19- 03-2020 en <https://energyinformative.org/amorphous-silicon-solar-panels/>.
- [36] Autores Varios. Comparing the battery with other power sources. Battery University. Accedido el 19-03-2020 en [https://batteryuniversity.com/learn/article/](https://batteryuniversity.com/learn/article/comparing_the_battery_with_other_power_sources) [comparing\\_the\\_battery\\_with\\_other\\_power\\_sources](https://batteryuniversity.com/learn/article/comparing_the_battery_with_other_power_sources).
- [37] Autores Varios. Polycristalline solar panels. Amerisolar. Accedido el 19-03-2020 en [https://www.weamerisolar.eu/best-solar-panels/](https://www.weamerisolar.eu/best-solar-panels/polycrystalline-solar-panels/) [polycrystalline-solar-panels/](https://www.weamerisolar.eu/best-solar-panels/polycrystalline-solar-panels/).
- [38] Autores Varios. Voltaje de circuito abierto. PV Education. Accedido el 21-03-2020 en [https://www.pveducation.org/es/fotovoltaica/4-operacion-de-celula-solar/](https://www.pveducation.org/es/fotovoltaica/4-operacion-de-celula-solar/voltaje-de-circuito-abierto) [voltaje-de-circuito-abierto](https://www.pveducation.org/es/fotovoltaica/4-operacion-de-celula-solar/voltaje-de-circuito-abierto).
- [39] Autores Varios. What is thermal conductivity? Khan Academy. Accedido el 24-03-2020 en [https://www.khanacademy.org/science/physics/thermodynamics/](https://www.khanacademy.org/science/physics/thermodynamics/specific-heat-and-heat-transfer/a/what-is-thermal-conductivity) [specific-heat-and-heat-transfer/a/what-is-thermal-conductivity](https://www.khanacademy.org/science/physics/thermodynamics/specific-heat-and-heat-transfer/a/what-is-thermal-conductivity).
- [40] Autores Varios. Pyranometer. Wikipedia, 2020. Accedido el 17-03-2020 en [https:](https://en.wikipedia.org/wiki/Pyranometer) [//en.wikipedia.org/wiki/Pyranometer](https://en.wikipedia.org/wiki/Pyranometer).
- [41] A. Z. Villamizar. Estado del arte y perspectivas de la tecnología CSP y de sistemas de almacenamiento en baterías. Pontificia Universidad Católica de Chile, Departamento de Ingeniería Eléctrica, 2016. Accedido el 19-03-2020 en [http://hrudnick.sitios.ing.](http://hrudnick.sitios.ing.uc.cl/alumno17/csp/Principios_funcionamiento.html) [uc.cl/alumno17/csp/Principios\\_funcionamiento.html](http://hrudnick.sitios.ing.uc.cl/alumno17/csp/Principios_funcionamiento.html).
- [42] J. Zhou, Q. Yi, Y. Wang, and Z. Ye. Temperature distribution of photovoltaic module based on finite element simulation. Solar Energy, 111:97 – 103, 2015.

# Anexo 1: Código principal utilizado para la simulación.

```
1
2 %clear all
3 close all
4 \quad c \, \overline{\phantom{a}}\phantom{a}5
6 %%%%%%%%%%%%%%%%%%%%%%%%%%%%%%%%%%%%%%%%%%%%%%%%%%%%%%%%%%%%%%%%%%%%%%%%%%%
7 Datos='Huatacondo2.xlsx'; %Nombre del excel que contiene los archivos
8 caso=1; %Indica hoja del excel de datos a utilizar
9 TipoViento='O-F'; %Indica que caras son expuestas a conveccion forzada
10 Polvo='Tipo 5'; %determina tipo de polvo.
11 Suelo='Arena'; %Tipo de suelo bajo los paneles (determina el albedo)
12 EspPf = 0.39; %Espesor inicial de la capa de polvo en cara frontal en mm
13 EspPr = 0.0; %Espesor inicial de la capa de polvo en cara trasera en mm
14 Peffect=1; %1 si se desea considerar la atenuacion de radiacion a causa del
15 %polvo en la generacion electrica, 0 si no se desea considerar
16 %el polvo en la generacion electrica.
17
18 %%%%%%%%%%%%%%%%%%% Disposicion del panel %%%%%%%%%%%%%%%%%
19 tipoPanel=2; %1 si es panel monofacial, 2 si es bifacial
20 seg=0; %1 si el panel tiene seguimiento, 0 si no
21 decp=30; %Declinacion del panel respecto al plano horizontal
22 azip=0; %Azimut del panel respecto al norte
23
24 lat=-20.92; %Latitud de la ubicacion del panel
25 lon=-69.04; %Longitud de la ubicacion del panel
26 h=2.278; %Altura de la simulacion en Kilometros
27
28 %%%%%%%%%%%%%%%%%%%%%%%%%%%%%%%%%%%%%%%%%%%%%%%%%%%%%%%%%%%%%%%%%%%%%%%%%%%
29 %Datos del panel
30 L=1.65; %Largo del panel
31 A=0.958; %Ancho del panel
32 Apan=L*A; %Area del panel
33 P=L*2+A*2; %Perimetro del panel
34
35 %Datos de las celdas individuales
36 %Todos los datos deben ser positivos
37 DP=0.415; %Degradación de la potencia por temperatura en porcentaje %/C
38 aisc=0.041; %Degradacion de Isc por temperatura %/C
39 bvoc=0.28; %Degradacion de Voc por temperatura %/C
40 Voc=39.88; %Voltaje de circuito abierto de referencia
41 Vmp=32.88; %Voltaje de maxima potencia de referencia
```

```
42 Isc=10.98; %Corriente de corto circuito de referencia
43 Imp=10.33; %Corriente de maxima potencia de referencia
44 eff=0.21; %Eficiencia nominal del panel, se supone igual en front y rear
45
46 %%%%%%%%%%%%%%%%%%%%%%%%%%%%%%%%%%%%%%%%%%%%%%%%%%%%%%%%%%%%%%%%%%%%%%%%%%%
47 % nombre de archivo para guardar resultados
48 if tipoPanel==1
49 archivoname=['MONOFACIAL_caso',num2str(caso),'.mat'];
50 elseif tipoPanel==2
51 archivoname=['BIFACIAL_caso',num2str(caso),'.mat'];
52 end
53
54 %%%%%%%%%%%%%%%%%%%% Extraccion de datos del excel %%%%%%%%%%%%%%%%%%%%%%%%
55 a=1; %primera celda de la columna 2
56 b=24; %ultima celda de la columna 25
57 c=1440; %ultima celda de corriente medida 1444
58 opts = detectImportOptions(Datos);
59 opts = setvartype(opts,'Fecha',{'double'}); %opts definen el modo de import
60 MatrizDatos=readtable(Datos,opts,'Sheet',caso);
61 Edirpa=table2array(MatrizDatos(a:b,9)); %Radiacion solar directa en W/m2
62 Tamb=table2array(MatrizDatos(a:b,12))+273.15; %Temperatura amb en Kelvin
63 vvie=table2array(MatrizDatos(a:b,13)); %Velocidad del viento en m/s
64 time=table2array(MatrizDatos(a:b,3)).*86400; %Tiempo en segundos
65 fecha=table2array(MatrizDatos(a:b,1)); %Dia en estudio (excel)
66 hora=table2array(MatrizDatos(a:b,2)); %Hora en estudio (excel)
67 Edifd=table2array(MatrizDatos(a:b,6)); %Radiacion difusa en W/m2
68 Eglobd=table2array(MatrizDatos(a:b,4)); %Radiacion global en W/m2
69 angele=table2array(MatrizDatos(a:b,17)); %Angulo elev del sol entre 0 y 90
70 HR=table2array(MatrizDatos(a:b,16)); %Humedad relativa en %
71 %Base de datos de hora a la que ocurre maximo, primera y ultima luz
72 horasMaxST=horaMax(fecha,hora,angele); %Calculo de hora cero de solar time
73
74 %%%%%%%%%%%%%%%%% Operacion real de un panel monofacial %%%%%%%%%%%%%%%%%%%
75 CorrienteMedida=table2array(MatrizDatos(a:c,19));
76 PotenciaMedida=table2array(MatrizDatos(a:c,20));
77 tiempocorriente=linspace(0,24-1/60,24*60);
78
79 %%%%%%%%%%%%%%%%%%%% Caracteristicas de materiales %%%%%%%%%%%%%%%%%%%%%%%%
80 % Caracteristicas en formato [K(cond. termica),rho(Densidad),
81 % Cp(calor especifico), epsilon(emisividad), Alpha(Coef de absorcion),
82 % Transmisividad]
83 % Se dejan como 0 las caracteristicas que no se conocen y no se utilizan
84 vidrio=[1.7,2450,780,0.85,0.0391,0.9609]; EspVidrio=3; %Espesor en mm
85 eva=[0.235,950,3135,0,0.1273,0.8727]; EspEva=0.8; %Espesor de eva en mm
86 silicio=[148,2330,710.08,0,0.9995,0.0005]; EspSil=0.4; %Espesor en mm
87 tedlar=[0.1583,1200,1090,0.9,0.9143,0.0857]; EspTedlar=0.05; %Espesor en mm
88
89 %%%%%%%%%%%%%%%%%%%%%%%%%%%%%%%%%%%%%%%%%%%%%%%%%%%%%%%%%%%%%%%%%%%%%%%%%%%
90 %Propiedades del aire
91 Ta=[0 20 40 60 80]+273.15; %Temperaturas para los datos sobre el aire
92 nu=[13.30 15.11 16.97 18.90 20.94]*1e-6; %Viscosidad cinematica del aire
93 Pr=[0.715 0.713 0.711 0.709 0.708];
94 ka=[0.0243 0.0257 0.0271 0.0285 0.0299]; %Conductividad termica del aire
95 %%%%%%%%%%%%%%%%%%%%%%%%%%%%%%%%%%%%%%%%%%%%%%%%%%%%%%%%%%%%%%%%%%%%%%%%%%%
96 %Propiedades de Gr crítico
97 ang=[15 30 60 75];
```

```
98 Grc=[5e9 2e9 1e8 1e6];
99 %%%%%%%%%%%%%%%%%%%%%%%%%%%%%%%%%%%%%%%%%%%%%%%%%%%%%%%%%%%%%%%%%%%%%%%%%%%
100 %Constante de Steffan-Boltzmann
101 sigma=5.670373e-8; %W/(m2 K4)
102
103 %%%%%%%%%%%%%%%%%%%%%%%%%%%%% Datos fisicos %%%%%%%%%%%%%%%%%%%%%%%%%%%%%%%
104 SoilF=Soiling(Polvo,EspPf); %Extraccion de datos de polvo
105 SoilR=Soiling(Polvo,EspPr); %Datos de polvo cara trasera
106 Piso=Ground(Suelo); %Extraccion de datos de suelo desde la Base de Datos
107 Al=Piso(1); %Albedo del suelo
108 epsilong=Piso(2); %Emisividad del suelo
109
110 if tipoPanel==1
111 %%%%%%%%%%%%%%%%% Si el panel es monofacial
112 absInfF=0.9; %1-reflectividad del vidrio para frecuencias infrarrojas
113 RTf=0.96; %Proporcion de la radiacion solar que influye en el modelo
114 %termico. Esto incluye la refletividad del panel y la
115 %radiacion UV que no interactua termicamente con el panel.
116 absInfR=0.55; %1-reflectividad del tedlar para frecuencias infrarrojas
117 RTr=0.14; %Equivalente a RTf para la parte de atras
118
119 %Espesores en metros
120 thicc=[EspPf EspVidrio EspEva EspSil EspEva EspTedlar EspPr].*1e-3;<br>121 %Conductividad termica W/mK
       %Conductividad termica W/mK
122 km=[SoilF(1) vidrio(1) eva(1) silicio(1) eva(1) tedlar(1) SoilR(1)];
123 %Densidad kg/m3
124 rhom=[SoilF(2) vidrio(2) eva(2) silicio(2) eva(2) tedlar(2) SoilR(2)];
125 %Calor especifico J/kgK
126 cpm=[SoilF(3) vidrio(3) eva(3) silicio(3) eva(3) tedlar(3) SoilR(3)];
127 %Emisividad epsilon
128 epsilonm=[SoilF(4) vidrio(4) eva(4) silicio(4) eva(4) tedlar(4) SoilR(4)];
129 %Absortividad
130 alfam=[SoilF(5) vidrio(5) eva(5) silicio(5) eva(5) tedlar(5) SoilR(5)];
131 %Transmisividad
132 taum=[SoilF(6) vidrio(6) eva(6) silicio(6) eva(6) tedlar(6) SoilR(6)];
133 elseif tipoPanel==2
134 %%%%%%%%%%%%%%%%% Si el panel es bifacial
135 absInfF=0.9; %1-reflectividad del vidrio para frecuencias infrarrojas
136 RTf=0.96; %Proporcion de la rad solar que influye en el modelo termico
137 %Esto incluye radiacion UV e IR lejanas que no interactuan
138 %termicamente con el panel
139 absInfR=0.9; %1-reflectividad del vidrio para frecuencias infrarrojas
140 RTr=0.96; %Equivalente a RTf para la parte de atras
141
142 %Espesores en metros
143 thicc=[EspPf EspVidrio EspEva EspSil EspEva EspVidrio EspPr].*1e-3;
144 %Conductividad termica W/mK
145 km=[SoilF(1) vidrio(1) eva(1) silicio(1) eva(1) vidrio(1) SoilR(1)];
146 %Densidad kg/m3
147 rhom=[SoilF(2) vidrio(2) eva(2) silicio(2) eva(2) vidrio(2) SoilR(2)];
148 %Calor especifico J/kgK
149 cpm=[SoilF(3) vidrio(3) eva(3) silicio(3) eva(3) vidrio(3) SoilR(3)];
150 %Emisividad epsilon
151 epsilonm=[SoilF(4) vidrio(4) eva(4) silicio(4) eva(4) vidrio(4) SoilR(4)];
152 %Absortividad
153 alfam=[SoilF(5) vidrio(5) eva(5) silicio(5) eva(5) vidrio(5) SoilR(5)];
```
```
154 %Transmisividad
155 taum=[SoilF(6) vidrio(6) eva(6) silicio(6) eva(6) vidrio(6) SoilR(6)];
156 else
157 disp('Error: Tipo de panel incorrecto')
158 end
159
160 %%%%%%%%%%%%%%%%%%%%%%%%% Nodos de tiempo y espacio %%%%%%%%%%%%%%%%%%%%%%%
161 nodost=1400; %Nodos temporales 1400
162 espNodox=0.01; %Espesor de un nodo espacial en mm
163 nodosx=fix([thicc(1) thicc(2) thicc(3) thicc(4) thicc(5) thicc(6) thicc(7)] \ldots164 ./(espNodox/1000)); %Nodos por material
165 nodostot=sum(nodosx)+2; %Nodos totales (se suman los de los extremos)
166
167 %%%%%%%%%%%%% Espaciados temporales y de longitud %%%%%%%%%%%%%%%%%%%%%%%%%
168 dt=(time(end)-time(1))/nodost; %En segundos
169 tvect=linspace(time(1),time(end),nodost); %Tiempo en el dia en segundos
170 dxm=thicc./nodosx; %Vector de distancias entre nodos por material
171
172 %%%%%%%%%%%%%%%%%%%%%% Arreglar ceros en dxm %%%%%%%%%%%%%%%%%%%%%%%%%%%%%%
173 if thicc(1) == 0174 if thicc(7)==0
175 d \times m(1) = 0;176 d \times m (7) = 0;177 else
178 d \times m(1) = 0;179 end
180 elseif thicc(7) == 0181 d \times m (7) = 0;182 end
183
184 %%%%%%%%%%%%%%%% Pasar las propiedades a vectores %%%%%%%%%%%%%%%%%%%%%%%%%
185 kvect=avectorizar2(km,nodosx); %OK
186 cpvect=avectorizar2(cpm,nodosx); 80K187 rhovect=avectorizar2(rhom, nodosx); %OK
188 epsvect=avectorizar2(epsilonm,nodosx); %OK
189 dxvect=avec2(dxm,nodosx); %Vector de distancias entre nodos
190
191 %%%%%%%%%%%%%%%%%%%% Calculo del h forzado %%%%%%%%%%%%%%%%%%%%%%%%%%%%%%%%
192 [hforzf,hforzr]=coeficientesforzados(time,tvect,vvie,TipoViento);
193
194 %%%%%%%%%%%%%%%%%%%%%%%%%%%%%%%%%%%%%%%%%%%%%%%%%%%%%%%%%%%%%%%%%%%%%%%%%%%
195 %Definición de la constante gamma del metodo de Crank Nicholson
196 gammab=gammaCN(kvect,dt,rhovect,cpvect,dxvect);
197
198 %%%%%%%%%%%%%% Generacion de la matriz de temperatura %%%%%%%%%%%%%%%%%%%%%
199 U=ones(nodost,nodostot); %Temperatura en el panel en kelvin
200 U(1, :)=Tamb(1);201 M=ones(1,nodost); %Temperatura ambiente en el tiempo en kelvin
202
203 %%%%%%%%%%%%%%% Definicion de vectores de matriz tridiagonal %%%%%%%%%%%%%%
204 Va=-gammab(2:nodostot);
205 Vc=-\text{gamma}h, (1: (nodostot-1));
206 Vb=1+2.*gammab(1:nodostot);
207 Vd=ones(1,nodostot);
208
209 %%%%%%%%%%%%%%%%%%%% Inicializacion de vectores varios %%%%%%%%%%%%%%%%%%%%
```

```
210 htotf=ones(1,nodost); %h total de conveccion en cara frontal
211 htotr=ones(1,nodost); %h total de conveccion en cara trasera
212 Tsky=ones(1,nodost); %Vector de temperatura de cielo en el tiempo
213 Vviento=ones(1,nodost); %Vector de velocidad del viento en m/s
214 angNpanelAct=ones(1,nodost); %angulo entre la normal al panel y el sol
215 G=ones(1,nodost); %Vector de rad total recibida por el panel en ambas caras
216 Gabs=zeros(nodost,7); %Matriz de potencia absorbida en cada capa
217 Gext=zeros(3,nodost); %Vector de rad de fuentes externas en ambas caras
218 I=ones(1,nodost); %Vector de corriente en el tiempo
219 V=ones(1,nodost); %Vector de voltaje en el tiempo
220 Pgen=ones(1,nodost); %Potencia generada en W
221 Ccover1=NubosidadNoche(Edifd,Eglobd); %Nubosidad durante la noche
222 kmean=ones(nodost,2); %Vector del k utilizado para las condiciones de borde
223
224 Tsky(1)=tsky2(Eglobd(1),Tamb(1),h,HR(1),Ccover1);
225 G(1)=0;
226 Gext(1, 1) = 0; Gext(1, 2) = 0; Gext(1, 3) = 0;
227 I(1)=0;228 V(1)=0;229 Pgen(1)=0;230 kmean(1,1)=(km(1)*nodosx(1)+km(2)*nodosx(2)+km(3)*nodosx(3))...
231 /(nodosx(1)+nodosx(2)+nodosx(3));
232 kmean(1,2)=(km(7)*nodosx(7)+km(6)*nodosx(6)+km(5)*nodosx(5))...
233 /(nodosx(7)+nodosx(6)+nodosx(5));234
235 %%%%%%%%%%%%%%%% Vector de temperatura ambiente para todo t %%%%%%%%%%%%%%%
236 for k=1:nodost
237 t=tvect(k);
238 T=interp1(time,Tamb,t,'spline');
239 M(k) = T;
240 U(k, :)=T;241 end
242
243 %%%%%%%%%%%%%%% Inicio de la iteración: %j:tiempo i:espaciado %%%%%%%%%%%%%
244
245 for j=2:nodost
246 %Condiciones ambientales al tiempo j
247 t=tvect(j); %tiempo actual
248 t1=tvect(j-1); %tiempo anterior
249 Tact=M(j); %temperatura ambiente actual en Kelvin
250 Tant=M(j-1); %temperatura ambiente anterior
251 %%%%%%%%%%%%% Radiaciones %%%%%%%%%%%%%%
252 %Se evita que tomen valores negativos por el ajuste del spline
253 Edif=interp1(time,Edifd,t,'spline'); %radiacion difusa actual
254 if interp1 (time, Edited, t) <= 0
255 \text{Edif}=0;256 end
257
258 Eglob=interp1(time,Eglobd,t,'spline'); %radiacion global actual
259 if interp1(time,Eglobd,t)<=0
260 Eglob=0;
261 end
262
263 Gsol=interp1(time,Edirpa,t,'spline'); %radiacion directa actual
264 if interp1(time,Edirpa,t)<=0
265 Gsol=0;
```

```
266 end
267
268 %%%%%%%%%%%%%%%%%%%%%%%%%
269 Vviento(j)=interp1(time,vvie,t,'spline'); %Velocidad del viento
270 fechaAct=interp1(time,fecha,t); %Codigo del dia actual
271 fechaPas=interp1(time,fecha,t1); %Codigo del dia en el tiempo anterior
272 dia=cuentaYrs(fechaAct); %Vector dia del año al tiempo j
273 dia1=cuentaYrs(fechaPas); %Vector dia del año al tiempo j-1
274 horaAct=interp1(time,hora,t); %hora en j
275 horaPas=interp1(time, hora, t1); \frac{1}{2}hora en j-1
276 Hr=interp1(time,HR,t); %humedad relativa actual
277 solTimeAct=solarTime(fechaAct,horaAct,horasMaxST);%
278 solTimePas=solarTime(fechaPas,horaPas,horasMaxST);
279
280 %%%%%%%%%%%%%%%%%%calculo de los angulos del panel%%%%%%%%%%%%%%%%%
281 angPanelAct=AnguloIn(azip,(90-decp),solTimeAct,lat,dia(2),seg);%
282 angPanelPas=AnguloIn(azip,(90-decp),solTimePas,lat,dia1(2),seg);%
283
284
285 angNpanelAct(j)=angPanelAct(1); %angulo entre la normal y el sol actual
286 angNpanelPas=angPanelPas(1); %angulo entre la normal y el sol pasado
287 theta=angPanelAct(2); %angulo entre normal y plano horizontal actual
288 theta1=angPanelPas(2); %angulo respecto al plano horizontal pasado
289
290 %%%%%%%%%%%%%%%%%%%%%%%%%%%%%%%%%%%%%%%%%%%%%%%%%%%%%%%%%%%%%%%%%%%%%%%
291 %Obtencion datos radiacion
292 %Rad actual front
293 radActF=radiacion2(angNpanelAct(j),theta,Gsol,Edif,Eglob,Al,1);
294 %Rad actual trasera
295 radActR=radiacion2(angNpanelAct(j),theta,Gsol,Edif,Eglob,Al,0);
296
297 %Calculo de radiacion solar incidente sobre el panel
298 Gactf=radActF(1);
299 Gactr=radActR(1);
300
301 %%%%%%%%%%%%% G(j) %%%%%%%%%%%%%%%%
302 %G(j) corresponde a la radiacion efectivamente utilizada por el silicio
303 %para generar energia electrica. Si Peffect es 1, G(j) disminuye para
304 %considerar la transmisividad del polvo, de lo contrario, G(j) no se ve
305 %afectado por el polvo
306 if Peffect==1
307 if tipoPanel==2
308 G(j)=Gactf*taum(1)+Gactr*taum(7); \frac{1}{6}309 elseif tipoPanel==1
310 G(j) =Gactf*taum(1);
311 end
312 elseif Peffect==0
313 if tipoPanel==2
314 G(j)=Gactf+Gactr; \frac{6}{6}315 elseif tipoPanel==1
316 G(j)=Gactf;317 end
318 else
319 disp('Peffect incorrecto')
320 break
321 end
```

```
322
323 %%%%%%%%%%%%%%%%%Radiacion termica externa%%%%%%%%%%%%%%%%%%%%%%
324 %Cálculo de la Temperatura Tsky para calcular la radiación
325 %Cálculo del factor de nubosidad
326 if Eglob\leq 0327 Ccover=Ccover1;
328 else
329 C = (Edif/Eglob-0.3)*(1/0.7);330 if C<=0
331 Ccover=0;
332 else
333 Ccover=(C^0, 5)*8;334 end
335 end
336 Tsky(j)=tsky2(Eglob,Tact,h,Hr,Ccover); %Temperatura del cielo
337 Gsky=sigma*(Tsky(j)^4); %Radiacion termica procedente del cielo en W/m2
338 Gground=epsilong*sigma*(Tact^4); %Radiacion termica del piso en W/m2
339 coefPiso=(abs(deg2rad(angNpanelAct(j))))/pi; %Proporcion del piso
340 GextF=(1-coefPiso)*Gsky+coefPiso*Gground; %Radiacion termica ext front
341 GextR=coefPiso*Gsky+(1-coefPiso)*Gground; %Radiacion termica ext rear
342 Gext(1,j)=Gground; %Sirve para visualizar radiacion
343 Gext(2, j)=Gsky;
344 Gext(3, j)=GextF+GextR;
345
346 %%%%%%%%%%%%%%%%%%%%Radiacion termica por capa%%%%%%%%%%%%%%%%%%%%%
347 %Radiacion termica absorbida en la capa de polvo frontal
348 qpf = Gactf * RTf * alfam(1) + GextF * absInfF * alfam(1);349 %Radiacion termica absorbida en la capa de polvo trasera
350 gpr=Gactr*RTr*alfam(7)+GextR*absInfR*alfam(7);
351 %Rad ter absorbida en el vidrio delantero
352 ggf=Gactf*RTf*taum(1)*alfam(2)+GextF*absInfF*taum(1);
353 %Rad ter absorbida en la capa trasera
354 ggr=Gactr*RTr*taum(7)*alfam(6)+GextR*absInfR*taum(7);
355 %Rad ter absorbida en la eva delantera
356 gef=Gactf*RTf*taum(1)*taum(2)*alfam(3);<br>357 %Rad ter absorbida en la eva trasera
       357 %Rad ter absorbida en la eva trasera
358 ger=Gactr*RTr*taum(7)*taum(6)*alfam(5);
359 %Rad ter absorbida por el silicio
360 gs=alfam(4) * (Gactf *RTf * taum(1) * taum(2) * taum(3) +...
361 Gactr*RTr*taum(7)*taum(6)*taum(5));
362
363 Gabs(j,:)=[gpf,ggf,gef,gs,ger,ggr,gpr];
364
365 %%%%%%%%%%%%%%%%%%%%%%%%%%%%%%%%%%%%%%%%%%%%%%%%%%%%%%%%%%%%%%%%%%%%%%%
366 %Cálculo de Coeficiente convectivo natural front
367 %Temperaturas de evaluación de propiedades del aire y las propiedades
368 Tef=U(j-1,1)-0.25*(U(j-1,1)-Tact); %OK
369 Tbf=Tact+0.5*(U(j-1,1)-Tact); %OK
370 Prf=interp1(Ta,Pr,Tef,'spline'); % numero de prandtl
371 nuf=interp1(Ta,nu,Tef,'spline'); % viscosidad cinematica
372 bettaf=1/Tbf; %expansion volumetrica
373 Grf=interp1(ang,Grc,theta,'spline');
374 kaf=interp1(Ta,ka,Tact,'spline');
375 Raf=9.81*bettaf*(abs(U(j-1,1)-Tact))*L^3*Prf/nuf^2;
376 %Cálculo conveccion según el régimen y el ángulo
377 if Raf*cos(theta*pi/180)< 1e11
```

```
378 if theta<15
379 Nu = (0.825+0.387*Ra f^{(1/6)}/(1+(0.492/Prf)^{(9/16)})^{(8/27)})^2;380 hnatf=Nu*kaf/L;
381
382 elseif theta > 75
383 Tff=(U(j-1,1)+Tact)/2;384 Prf=interp1(Ta, Pr, Tff,'spline');
385 nuf=interp1(Ta, nu, Tff, 'spline');
386 bettaf=1/Tff;
387 if 1e7<Raf*cos(theta*pi/180)<1e11
388 Nu=0.15*(9.8*\text{betaf}*(abs(U(j-1,1)-Tact))*...389 (Apan/P)^3*Prf/nuf^2)^(1/3);
390 else
391 Nu=0.54*(9.8*bettaf*(abs(U(j-1,1)-Tact))*...
392 (Apan/P)^3*Prf/nuf^2)^(1/4);
393 end
394 hnatf=Nu*kaf/(Apan/P);
395 else
396 Nu=0.14*(Raf^{(1/3)}-(Prf*Grf)^{(1/3)}) + ...397 0.56* (Raf*cos(theta*pi/180)) ^(1/4);
398 hnatf=Nu*kaf/L;
399 end
400 else
401 hnatf=2000;
402 end
403 %%%%%%%%%%%%%%%%%%%%%%%%%%%%%%%%%%%%%%%%%%%%%%%%%%%%%%%%%%%%%%%%%%%%%%%
404 %Cálculo de Coeficiente convectivo natural rear
405 %Temperaturas de evaluación de propiedades del aire y las propiedades
406 Ter=U(j-1,nodostot)-0.25*(U(j-1,nodostot)-Tact);
407 Tbr=Tact+0.5*(U(j-1,nodostot)-Tact);
408 Prr=interp1(Ta,Pr,Ter,'spline');
409 nur=interp1(Ta, nu, Ter, 'spline');
410 bettar=1/Tbr;
411 kar=interp1(Ta, ka, Tact, 'spline');
412 Rar=9.8*bettar*(abs(U(j-1,nodostot)-Tact))*L^3*Prr/nur^2;
413 %Cálculo conveccion según el régimen y el ángulo
414 if Rar*cos(theta*pi/180)< 1e11
415 if theta>88
416 Nu=0.58*(9.8*bettar*(abs(U(j-1,nodostot)-Tact))*...
417 (Apan/P)^3*Prr/nur^2)^(1/5);
418 hnatr=Nu*kar/(Apan/P);
419 elseif theta<60
420 Nu = (0.825+0.387*(Rar \times cos(thet x +pi/180))^(1/6)/...421 (1+(0.492/Prr)^{(9/16)})^{(8/27)})^{2};422 hnatr=Nu*kar/L;
423 else
424 Nu=0.56* (Rar*cos(theta*pi()/180))^(1/4);
425 hnatr=Nu*kar/L;
426 end
427 else
428 hnatr=450;
429 end
430 %%%%%%%%%%%%%%%%%%%%%%%%%%%%%%%%%%%%%%%%%%%%%%%%%%%%%%%%%%%%%%%%%%%%%%%%
431 %Cálculo coeficiente convectivo total
432 htotf(j)=(hforzf(j)^3+hnatf^3)^(1/3);
433 htotr(j)=(hforzr(j)^3+hnatr^3)^(1/3);
```
434 435 %%%%%%%%%%%%%%%%%%%%%%%%%%%%%%%%%%%%%%%%%%%%%%%%%%%%%%%%%%%%%%%%%%%%%%% 436 %INICIO DEL ITERACION DE CRANK NICHOLSON 437 438 for i=1:nodostot 439 if i==1 %Borde frontal 440 kmean(j,1)=(km(1)\*nodosx(1)+km(2)\*nodosx(2)+km(3)\*nodosx(3))/... 441 (nodosx(1)+nodosx(2)+nodosx(3)); 442  $\text{mf} = (\text{htotf}(i) + \text{epsvect}(i) * \text{sigma*}((U(i-1,i))^3)) / \text{kmean}(i,1);$ 443 mf1=(htotf(j-1)+epsvect(i)\*sigma\*((U(j-1,i))^3))/kmean(j,1); 444  $nf = -(\text{htotf}(j) * \text{Tact}) / \text{kmean}(j,1);$ 445  $nf1 = - (htotf(j-1)*Tant)/kmean(j,1);$ 446 447 Vb(i)=1+2\*qammab(i)\*(1+dxvect(i)\*mf); 448  $\text{Vc}(i) = -2 \times \text{gamma}(i)$ ; 449  $\text{Vd}(i) = 2 \times \text{gamma}(i) \times U(j-1,i+1) + U(j-1,i) \times (1-2 \times \text{gamma}(i) \times \ldots)$ 450  $(1+dxvect(i)*mfl)) -2*gamma(b) *dxvect(i)*(nf+nf1);$ 451 452 %Condicion para el polvo 453 elseif i<=(1+nodosx(1))&& i>1 454  $xgen=(dxvect(i)+dxvect(i-1))/2;$ 455 Vd(i)=(1-2\*qammab(i))\*U(j-1,i)+gammab(i)\*(U(j-1,i-1)+U(j-1,i+1))+... 456  $\left(\frac{dt}{\text{cprect}}\right)$   $\left(\frac{dt}{\text{cprect}}\right)$  \*rhovect(i) \*xgen\*nodosx(1))) \* (Gabs(j, 1) +... 457 Gabs $(j-1,1)$ )/2; 458 %Condicion para el vidrio 459 elseif i<=(1+nodosx(1)+nodosx(2))&& i>(1+nodosx(1)) 460  $xqen=(dxvect(i)+dxvect(i-1))/2$ ; 461 Vd(i)=(1-2\*gammab(i))\*U(j-1,i)+gammab(i)\*(U(j-1,i-1)+U(j-1,i+1))+... 462 (dt/(cpvect(i)\*rhovect(i)\*xgen\*nodosx(2)))\*(Gabs(j,2)+... 463 Gabs( $j-1, 2)$ )/2; 464 %Condicion para la eva 465 elseif i<=(1+nodosx(1)+nodosx(2)+nodosx(3))&& i>(1+nodosx(1)+nodosx(2)) 466  $xgen=(dxvect(i)+dxvect(i-1))/2;$ 467 Vd(i)=(1-2\*gammab(i))\*U(j-1,i)+gammab(i)\*(U(j-1,i-1)+U(j-1,i+1))+... 468 (dt/(cpvect(i)\*rhovect(i)\*xgen\*nodosx(3)))\*(Gabs(j,3)+... 469 Gabs $(j-1, 3)$ )/2; 470 %Condicion para el silicio 471 elseif i<=(1+nodosx(1)+nodosx(2)+nodosx(3)+nodosx(4)) && ... 472 i>(1+nodosx(1)+nodosx(2)+nodosx(3)) 473  $xgen=(dxvect(i)+dxvect(i-1))/2;$ 474 Vb(i)=1+2\*gammab(i)-(dt/(cpvect(i)\*rhovect(i)\*xgen\*nodosx(4)))\*... 475 (DP/100)  $\star$ eff $\star$  (G(j) +G(j-1))/2; 476 Vd(i)=(1-2\*qammab(i))\*U(j-1,i)+gammab(i)\*(U(j-1,i-1)+U(j-1,i+1))+... 477 (dt/(cpvect(i)\*rhovect(i)\*xgen\*nodosx(4)))\*... 478 ((Gabs(j,4)+Gabs(j-1,4))/2-eff\*(1+DP\*298.15)\*(G(j)+G(j-1))/2); 479 %Condicion para la eva trasera 480 elseif i<=(1+nodosx(1)+nodosx(2)+nodosx(3)+nodosx(4)+nodosx(5))&& ... 481 i>(1+nodosx(1)+nodosx(2)+nodosx(3)+nodosx(4)) 482  $xgen=(dxvect(i)+dxvect(i-1))/2;$ 483 Vd(i)=(1-2\*gammab(i))\*U(j-1,i)+gammab(i)\*(U(j-1,i-1)+U(j-1,i+1))+... 484 (dt/(cpvect(i)\*rhovect(i)\*xgen\*nodosx(5)))\*(Gabs(j,5)+... 485 Gabs( $j-1, 5$ ))/2; 486 %Condicion para la capa trasera del panel (vidrio o kevlar) 487 elseif i<=(1+nodosx(1)+nodosx(2)+nodosx(3)+nodosx(4)+nodosx(5)+nodosx(6))... 488 && i>(1+nodosx(1)+nodosx(2)+nodosx(3)+nodosx(4)+nodosx(5)) 489  $xqen=(dxvect(i)+dxvect(i-1))/2;$ 

```
490 Vd(i)=(1-2*qammab(i))*U(j-1,i)+gammab(i)*(U(j-1,i-1)+U(j-1,i+1))+...
491 (dt/(cpvect(i)*rhovect(i)*xgen*nodosx(6)))*(Gabs(j,6)+...
492 Gabs(j-1, 6))/2;
493 %Condicion para el polvo trasero)
494 elseif i<nodostot && i>(1+nodosx(1)+nodosx(2)+nodosx(3)+...
495 nodosx(4)+nodosx(5)+nodosx(6))
496 xqen=(dxvect(i)+dxvect(i-1))/2;497 Vd(i)=(1-2*gammab(i))*U(j-1,i)+gammab(i)*(U(j-1,i-1)+U(j-1,i+1))+...
498 \left(\frac{dt}{\text{cprect}}\right) \left(\frac{dt}{\text{cprect}}\right) \left(\frac{dt}{\text{cprect}}\right) \left(\frac{dt}{\text{cprect}}\right)499 Gabs(j-1,7))/2;
500
501 elseif i==nodostot %Borde trasero
502 kmean(j,2)=(km(7)*nodosx(7)+km(6)*nodosx(6)+km(5)*nodosx(5))/...
503 (nodosx(7)+nodosx(6)+nodosx(5));
504 mr=(htotr(j)+epsvect(i)*sigma*((U(j-1,i))^3))/kmean(j,2);
505 mr1=(htotr(j-1)+epsvect(i)*sigma*((U(j-1,i))^3))/kmean(j,2);
506 nr = - (htotr(j) *Tact) / kmean(j, 2);507 nr1=-(htotr(j-1)*Tant)/kmean(j,2);508
509 Va(i-1) = -2*qammab(i);510 Vb(i)=1+2*gammab(i)*(1+dxvect(i-1)*mr);
511 Vd(i)=2 * qammab(i) *U(j-1,i-1) +U(j-1,i) * (1-2 * qammab(i) *...
512 (1+\text{d}x\text{vect}(i-1)*mr1))-2*\text{gamma}(i)*\text{d}x\text{vect}(i-1)*(nr+nr1);513
514 else
515 disp('Error en la iteracion de Krank-Nicholson')
516 end
517 end
518
519 X=trisys(Va, Vb, Vc, Vd);
520 check=imag(U(j,1:nodostot));
521 imaginarios=0;
522 for k=1:nodostot
523 if check(k) \sim = 0524 imaginarios=1;
525 end
526 end
527 if imaginarios==1
528 disp('Advertencia: Parte imaginaria, se utilizó solo la parte real')
529 end
530
531 U(j,1:nodostot)=real(X');
532
533 [I(j), V(j), Pgen(j)] = Corriente generala2(U(j, (nodesx(1)+nodesx(2)+nodesx(3)...534 +fix(nodosx(4)/2)), G(j), aisc, Isc, bvoc, Voc, Imp, Vmp, DP);
535 end
536
537 GuardarComparacion = [(U(:, (nodos x (1) + nodos x (2) + nodos x (3) + fix (nodos x (4) / 2))))'....]538 ;Pgen; tvect/3600; G*Apan*tipoPanel];
539 save(archivoname, 'GuardarComparacion')
540 Etotal=DiscInt (Pgen, tvect);
```